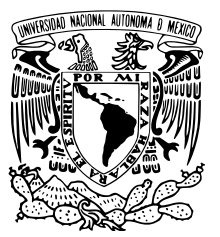

## UNIVERSIDAD NACIONAL AUTÓNOMA DE MÉXICO

### FACULTAD DE CIENCIAS

Medición de la Velocidad de Patrón de Barra en Galaxias de la Muestra de MaNGA con el método de Tremaine-Weinberg

# T E S I S

QUE PARA OBTENER EL TÍTULO DE:

Físico

PRESENTA:

Luis Alberto Garma Oehmichen

TUTOR

Héctor Manuel Hernández Toledo

**Ciudad Universitaria, Cd.Mx., 2016**

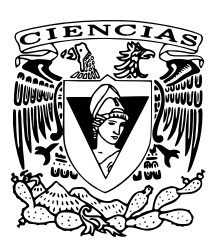

Hoja de Datos del Jurado

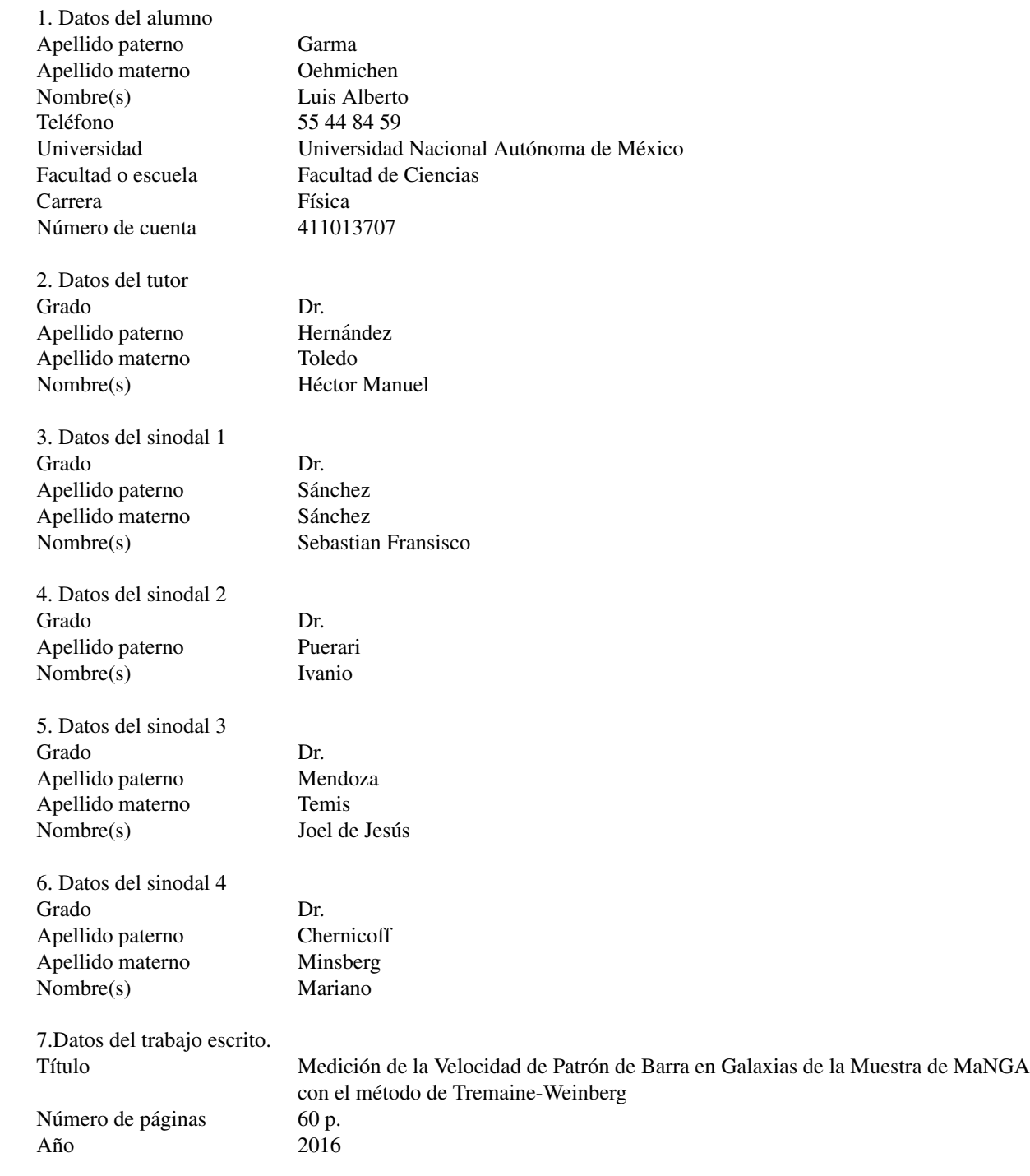

# ´ Indice general

#### 1. Introducción 1200 estableceu estableceu estableceu estableceu estableceu estableceu estableceu estableceu estableceu estableceu estableceu estableceu estableceu estableceu estableceu estableceu estableceu estableceu est

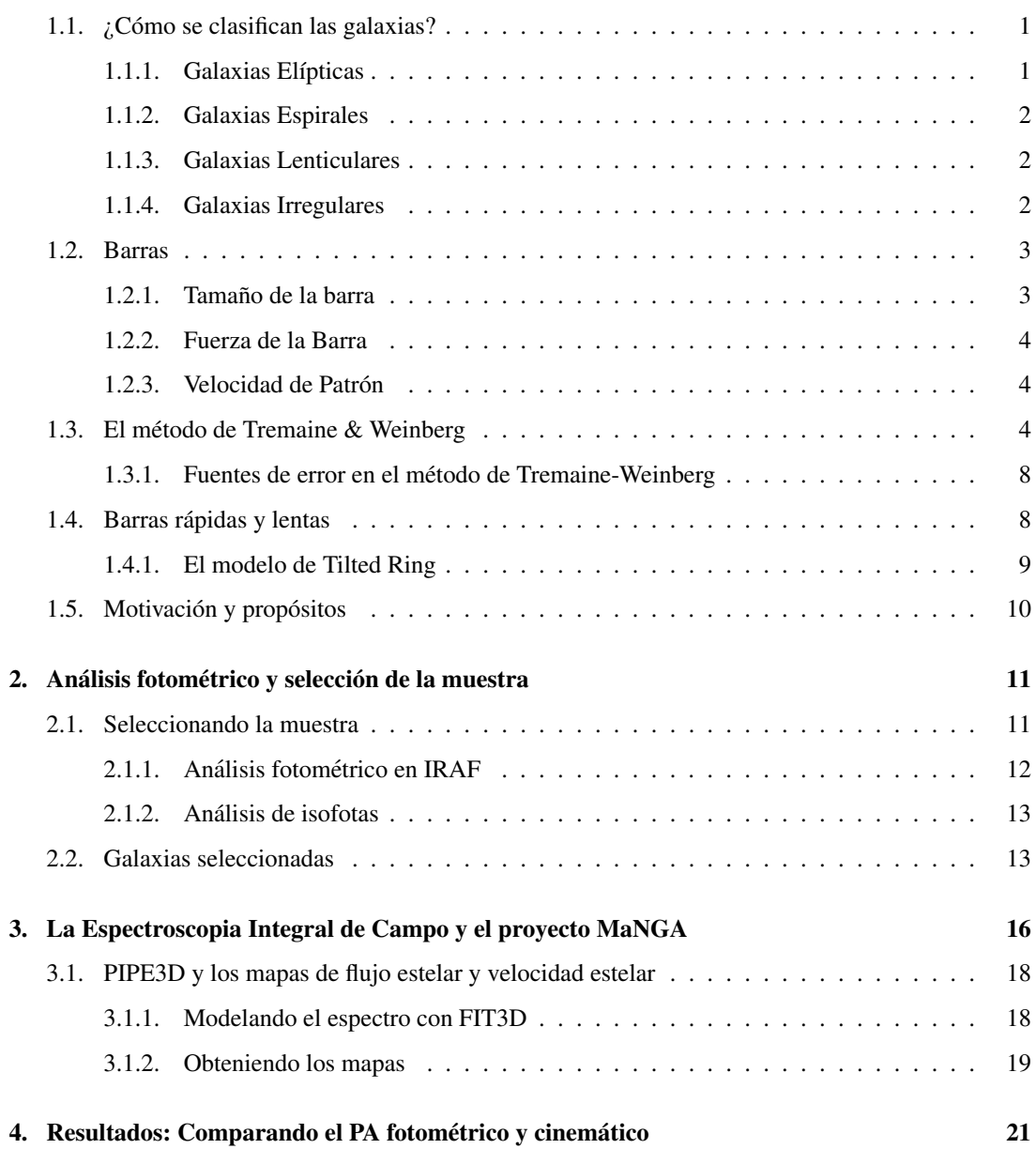

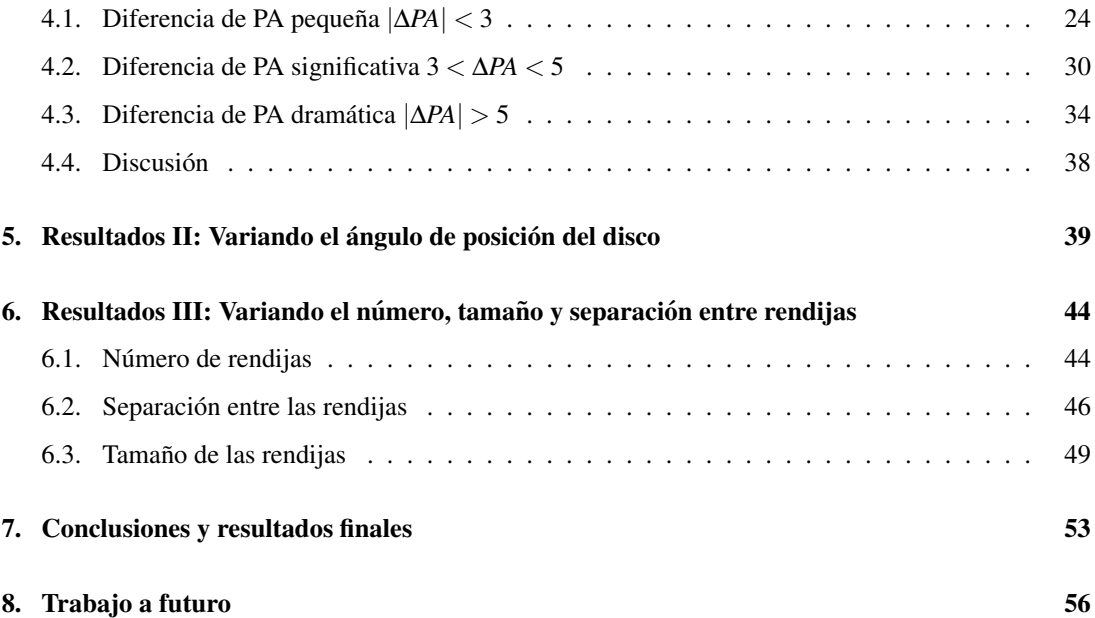

#### Resumen

El método de Tremaine-Weinberg (TW) es el único método directo para medir la velocidad de patrón de una barra usando la cinemática estelar. El método depende de varios parámetros, para los cuales no hay una discusión detallada en la literatura, haciendo que sea poco claro cómo escogerlos. En este proyecto de tesis se utilizó el método de TW para medir la velocidad de patrón en una muestra pequeña de galaxias del proyecto MaNGA. Se realizaron varias pruebas para estimar los errores asociados con el ángulo de posición del disco (PA), así como el número, tamaño y distancia entre las rendijas usadas para las integrales de TW. Entre los resultados obtenidos, se encontró que el PA del disco es el parámetro más sensible del método, y que se obtienen resultados más consistentes usando un PA cinemático en lugar de un PA fotométrico. También se encontró que los cambios en el número, tamaño y distancia entre rendijas no alteran significativamente los resultados, siempre y cuando los datos cinematicos tengan ´ buena razón señal a ruido, y las rendijas se posicionen correctamente en la región de la barra.

# Capítulo 1

# **Introducción**

### 1.1.  $\angle$ : Cómo se clasifican las galaxias?

La forma más común de clasificar galaxias es por su forma. Básicamente existen tres tipos: elípticas, espirales e irregulares. En 1926 Edwin Hubble hizo su primera clasificacion en lo que hoy conocemos ´ como la secuencia de Hubble. En esta clasificación las galaxias elípticas se les nombran con una E, las espirales con una S, espirales barradas con SB e irregulares con Irr. (Hubble 1926)

A las galaxias elípticas y lenticulares se les llama "tempranas", y a las espirales e irregulares se las llama "tardías". Debido a esta nomenclatura existe la idea errónea de que Hubble pensaba que este diagrama describía el proceso en el que evolucionan las galaxias. Es decir que se forman como elípticas E0, poco a poco se van aplanando hasta tener un disco y ser lenticulares S0 y posteriormente van desarrollando estructura en forma de brazos y barras. En realidad, Hubble solo usaba esta nomenclatura para referirse a su posición en la secuencia.

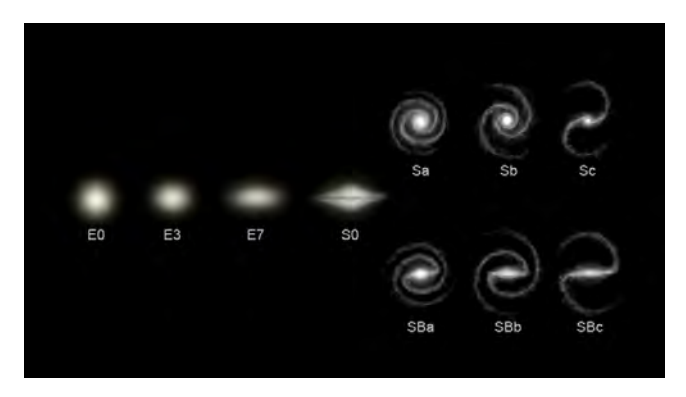

Figura 1.1: Secuencia de Hubble

### 1.1.1. Galaxias Elípticas

La fracción de galaxias elípticas depende de la densidad de galaxias local, siendo aproximadamente del 10% en regiones de baja densidad y del 40% en el centro de los cúmulos de galaxias (Binney & Tremaine 2008). La luz en estas se distribuye suavemente, es difícil determinar en donde terminan y normalmente no se les ve mucha estructura. Esto se debe a que estan formadas principalmente por ´ estrellas viejas con poca masa que siguen órbitas aleatorias con poca rotación y a que casi no tienen gas para formar nuevas estrellas. Las estrellas jóvenes son azules y muy brillantes, mientras que las estrellas viejas son rojas. Por esa razón las galaxias elípticas suelen tener un aspecto entre amarillo y rojizo. En la clasificación de Hubble las galaxias elípticas se clasifican por que tan alongadas están. Una galaxia perfectamente circular es E0 mientras que una muy aplanada es una E7.

#### 1.1.2. Galaxias Espirales

La fracción de galaxias espirales es aproximadamente del  $60\%$  en regiones de baja densidad de galaxias y del 10% en los cúmulos de galaxias (Binney & Tremaine 2008). Se caracterizan por tener 3 componentes basicos. El primero es un disco plano compuesto por estrellas, gas y polvo, con brazos ´ espirales que se encuentran formando constantemente estrellas, rotando alrededor del centro de la galaxia a velocidades entre 100 y 300 km/s. El segundo es un bulbo esferico en el centro con una gran ´ concentración de estrellas viejas, parecido a las galaxias elípticas. El tercero es un halo esférico de estrellas fuera del disco muy difícil de ver, pues está compuesto por estrellas viejas que brillan muy poco en comparación con el resto de la galaxia. Además de estas tres componentes, aproximadamente la mitad de estas galaxias en el universo local poseen una barra que se extiende en el disco desde el centro hacia afuera (Marinova & Jogee 2007). Esta fracción aumenta hasta dos tercios cuando se observa en el infrarrojo cercano (Eskridge et al. 2000).

A diferencia de las elípticas, las galaxias espirales se encuentran formando continuamente nuevas estrellas jovenes en el disco. Por eso las galaxias espirales suelen brillar con un color azul. En el ´ diagrama de Hubble las galaxias espirales "ordinarias" son nombradas con una S y las espirales barradas con un SB. Luego dependiendo de qué tan enrollados estén los brazos se le agrega una letra a, b, c o d donde la a significa que los brazos son casi circulares.

### 1.1.3. Galaxias Lenticulares

Las galaxias lenticulares son galaxias intermedias entre espirales y elípticas. Al igual que las espirales, estas galaxias tambien tienen un disco, un bulbo, un halo y algunas veces una barra, sin embargo ´ no tienen brazos espirales. Por otro lado, al igual que las elípticas, están compuestas principalmente por estrellas viejas y polvo, no tienen mucho gas para formar nuevas estrellas y su luz se distribuye suavemente. Son raras en regiones de baja densidad, pero componen aproximadamente la mitad de las galaxias en los cúmulos (Binney & Tremaine 2008). No existe un consenso, pero esto sugiere que las lenticulares eran galaxias espirales que perdieron su gas por interacciones con el gas caliente en el cúmulo (van Gorkom 2004).

En la clasificacion de Hubble se les llama S0 o SB0 si tienen barra. Cuando se les mira de frente es ´ difícil distinguirlas de las elípticas por lo cual usualmente se observan cuando están de canto donde se puede distinguir con mayor facilidad el disco.

#### 1.1.4. Galaxias Irregulares

Las galaxias irregulares son aquellas que no entran en ninguna otra clasificacion. Existen dos tipos ´ de galaxias irregulares: Las Tipo-I son parecidas a las espirales. Al avanzar en la secuencia de las espirales Sa  $\rightarrow$  Sd las galaxias se van haciendo menos luminosas y se va perdiendo la estructura espiral (Binney & Tremaine 2008). Esta tendencia continua hasta tener galaxias espirales enanas donde las estrellas ya no se acomodan en brazos espirales, el bulbo ya no esta en el centro y el gas domina en ´ masa. Es posible que sean el tipo de galaxia más común en el universo, pues más de un tercio de nuestras galaxias vecinas son irregulares, el problema es que no es sencillo verlas a grandes distancias.

Las Irregulares Tipo-II son bastante espectaculares pues suelen ser el resultado de dos galaxias que acaban de colisionar. Usualmente se encuentran en los grandes cúmulos de galaxias, donde las colisiones y deformaciones por pasar muy cerca de otra galaxia son muy comunes.

### 1.2. Barras

Las barras son estructuras elipsoidales que se encuentran en la región central de las galaxias de disco. A diferencia del disco, donde las estrellas siguen orbitas casi circulares, se ha observado que las ´ estrellas en la región de la barra siguen varias familias de órbitas altamente elongadas en la dirección del semi-eje mayor de la barra, y se cree que estas son responsables de hacer que la barra sea autoconsistente. (Contopoulos & Papayannopoulos 1980; Teuben & Sanders 1985; Sellwood & Wilkinson 1993).

Por esta razón, se cree que las barras se forman debido a inestabilidades dinámicas en el disco que alteran la órbita circular de las estrellas por una órbita más elíptica. La barra se vuelve más prominente conforme más estrellas son capturadas en estas órbitas elongadas. Evidencia de esto es que la fracción de barras a aumentado con la edad del universo, pasando de una fracción de  $\approx$  20% en  $z \approx 0.84$  a  $\approx$  65% en el universo local. (Sheth et al. 2008)

Como se mencionó anteriormente, aproximadamente la mitad de las galaxias de disco tienen barra cuando se las observa en el óptico, pero esta fracción aumenta a dos tercios cuando se las observa en el infrarrojo cercano. Esto se debe a que en esta banda se muestrea mejor a las poblaciones estelares que dominan en la barra, y a que no es afectada ni por las estrellas azules ni por el polvo que tienen mucha influencia en el óptico.

Las barras probablemente se forman debido a una inestabilidad dinámica en el disco..

Estas estructuras son buenos agentes para redistribuir el momento angular, la energía y la masa en la galaxia. Esto lo logran modificando las órbitas estelares y transportando gas y polvo a la región central, fomentando así la formación estelar (Weinberg 1985; Debattista & Sellwood 1998; Athanassoula 2003). Por tanto es importante caracterizar correctamente una barra, pues esta juega un papel importante en la dinámica y evolución de la galaxia.

Se pueden caracterizar por medio de 3 parámetros: tamaño, fuerza y velocidad angular también llamada velocidad de patrón. Los primeros dos son relativamente fáciles de medir pues se pueden obtener directamente de observaciones en el optico o infrarrojo cercano. Sin embrago la velocidad de ´ patrón es más complicada pues requiere de argumentos cinemáticos.

#### 1.2.1. Tamaño de la barra

Existen varios métodos para determinar el tamaño de una barra. El más sencillo consiste en una inspección visual de la imagen de la galaxia (Martin 1995), sin embargo, este método no es automático y no es fácil de replicar. Otros métodos se basan en hacer un análisis de las isofotas de la galaxia. Una isofota se define como la línea que une los puntos con el mismo brillo superficial. En particular, para galaxias las isofotas se pueden modelar facilmente por medio de elipses. Cada isofota se caracteriza ´ por tener una elipticidad y un ángulo de posición (PA por sus siglas en ingles) que es el ángulo entre el semi-eje mayor y el norte del cielo medido en sentido anti-horario. Usando esto, una de las formas de estimar el tamaño de la barra es el máximo de elipticidad en un análisis de isofotas, pues las barras se caracterizan por ser monótonamente crecientes en la elipticidad (Wozniak et al. 1995; Laine et al. 2002; Marinova & Jogee 2007). El problema con ese método es que puede subestimar el tamaño de la barra si existen estructuras de polvo llamadas"dust lanes" o formacion estelar, o bien, sobreestimar si ´ la barra se une suavemente con los brazos espirales. Otra opcion es usar variaciones en el PA de las ´

isofotas, pues las barras tambien se caracterizan por tener un PA constante (Sheth et al. 2003; Erwin ´ 2005), el problema es que este metodo no es bueno cuando el disco tiene el mismo PA que la barra o ´ la galaxia está muy inclinada. Otro método es analizar las componentes pares en un análisis de Fourier, pues estas componentes describen las estructuras simetricas como las barras. En particular se pueden ´ usar cambios en el ángulo de fase de la componente  $m = 2$  (Quillen et al. 1994; Aguerri et al. 2003), o bien midiendo la razon de intensidad entre la barra (dada por la suma de las componentes pares) y ´ la inter-barra (dada por la suma alternada de las componentes pares). (Ohta et al. 1990; Aguerri et al. 2000).

### 1.2.2. Fuerza de la Barra

Al igual que con el tamaño de la barra, la fuerza de la barra no tiene una definición universal. Uno de los métodos más usados es medir las torcas en la región de la barra en el infrarrojo cercano (Buta  $\&$  Block 2001). También se puede obtener por medio de la elipticidad de las isofotas (Abraham  $\&$ Merrifield 2000), o usando un análisis de Fourier, ya sea buscando la máxima amplitud del modo  $m = 2$ (Laurikainen et al. 2005) o bien integrando el modo *m* = 2 en la region de la barra (Ohta et al. 1990). ´

#### 1.2.3. Velocidad de Patrón

La velocidad de patrón de la barra es el parámetro más difícil de calcular. Se han propuesto varios métodos indirectos para medirla, uno de los más usados son las simulaciones hidrodinámicas de galaxias individuales, donde primero se calcula el potencial gravitacional de la galaxia y se deja a la velocidad de patrón como un parámetro libre. Se determina el mejor valor de velocidad de patrón observando cual simulación reproduce mejor el campo de velocidades del gas y/o la distribución del gas superficial (Sanders & Tubbs 1980; Hunter et al. 1988; Rautiainen et al. 2008).

Otros metodos se basan en observar estructuras en la galaxia como la forma de los "dust lane" ´ (Athanassoula 1992; Sánchez-Menguiano et al. 2015), cambios en la morfología de los brazos cerca del radio de corrotación (Puerari & Dottori 1997) o localizando cambios de color y formación estelar fuera de la barra (Aguerri et al. 2000) por mencionar algunos.

Existe otro metodo independiente del modelo para medir la velocidad angular propuesto por Tre- ´ maine & Weinberg (Tremaine & Weinberg 1984), el cual utiliza únicamente cantidades observables como la inclinación, el brillo superficial y la velocidad radial. El problema es que este método solo es aplicable a algunas galaxias que cumplen ciertas condiciones y que requiere imágenes con alta señal a ruido.

### 1.3. El método de Tremaine & Weinberg

El método de Tremaine-Weinberg (de aquí en adelante TW) es el único método directo para medir la velocidad de patrón  $\Omega_p$  de una galaxia, pues solo requiere argumentos cinemáticos que se pueden obtener a partir de observaciones. Sin embargo, este metodo tiene sus propias limitaciones y solo se ´ puede aplicar a algunas galaxias, como veremos a continuación.

El metodo se basa en 3 suposiciones. ´

- El disco de la galaxia es plano, es decir, que tiene un grosor cero.
- La barra tiene una velocidad de patrón bien definida  $\Omega_p$ . En otras palabras, el brillo superficial es constante en un marco de referencia que gira a la misma velocidad angular Ω*p*.

El brillo superficial del trazador obedece la ecuacion de continuidad. Un excelente trazador para ´ este metodo son las estrellas. Trazadores gaseosos como HI no son buenos pues este se puede ´ convertir en hidrógeno molecular o en estrellas.

Dada la imagen de una galaxia podemos definir 2 planos. Uno es el plano de la imagen donde la galaxia se encuentra proyectada, a este plano lo llamaremos "plano del cielo". El otro es el plano donde se encuentra la galaxia a este lo llamaremos "plano del disco". A la intersección de ambos planos se le llama "línea de nodos". La linea de nodos siempre coincide con el semieje mayor de la galaxia. Ver figura 1.2

Sean (*X*,*Y*) y (*x*, *y*) las coordenadas cartesianas del plano del cielo y el plano del disco respectivamente. Ambos sistemas de coordenadas están centrados en el centro del disco con los ejes X y x en la línea de nodos. Si la galaxia se encuentra inclinada por un ángulo *i*, entonces la transformación lineal que convierte las coordenadas del disco en coordenadas del cielo es:

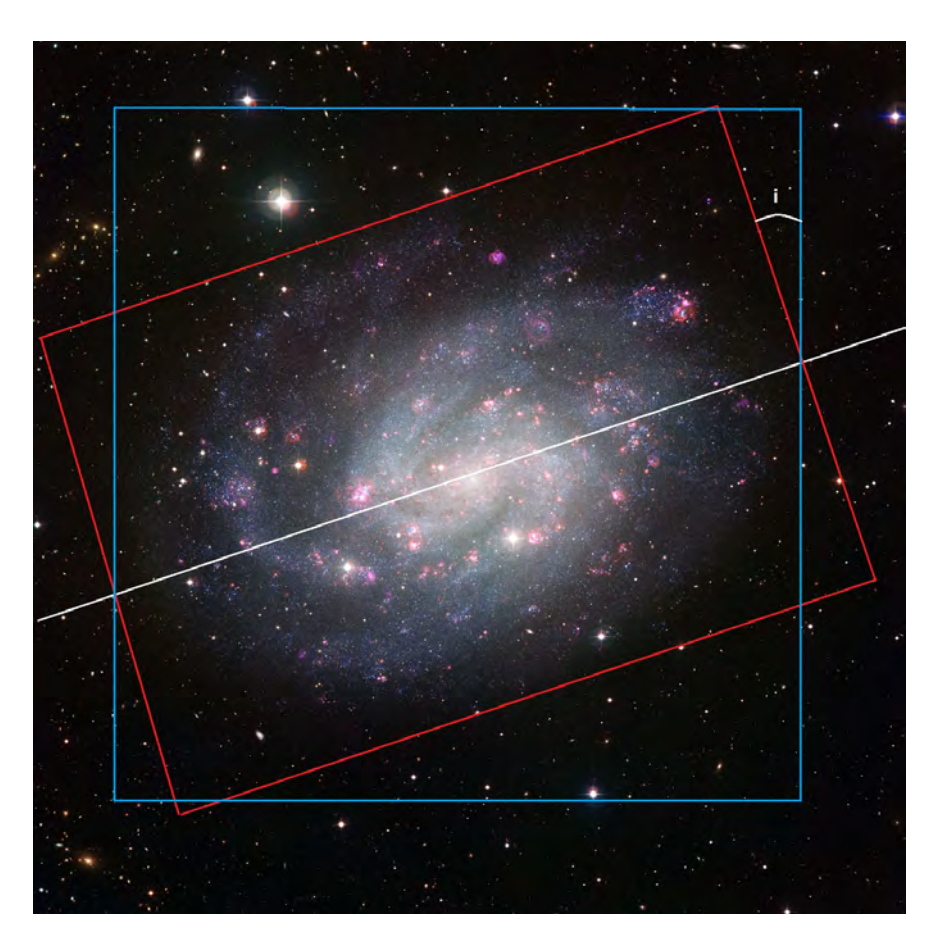

$$
(x, y) \rightarrow (X, Y) = (x, y \cos i)
$$
\n<sup>(1.1)</sup>

Figura 1.2: Imagen de NGC 300. En rojo se muestra el plano del disco y en azul el plano del cielo. Ambos planos se intersectan en la línea de nodos, que se muestra como una recta blanca. El ángulo i entre ambos planos es la inclinación de la galaxia.

Sea Σ(*x*, *y*,*t*) el brillo superficial de un trazador al tiempo *t* en el plano del disco. La segunda suposicion nos dice que el brillo superficial es constante en un marco de referencia que gira con una velocidad ´ de patrón  $\Omega_p$ . Pasando a coordenadas polares, está suposición se puede escribir como:

$$
\Sigma(x, y, t) = \tilde{\Sigma}(r, \phi - \Omega_p t)
$$
\n(1.2)

La tercera suposición nos dice que  $\Sigma$  obedece la ecuación de continuidad es decir:

$$
\frac{\partial \Sigma(x, y, t)}{\partial t} + \frac{\partial}{\partial x} [\Sigma(x, y, t) v_x(x, y, t)] + \frac{\partial}{\partial y} [\Sigma(x, y, t) v_y(x, y, t)] = 0 \tag{1.3}
$$

Donde  $(v_x, v_y)$  es el campo de velocidad del trazador medido en el sistema de referencia del disco. Por otro lado, derivando con respecto al tiempo la ecuación (1.2) obtenemos que:

$$
\frac{\partial \Sigma}{\partial t} = -\Omega_p \frac{\partial \tilde{\Sigma}}{\partial \phi} = \Omega_p \left( y \frac{\partial \Sigma}{\partial x} - x \frac{\partial \Sigma}{\partial y} \right)
$$
(1.4)

Sustituyendo en la ecuación (1.3) e integrando en x de  $-\infty$  a  $\infty$ 

$$
\Omega_{p} y \int_{-\infty}^{\infty} \frac{\partial \Sigma}{\partial x} dx - \Omega_{p} \int_{-\infty}^{\infty} x \frac{\partial \Sigma}{\partial y} dx + \int_{-\infty}^{\infty} \frac{\partial \Sigma v_{x}}{\partial x} dx + \int_{-\infty}^{\infty} \frac{\partial \Sigma v_{y}}{\partial y} dx = 0
$$
\n(1.5)

Como Σ → 0 conforme *x* →  $\pm \infty$  el primer y el tercer término se hacen cero. Integrando en y de *y* a ∞ y usando que Σ → 0 conforme *y* → ∞ obtenemos:

$$
\Omega_p \int_{-\infty}^{\infty} x \Sigma(x, y, t) dx = \int_{-\infty}^{\infty} \Sigma(x, y, t) v_y(x, y, t) dx \tag{1.6}
$$

Convirtiendo a coordenadas del cielo  $(X, Y) = (x, y \cos i)$ , eliminando la dependencia con él tiempo y usando que la velocidad radial es  $V_{\parallel} = v_y \operatorname{sen} i$ 

$$
\Omega_p \operatorname{sen} i \int_{-\infty}^{\infty} X \Sigma(X, Y) \mathrm{d} X = \int_{-\infty}^{\infty} \Sigma(X, Y) V_{\parallel}(X, Y) \mathrm{d} X \tag{1.7}
$$

Finalmente integrando ambos lados por una función de peso  $h(Y)$  obtenemos la ecuación de TW:

$$
\Omega_p \operatorname{sen} i = \frac{\int_{-\infty}^{\infty} h(Y) \, \mathrm{d}Y \int_{-\infty}^{\infty} \Sigma(X, Y) V_{\parallel}(X, Y) \, \mathrm{d}X}{\int_{-\infty}^{\infty} h(Y) \, \mathrm{d}Y \int_{-\infty}^{\infty} X \Sigma(X, Y) \, \mathrm{d}X} \tag{1.8}
$$

Para saber que función de peso  $h(Y)$  nos conviene usar, consideremos que muchas galaxias tienen perturbaciones axisímetricas pequeñas. Esto es, el brillo y la velocidad radial son funciones que dependen solamente del radio mas algunos términos de perturbación. Podemos escribir estas perturbaciones en una serie de Fourier:

$$
\Sigma = \Sigma_0(r) + \varepsilon \sum_{m=-\infty}^{\infty} \Sigma_m(r) e^{im(\phi - \Omega_p t)}
$$
(1.9)

$$
v = \Omega(r)r\hat{\phi} + \varepsilon \sum_{m=-\infty}^{\infty} (v_{rm} \hat{r} + v_{\phi m} \hat{\phi}) e^{im(\phi - \Omega_p t)}
$$
(1.10)

Donde  $\Omega(r)$  es la velocidad angular al radio *r*,  $\hat{r}$ ,  $\hat{\phi}$  son los vectores unitarios radial y azimutal y  $0 < \varepsilon \ll 1$ . Las perturbaciones de orden par son aquellas que tienen una contraparte del lado opuesto de la galaxia, mientras que las de orden impar no lo tienen. En ese sentido la barra se considera una perturbación de orden par, descrita por el término  $m = 2$ . Al sustituir las ecuaciones (1.9) y (1.10) en (1.8) e ignorando los términos de orden  $\varepsilon^2$ , se puede ver que al escoger una función de peso  $h(Y)$ impar, se eliminan los términos con m impar. Por lo tanto, para obtener la velocidad de patrón de la barra, se propone una función de peso impar  $h(Y)$  de deltas de Dirac  $\delta(Y - Y_0)$  que simulan ser aperturas paralelas al semieje mayor de la galaxia, que pasan sobre la barra, con la propiedad de eliminar las contribuciones producidas por perturbaciones independientes de la barra. Cabe recalcar que esto funciona siempre y cuando dichas perturbaciones sean pequeñas.

Aunque la integracion en ´ *X* es de −∞ a ∞ en la practica se puede realizar de ´ −*X*<sup>0</sup> a *X*<sup>0</sup> siempre y cuando el disco sea axi-simétrico para  $|X| > X_0$ . El método fue refinado por Merrifield y Kuijken, quienes notaron que las integrales se podían interpretar como promedios de velocidad y posición pesados por luz, por lo que era necesario normalizar por la luminosidad total de cada apertura (Merrifield & Kuijken 1995). Ademas, en este sentido, las integrales se pueden realizar en un marco de referen- ´ cia arbitrario. En particular, conviene usar uno centrado en la galaxia cambiando *X* y *V* por *X* −*X<sup>C</sup>* y *V* −*Vsyst*, donde *X<sup>C</sup>* es el centro de la galaxia y *Vsyst* es la velocidad sistemica (la velocidad del centro de ´ la galaxia con respecto al Sol). Con estos cambios, las ecuaciones de TW quedan de la siguiente forma:

$$
\Omega_p \operatorname{sen} i = \frac{\langle V \rangle}{\langle X \rangle} \tag{1.11}
$$

$$
\langle V \rangle = \frac{\int_{-\infty}^{\infty} h(Y) dY \int_{-\infty}^{\infty} \Sigma(X, Y)(V_{\parallel} - V_{syst})(X, Y) dX}{\int_{-\infty}^{\infty} h(Y) dY \int_{-\infty}^{\infty} \Sigma(X, Y) dX}
$$
(1.12)

$$
\langle X \rangle = \frac{\int_{-\infty}^{\infty} h(Y) dY \int_{-\infty}^{\infty} X\Sigma(X, Y) dX}{\int_{-\infty}^{\infty} h(Y) dY \int_{-\infty}^{\infty} \Sigma(X, Y) dX}
$$
(1.13)

Con estos cambios, es un poco más fácil entender cualitativamente que hace el método de TW. En ausencia de una barra las funciones en las integrales de TW son practicamente impares, dando ´ un valor muy cercano a cero al integrarlas. En cambio, cuando hay una barra, pesan más los valores de velocidad donde esta se encuentra, moviendo los resultados de las integrales ligeramente a valores positivos o negativos. Finalmente haciendo una gráfica de  $\langle V \rangle$  vs  $\langle X \rangle$  para varias aperturas, se obtiene una recta cuya pendiente es Ω*<sup>p</sup>* sen*i*.

Ya que conocemos como se obtiene la ecuación de TW es fácil entender algunas limitaciones del método:

- La inclinacion de la galaxia debe ser intermedia. No puede estar completamente de frente (face- ´ on) pues el sen(i) y la componente radial de la velocidad tienden a cero. Tampoco puede estar de canto (edge-on) pues se observa menos la barra y no se pueden colocar suficientes aperturas para integrar.
- La barra no puede tener el mismo PA que el disco, pues las rendijas no pasarían sobre la barra. Tampoco se puede encontrar en el mismo PA que el semieje menor, pues entonces las funciones a integrar se vuelven completamente impares y la contribucion de la barra desaparece. Un criterio ´ de selección que ha sido usado por Aguerri et al. (2015) es usar discos con razón entre semi-ejes  $b/a$  entre 0,34 y 0,86 (donde *b* y *a* son los semiejes mayor y menor respectivamente), así como diferencias mayores a 10◦ entre el PA de los semiejes y la barra.
- $\blacksquare$  La función de peso  $h(Y)$  impar tiene la propiedad de eliminar las perturbaciones de orden *m* impar siempre y cuando esas perturbaciones sean pequeñas. Otras estructuras prominentes en brillo como los brazos espirales, pueden contribuir significativamente en las integrales alterando el valor de Ω<sub>p</sub>. Por esa razón es que el método de TW se ha aplicado principalmente en galaxias tempranas con poca estructura.

#### 1.3.1. Fuentes de error en el método de Tremaine-Weinberg

*Errores de centrado*: Para usar la ecuacion de TW es necesario localizar correctamente el centro de ´ galaxia tanto en brillo como en velocidad. Como las galaxias barradas son casi simetricas con respecto ´ al centro este error se puede reducir escogiendo una función de peso  $h(Y)$  impar.

El problema de centrado es importante cuando se obtiene el mapa de brillo y velocidades de forma independiente en diferentes marcos de referencia. Como veremos mas adelante en el capítulo 3, la espectroscopia integral de campo posee una gran ventaja en ese sentido, pues tanto el campo de velocidades como el mapa de brillo se obtienen en el mismo marco de referencia.

*Angulo de posición del disco* : Debattista demostró que el valor de Ω<sub>*p*</sub> es muy sensible a una correcta determinación del ángulo de posición del disco, con errores porcentuales de hasta  $100\%$  para errores de PA de 5° (Debattista 2003). Por esta razón es importante tener una buena medición del PA del disco. Esto se puede obtener realizando un análisis de las isofotas de la galaxia, de lo cual hablaremos con más detalle en el siguiente capítulo.

*Polvo y formación estelar*: Idealmente el brillo superficial del trazador debería ser proporcional a la densidad superficial del trazador. Esto se cumple para poblaciones estelares viejas en galaxias de disco. Este problema es discutido por (Gerssen & Debattista 2007) quienes encontraron usando simulaciones numéricas que la atenuación del polvo puede cambiar los valores de  $\Omega_p$  entre un 20-40%. Así mismo encontraron que la formación estelar no afecta significativamente los resultados.

### 1.4. Barras rápidas y lentas

Como cualquier velocidad, la velocidad de patrón de la barra solo tiene sentido al especificar con respecto a qué se está moviendo. Para esto, se utiliza el parámetro independiente de la distancia R, definido como  $R = R_{CR}/R_{bar}$  donde  $R_{CR}$  es el radio de corrotación, y  $R_{bar}$  es el semi-eje mayor de la la barra. Como su nombre lo indica, el radio de corrotacion es aquel radio en el que la velocidad angular de ´ la barra coincide con la velocidad angular del disco, o bien, donde la la fuerza gravitacional y centrifuga de la barra se cancelan en el marco de referencia de la barra. Las simulaciones hidrodinámicas de órbitas estelares muestran que las barras no se pueden extender a radios mayores que el radio de corrotacion, ´ pues las orbitas estelares se elongan en una direccion perpendicular a la barra, haciendo que esta se ´ disuelva (Athanassoula 1992; Corsini 2011). Esto implica que no debería ser posible tener  $R < 1$ . Por consenso se clasifican a las barras como rotores rápidos si  $1, 0 \le R \le 1, 4$ , es decir, si la barra se extiende hasta un radio cercano al radio de corrotación y como rotores lentos si  $R > 1,4$ .

Para obtener el radio de corrotación se requiere información sobre la curva de rotación de la galaxia  $V_c(R)$ , la cual describe la velocidad circular del disco a distintos radios. Usando la curva de rotación se puede obtener la curva de velocidad angular dividiendo entre el radio. La intersección de esta curva con el valor de  $\Omega_p$  obtenido de TW, nos da  $R_{CR}$ . Otra forma de obtener  $R_{CR}$  es usando  $R_{CR} = V_{flat}/\Omega_p$ donde  $V_{flat}$  es la velocidad circular del disco en la región donde la curva de rotación se aplana (Corsini 2011; Aguerri et al. 2015).

Es fácil apreciar que el parámetro R tiene mucha incertidumbre asociada, pues como ya vimos, no es fácil determinar la velocidad de patrón de la barra, ni existe un consenso sobre cual es la mejor forma de determinar el tamaño de la barra. Sin embargo, a pesar de la gran incertidumbre, los resultados en la literatura muestran que las barras siempre son rotores rápidos e inclusive utra-rápidos con  $R < 1$ , independientemente de su edad y el tipo morfologico de la galaxia (Aguerri et al. 2015). ´

Por su parte, las simulaciones numéricas muestran que la velocidad de patrón de la barra debería depender de su proceso de formación y evolución. Si la barra se forma por una inestabilidad dinámica en el disco, esta debería tender a ser rápida (Sellwood 1981). Otras simulaciones predicen que las barras pueden ser rotores lentos si se formaron por medio de un crecimiento gradual (Lynden-Bell

1979), por interacciones con otras galaxias (Miwa & Noguchi 1998), o por que la razón bulbo-disco es pequeña (Combes & Elmegreen 1993). La evolución también juega un papel importante, pues la interacción entre la barra y el halo de materia oscura debería reducir la velocidad de la barra debido al intercambio de momento angular (Debattista & Sellwood 1998, 2000; Athanassoula 2003). En general, estas simulaciones sugieren que las barras en galaxias tardías deberían ser más lentas que en galaxias tempranas (Rautiainen et al. 2008).

#### 1.4.1. El modelo de Tilted Ring

Es bien sabido de las observaciones en galaxias espirales que la materia del disco se mueve en orbi- ´ tas aproximadamente circulares, con una cierta velocidad circular que depende del radio de la galaxia  $V_c(R)$ . Esta curva de velocidad  $V_c(R)$  no se puede construir directamente pues la cantidad observable es la velocidad radial, es decir la componente de *V<sup>c</sup>* en la linea de vision. Un mapa de velocidad radial es ´ aquel que muestra la velocidad radial en cada punto (X,Y) del plano del cielo. Se puede usar la información del mapa de velocidad radial para recuperar la curva de rotación por medio de un modelo llamado "Tilted-Ring" propuesto por (Rogstad et al. 1974). Como su nombre lo indica, el método básicamente consiste en modelar la curva de rotación a distintos radios por medio de anillos concéntricos, cada uno de los cuales es caracterizado por tener un ángulo de posición, inclinación y velocidad circular. Ver figura 1.3.

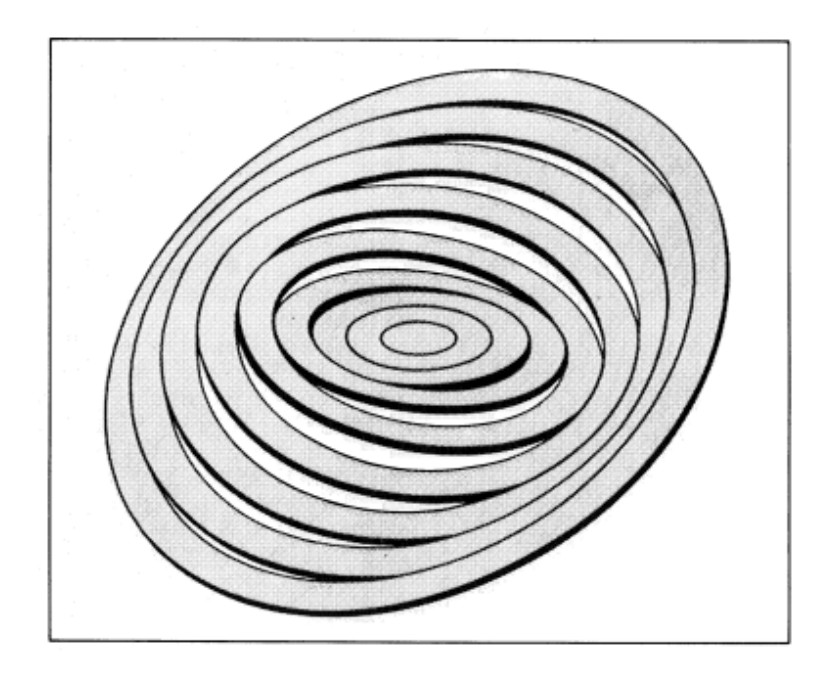

Figura 1.3: Cada anillo tiene un valor de PA, inclincación y velocidad circular. Imagen de Rogstad 1974

Sea *V*(*X*,*Y*) la velocidad radial observada de la galaxia en el plano del cielo, *Vsyst* la velocidad sistémica, *i* la inclinación entre un anillo y el plano del cielo, y  $\phi$  el ángulo de posición del semi-eje mayor. La velocidad radial observada es entonces, para cada anillo:

$$
V(x, y) = V_{syst} + V_c(R)sen(i)cos(\theta)
$$
\n(1.14)

Donde  $\theta$  es el ángulo azimutal en el plano de la galaxia, relacionado con los otros parámetros por medio de:

$$
cos(\theta) = \frac{-(x - x_0)sen(\phi) + (y - y_0)cos(\phi)}{R}1
$$
\n(1.15)

En este trabajo se ajustó la ecuación (1.14) usando el algoritmo de Levenberg-Marquardt, el cual permite ajustar funciones no lineales en un proceso iterativo que hace correcciones revisando los gradientes de los parámetros libres. En este caso, se dejaron fijos el centro de la galaxia  $(x_0, y_0)$ , la velocidad sistémica y la inclinación, pues estamos asumiendo que el disco es plano. Los únicos parámetros libres que el algoritmo ajustó fueron la velocidad circular y el ángulo de posición de cada anillo. Es importante recalcar que el modelo de Tilted Ring funciona solo para obtener una primera aproximacion´ de la curva de rotación, pero para los propósitos de este trabajo eso será suficiente.

Ya que ha quedado claro el contexto del problema, podemos establecer la motivación y los propósitos de este trabajo de tesis.

### 1.5. Motivación y propósitos

La velocidad de rotación de la barra es uno de los parámetros más importantes para caracterizar a la barra, y también es el más difícil de determinar. Es importante tener un correcto entendimiento de este parámetro pues la barra juega un papel muy importante dentro de la evolución y dinámica en las galaxias de disco. Con una muestra estadística suficientemente grande y con mediciones más precisas, se podrían añadir restricciones a los modelos de dinámica y evolución galáctica.

A pesar de que el método de TW lleva existiendo más de 20 años, solo se ha aplicado a una muestra relativamente pequeña de galaxias ( $\approx$  50), en su mayoría tardías. El propósito de esta tesis, sin embargo, no es obtener la velocidad de patrón de una muestra estadística significativa, aunque se podría hacer en un trabajo a futuro ya que MaNGA contempla ser un catastro de galaxias bastante grande, como veremos en el capítulo 3.

El propósito de esta tesis es estudiar con detalle el método de TW, pues el método depende de varios parámetros que se encuentran implícitos en las ecuaciones (1.12) y (1.13) y para los cuales no existe una discusión detallada en la literatura sobre como elegirlos. Uno de los más importantes es el ángulo de posición del disco, que define la dirección en la que se realizan las integrales. Otros parámetros incluyen el número y separación entre las rendijas que vienen dados implícitamente en la función de peso  $h(Y)$ . Tampoco existe una discusión sobre el impacto que tiene el largo de las rendijas, que en teoría deberían extenderse lo mas posible, pues las integrales van de −∞ a ∞. En este trabajo nos enfocaremos en ver que ocurre cuando se varían estos parámetros y ver si los errores asociados son significativos y en caso de serlo, estimar cual puede ser un error aceptable.

## Capítulo 2

# Análisis fotométrico y selección de la muestra

Sloan Digital Sky Survey (SDSS) es un mega-proyecto que lleva revolucionado la astronomía desde el año 2000 usando el telescopio "Apache Point Observatory" (APO) en Nuevo México. El proyecto se ha dividido en cuatro fases, cada una con sus propios objetivos e instrumentos especializados.

En particular, para este trabajo de tesis se usaron las imágenes fotométricas que se obtuvieron durante las fases I y II del proyecto, así como datos del proyecto 'Mapping Nearby Galaxies at APO" (MaNGA), que forma parte de la fase IV y del cual hablaremos con más detalle en el siguiente capítulo. Por lo pronto en este capítulo describiré como se usaron las imágenes fotométricas de SDSS para seleccionar la muestra de galaxias a la cual se le aplicó el método de TW.

Durante fases I-II, SDSS realizó un mapeo del cielo cubriendo un total de 11,663 grados cuadrados, con observaciones fotométricas en 5 bandas (u,g,r,i,z), y espectroscópicas en más de 930,000 galaxias, 120,000 quasares y 460,000 estrellas (Abazajian et al. 2009). Las imágenes fotométricas se obtuvieron usando un arreglo de 30 chips CCD en 6 columnas y 5 hileras, con resolución de 2048*x*2048 pixeles. Cada hilera observó una banda diferente con longitud de onda promedio de 3560, 4680, 6180, 7500 y 9130 À respectivamente. De esta forma, SDSS realizó el catastro más grande de galaxias hasta la fecha, con observaciones que van desde el ultravioleta hasta el infrarrojo cercano (York et al. 2000).

### 2.1. Seleccionando la muestra

Como primer paso para seleccionar la muestra a la cual se le mediría la velocidad de patrón con el método de TW, se hizo una inspección visual de la muestra actual de MaNGA (esto fue en Agosto de 2015, en ese momento la muestra era de 621 galaxias), de las cuales se separaron 118 galaxias con barra. Es importante señalar que esta separación se realizó sin poner mucha atención a los detalles, por lo que no se debería interpretar como la fracción de barras de la muestra.

Como se vio en el capítulo anterior, para utilizar el método de TW no basta que la galaxia sea barrada, también es necesario que la galaxia tenga una inclinación intermedia (con razón entre semiejes ``` del disco  $0,34 < b/a < 0,86$ ) y que la posición barra no coincida con la de los semiejes (con  $\Delta PA >$ 10°), según los criterios de Aguerri et al. (2015). Estos valores no se pueden obtener con una simple inspección visual de la galaxia, por lo que es necesario hacer un análisis fotométrico más fino. En este caso lo más conveniente es un análisis de las isofotas de la galaxia.

Como se mencionó anteriormente, las isofotas en las galaxias se pueden modelar fácilmente por

medio de elipses. Cada elipse tiene un valor para el PA dado por la dirección en la que apunta el semieje mayor de la elipse, un valor de elipticidad dado por ε = 1−*b*/*a*, y un valor de brillo superficial. Calculando las isofotas a cada radio se pueden construir perfiles del ángulo de posición, de la elipticidad y del brillo. Justamente esto es lo que hace automaticamente la rutina ELLIPSE (Jedrzejewski 1987) de ´ la paquetería de IRAF (Image Reduction and Analysis Facility) (Tody 1993).

Es fácil entender por qué un análisis de isofotas resulta bastante útil para la selección de la muestra. Por un lado podemos obtener la inclinación de la galaxia usando la elipticidad de las isofotas más externas, (donde la inclinación *i* se calcula como cos $i = b/a$ ), así como el PA de la barra y del disco. Se puede identificar la region donde se encuentra la barra usando las isofotas que muestran un PA constante ´ y una elipticidad monotonamente creciente.

Hay detalles que hay que tomar en cuenta antes de realizar un analisis de isofotas. En primer lugar ´ es necesario enmascarar las estrellas del fondo, pues el brillo de estas puede modificar la forma de las isofotas. También es necesario restar el fondo, pues este agrega brillo sobre toda la imagen.

#### 2.1.1. Análisis fotométrico en IRAF

De la base de datos de SDSS se bajaron las imagenes en la banda i de las 118 galaxias con barra. Se ´ escogio esta banda ya que representa mejor a las poblaciones estelares que componen a la barra. Para ´ enmascarar las estrellas del fondo se utilizó la rutina *imedit* en IRAF. Esta rutina reemplaza pixeles dentro de una apertura circular o cuadrada, en la region que se desea enmascarar, por pixeles que se ´ asemejen a los del fondo, definido por un anillo delgado afuera de la apertura.

Para hacer la substracción del fondo se utilizaron las rutinas *imstat* e *imarith*, dentro de IRAF. El primero, como su nombre lo indica se encarga de calcular distintos parámetros estadísticos, y el segundo de realizar operaciones aritmeticas sobre toda la imagen. Como el brillo del fondo es aproximadamente ´ constante en toda la imagen, este no tiene un impacto importante en el analisis de isofotas y no requiere ´ de un cálculo fino. Para automatizar el proceso, se estimó el fondo simplemente como el promedio de brillo en toda la imagen menos una constante, que compensa el estar promediando los pixeles de la galaxia.

Una vez que se tienen las imagenes con las estrellas enmascaradas y el cielo restado, es buena idea ´ aplicar un suavizado con una funcion gaussiana para distinguir mejor los detalles finos en el centro ´ de las galaxias. El suavizamiento básicamente consiste en: tomar la transformada rápida de Fourier de la imagen y de una función suavizadora, después multiplicarlas pixel por pixel en el espacio k, y finalmente al resultado aplicarle la transformada rápida de Fourier inversa. La función gaussiana que se utilizó para suavizar es:

$$
e^{-r^2/2\sigma^2} \tag{2.1}
$$

Donde *r* es el radio desde el centro de la imagen y  $\sigma$  es un parámetro que determina el tamaño de las estructuras que se quieren resaltar con el suavizado, en este caso usamos  $\sigma = 10$  que resalta las estructuras centrales de la galaxia. En la figura 2.1 se muestra el proceso completo.

Todas estas tareas se automatizaron escribiendo varios programas en Fortran, los cuales basicamente ´ le indicaban a IRAF cómo entrar a los diferentes directorios y que rutinas aplicar.

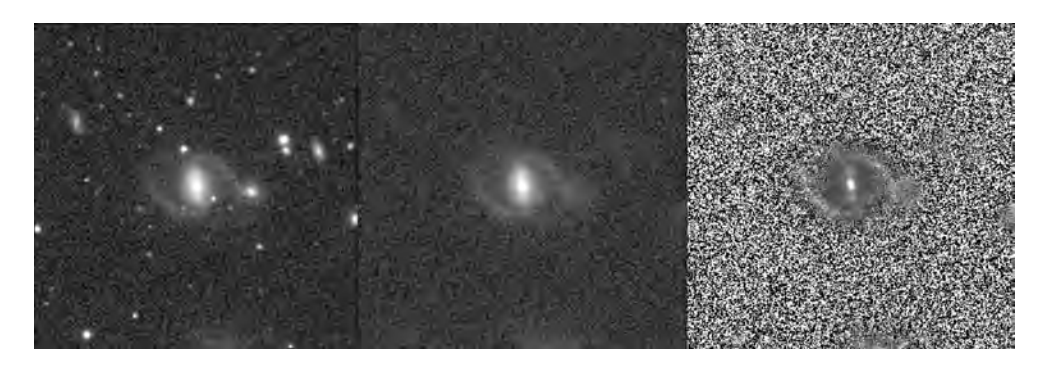

Figura 2.1: MaNGA-8135-6103. A la izquierda se muestra la imagen en la banda i tomada de la base de datos SDSS, en el centro se han enmascarado las estrellas y se ha restado el cielo, a la derecha se ha aplicado un suavizado usando una función gaussiana con  $\sigma = 10$ 

#### 2.1.2. Análisis de isofotas

Como se mencionó anteriormente, para realizar el análisis de isofotas se utilizó la rutina ELLIPSE. La rutina comienza con una isofota estimada por el usuario, donde se debe especificar el semieje mayor, la elipticidad, el ángulo de posición y las coordenadas del centro  $X_c, Y_c$ . La rutina entonces produce una distribución unidimensional de intensidad de la elipse en función del ángulo  $I(\theta)$ . Dicha distribución se ajusta usando mínimos cuadrados a una serie de Fourier hasta los segundos armónicos:

$$
I(\theta) = I_0 + A_1 \operatorname{sen} \theta + B_1 \cos \theta + A_2 \operatorname{sen} 2\theta + B_2 \cos 2\theta \tag{2.2}
$$

Para una isofota ideal, la distribución de intensidad sobre la elipse debería ser constante. En ese sentido las amplitudes  $A_1, B_1, A_2, B_2$  contienen información geométrica sobre cuánto se desvía la elipse modelada a la isofota "real". La rutina toma el armónico con la amplitud más grande y corrige los parámetros geométricos correspondientes de la elipse. El proceso se repite hasta tener un ajuste aceptable.

Después de hacer este primer ajuste, la rutina incrementa o disminuye el valor del semieje mayor usando una regla dada por el usuario que puede ser un paso lineal o un paso geometrico. La rutina ´ repite el proceso anterior, usando como valores iniciales los parametros de la elipse anterior y el nuevo ´ semieje mayor. Finalmente, la rutina regresa una tabla con la información de cada isofota, con la cual es posible construir perfiles de brillo, del ángulo de posición y de la elipticidad de la galaxia.

Después de realizar el análisis de isofotas en las bandas i,g y u para algunas galaxias, se observó que no existía una diferencia significativa entre ellas. Se decidió utilizar los resultados de la banda i para seleccionar la muestra, pues esta banda representa mejor las poblaciones estelares que componen a la barra.

### 2.2. Galaxias seleccionadas

Después de realizar el análisis de isofotas sobre las 118 galaxias barradas, quedaron 21 galaxias que cumplen con los criterios de Aguerri et al. (2015) para poder aplicar el metodo de TW, es decir, valores ´ de *b*/*a* entre 0,34 y 0,86 y una diferencia de al menos 10<sup>°</sup> entre el PA de la barra y los semiejes.

Para los propósitos de esta tesis se requería una muestra pequeña, por lo que se eliminaron los casos marginales (aquellos que cumplen las condiciones por un margen muy pequeño), los casos en donde las barras no fueran prominentes y algunos casos que presentaban mucha estructura. Con esto, la muestra final se redujo a 7 galaxias, que se observan en la figura 2.2. Los perfiles de elipticidad y ángulo de posición obtenidos del análisis de isofotas se muestran en la figura 2.3. En esta figura se pueden ver los valores de elipticidad y PA del disco obtenidos al promediar los valores de las ultimas 5 isofotas. También se muestra en rojo y azul el tamaño de la barra medido por el máximo de elipticidad en rojo ( $R_{bar1}$  de aquí en adelante) y por cambio de 5 ° con respecto al máximo de elipticidad ( $R_{bar2}$ ) respectivamente.

Para tener una tercera estimación del tamaño de la barra ( $R_{bar3}$ ), se realizo un ajuste con GALFIT usando las mismas imagenes en la banda i de SDSS. GALFIT es un algoritmo que permite extraer las ´ características de las distintas componentes estructurales de una galaxia (en este caso el disco, el bulbo y la barra). Esto se puede hacer gracias a que cada componente sigue un perfil de brillo caracter´ıstico. Por ejemplo, el disco se caracteriza por tener un perfil de brillo que decae de forma exponencial con el radio, y el bulbo como *R* 1/4 (de Vaucouleurs 1948; Freeman 1970). Entre los resultados que se obtienen con el mejor ajuste, se encuentra el tamaño de la barra (Peng et al. 2002).

En la tabla 2.1 se resume la información obtenida de los perfiles de elipticidad y PA, así como del ajuste de GALFIT. También se muestra su tipo morfológico obtenido de una inspección visual de las imagenes de SDSS. El nombre de las galaxias se muestra con el identificador de MaNGA, el cual se ´ explicará en el siguiente capítulo, cuando hablemos con más detalle de este proyecto.

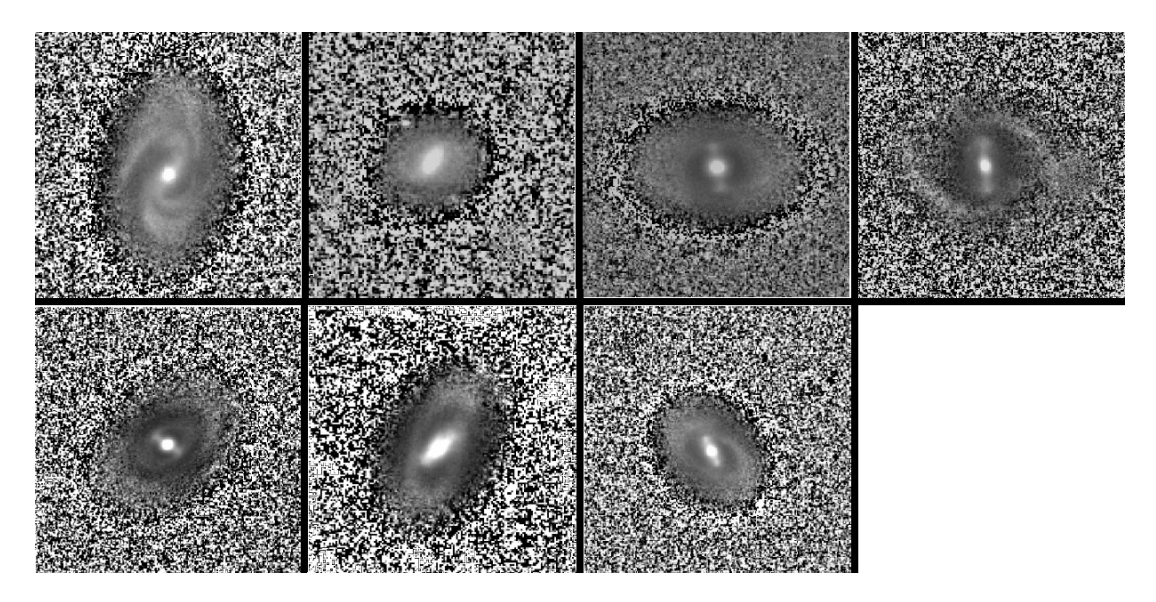

Figura 2.2: Imagen de las 7 galaxias suavizadas con una función gaussiana. De izquierda a derecha: MaNGA-7495-12704, MaNGA-8133-3701, MaNGA-8134-3701, MaNGA-8135-6103, MaNGA-8256-6101, MaNGA-8257-3703, MaNGA-8439-6102

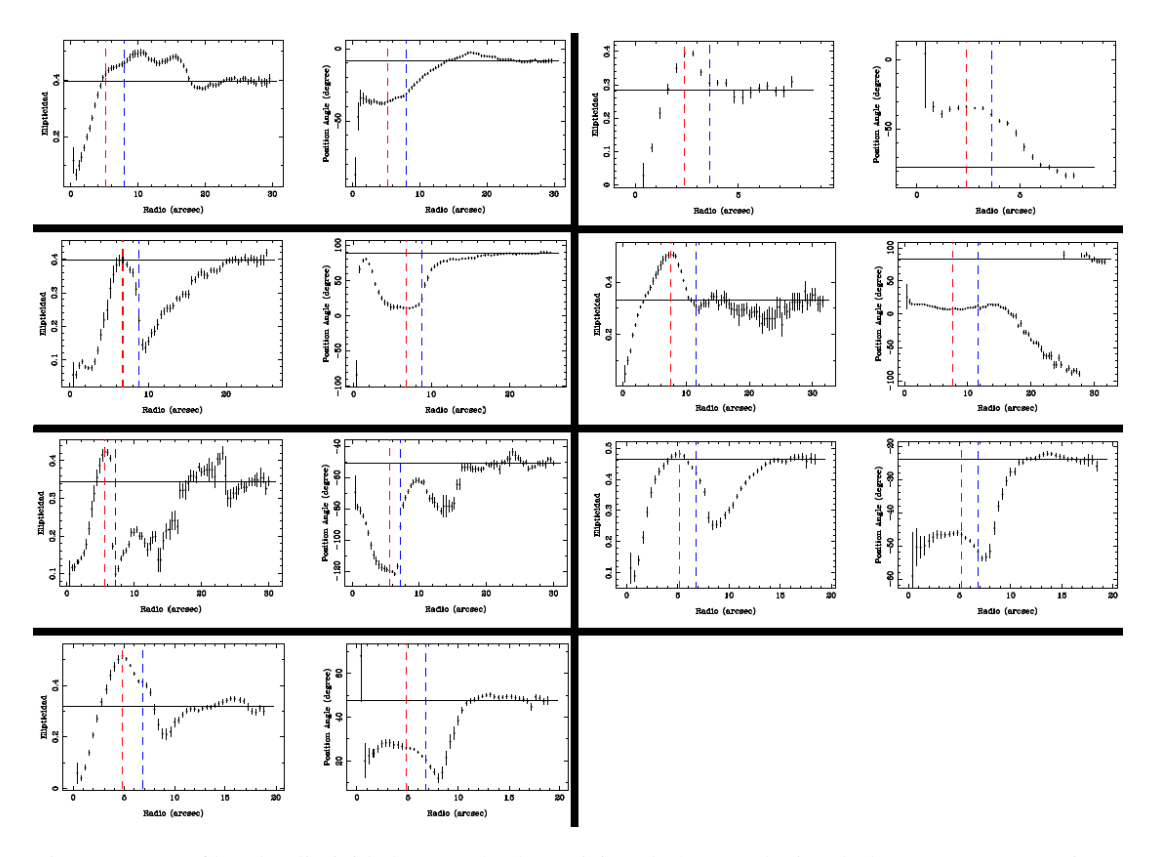

Figura 2.3: Perfiles de elipticidad y ángulo de posición de las 7 galaxias de la muestra. Con rojo se muestra el radio de la barra por máximo de elipticidad  $R_{bar1}$ , en azul el radio de la barra por una diferencia de 5 ° con respecto al máximo de elipticidad  $R_{bar2}$ , y con una recta negra la elipticidad y ángulo de posición del disco.

Tabla 2.1: Resultados del analisis de isofotas para las galaxias seleccionadas ´

| Nombre           | Tipo Morfológico      | PA del diso       | PA de la barra    | Elipticidad     | $R_{bar1}$ | $R_{bar2}$ | $R_{bar3}$ |
|------------------|-----------------------|-------------------|-------------------|-----------------|------------|------------|------------|
|                  |                       |                   | Lo.               |                 | [arsec]    | [arsec]    | [arsec]    |
| MaNGA-7495-12704 | <b>SBbc</b>           | $-8.68 \pm 0.51$  | $-35.81 \pm 0.93$ | $0.39 \pm 0.01$ | 6,5        | 10.0       | 4,6        |
| MaNGA-8133-3701  | <b>SBa</b>            | $-77.07 \pm 4.97$ | $-36.84 \pm 1.08$ | $0.28 \pm 0.01$ | 3.5        | 5.5        | 3.6        |
| MaNGA-8134-3701  | S <sub>B</sub> 0      | $88.43 \pm 0.78$  | $12.13 \pm 0.42$  | $0.40 \pm 0.01$ | 8,5        | 11.0       | 8.0        |
| MaNGA-8135-6103  | SBab                  | $82.60 \pm 4.49$  | $6.57 \pm 1.83$   | $0.33 \pm 0.02$ | 10.0       | 15.0       | 10,8       |
| MaNGA-8256-6101  | SBb                   | $-50.67 \pm 1.86$ | $59.68 \pm 1.44$  | $0.34 \pm 0.01$ | 7,5        | 9,0        | 7,2        |
| MaNGA-8257-3703  | <b>SB<sub>b</sub></b> | $-24.02 \pm 0.39$ | $-46.55 \pm 0.44$ | $0.47 \pm 0.01$ | 6.0        | 8,5        | 6,4        |
| MaNGA-8439-6102  | SBb                   | $47.52 \pm 1.61$  | $25.53 \pm 1.80$  | $0.32 \pm 0.02$ | 6,5        | 9,0        | 6,0        |

## Capítulo 3

# La Espectroscopia Integral de Campo y el proyecto MaNGA

Tradicionalmente las observaciones astronómicas se suelen realizar obteniendo imágenes en alguna banda que abarque algun rango de longitudes de onda, o bien, haciendo espectroscopia con fibras ´ ópticas o espectrógrafos de rendija larga. Ambas técnicas tienen sus ventajas, pero son mutuamente excluyentes: las imágenes fotométricas casi no contienen información espectroscópica y la espectroscopia pierde casi toda la información espacial.

En los últimos años se ha desarrollado una nueva técnica observacional llamada "Espectroscopia Integral de Campo" (IFS por sus siglas en inglés) la cual combina las ventajas de la obtención de imágenes con la espectroscopia, creando cubos de datos con dos dimensiones espaciales y una dimension espec- ´ tral  $(x, y, \lambda)$ . Para resaltar su naturaleza tridimensional, a los pixeles de estas imágenes se les llama "spaxel" (spatial + pixel). Un espectrógrafo integral de campo cuenta con dos partes: un espectrógrafo y una unidad integral de campo (IFU por sus siglas en ingles) el cual divide el plano espacial en un arreglo continuo. Algunos ejemplos de IFU's populares son los siguientes:

- Arreglo de lentes (Lenslets) La luz llega a un arreglo de mico-lentes, cada uno de los cuales concentran dicha luz en un punto, donde es dispersada por el espectrografo. Tienen la ventaja de ´ que las lentes se pueden empaquetar de forma que no se pierda continuidad. El problema es que la región del espectro que se puede tomar sin que se sobre-encimen los espectros es pequeña.
- **Fibras ópticas** La imagen se forma sobre una colección de fibras ópticas las cuales transfieren la luz al espectrógrafo. El problema es que las fibras no se pueden acomodar en un arreglo continuo pues son cilíndricas, por lo que se suelen usar en combinación con un arreglo de lentes cuadradas o hexagonales. Otra opción es desplazar el arreglo después de algún tiempo de integración para cubrir espacialmente los huecos. A esta técnica se le llama "dithering".
- Cortador de imágenes (Image-Slicer) La imagen llega a un espejo que está segmentado en varias rejillas horizontales, las cuales reflejan la luz a direcciones ligeramente diferentes. La luz llega a un segundo espejo segmentado el cual acomoda los diferentes segmentos sobre la rejilla de un espectrógrafo de un extremo al otro.

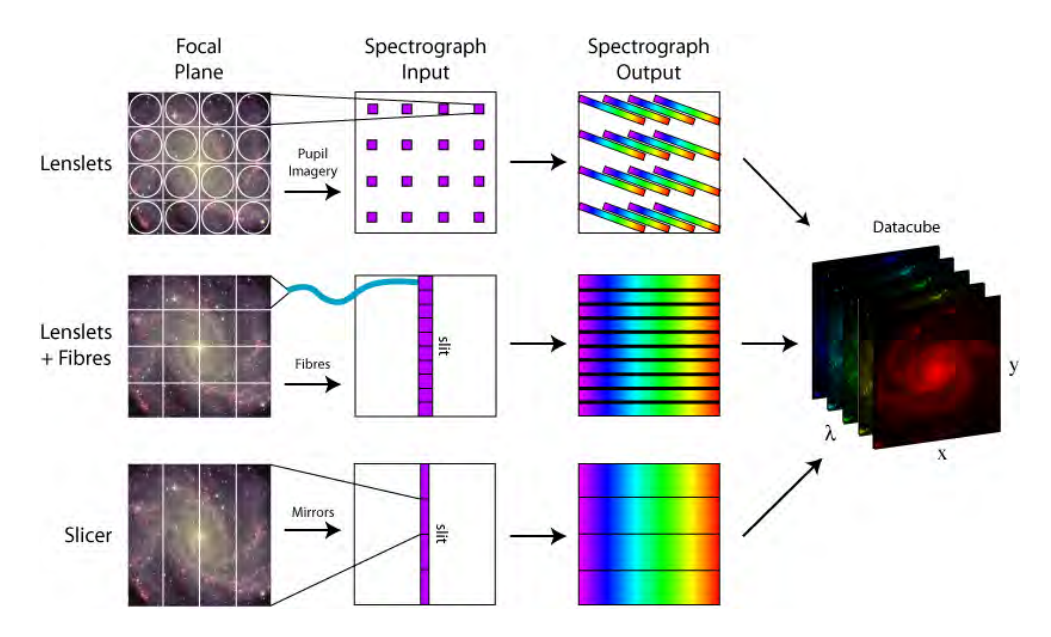

Figura 3.1: Diferentes tipos de IFU's. Imagen por M. Westmoquette

El poder de obtener espectroscopia espacialmente resuelta ha motivado muchos proyectos y catastros en los últimos años. Cada uno con diferentes especificaciones técnicas pero con propósitos científicos similares que en general buscan responder grandes interrogantes de la astronomía extragaláctia. ¿Qué papeles despeñan el ambiente y los procesos internos en la evolución galáctica? ¿cómo se distribuye la masa y el momento angular entre las diferentes componentes de la galaxia con el tiempo? ¿cómo entra y sale el gas en las galaxias y cómo esto afecta el crecimiento del disco o la formación estelar? entre muchas otras preguntas mas. Algunos de los proyectos más importantes que han usado IFU's son los siguientes:

- SAURON (Spectrographic Areal Unit for Research on Optical Nebulae) fue el primer catastro en utilizar IFU's observando un total de 72 galaxias tempranas. Utilizó un arreglo de lentes cuadradas como IFU (de Zeeuw et al. 2002).
- *AT LAS*<sup>3*D*</sup> fue el sucesor de SAURON el cual observó 260 galaxias cercanas a  $z \approx 0.1$ . (Cappellari et al. 2011)
- CALIFA (The Calar Alto Legacy Integral Field Area Survey) Proyecto que acaba de concluir la observación de 667 galaxias usando 2 configuraciones espectroscópicas complementarias. Utiliza fibras ópticas con dithering como IFU. (Sánchez et al. 2012)
- SAMI (Sydney-Australian-Astronomical-Obserbatory Multi-object Integral-Field-Spectrograph) es un catastro que se encuentra en el proceso de observar ≈ 3400 galaxias a *z* < 0,12 de la base de datos de GAMA (Galaxy And Mass Assembly) (Croom et al. 2012; Allen et al. 2015).
- MUSE (Multi Unit Spectroscopic Explorer) es un instrumento conformado por 24 IFU's cortadores de imagen, para el VLT (Very Large Telescope). (Bacon et al. 2010)
- MIRI (Mid-Infrared Instrument) será el IFU que utilizará el futuro observatorio espacial JWST (James Webb Space Telescope), con el cual se podra hacer espectroscopia integral de las primeras ´ galaxias a corrimientos muy altos. (Wright et al. 2004)
- MaNGA (Mapping Nearby Galaxies at Apache Point Obserbatory) se encuentra en el proceso de observar ≈ 10,000 galaxias cercanas a *z* < 0,10 del catalogo SDSS. Al igual que CALIFA utiliza ´ fibras ópticas con dithering como IFU.

Los datos que se utilizaron en esta tesis provienen de MaNGA, que es uno de los proyectos que conforman la fase IV de SDSS. La muestra de MaNGA no tiene algún criterio de selección excepto la luminosidad y el corrimiento al rojo, por lo que abarcará galaxias dentro de un gran rango de masas, tipo morfológico, ambientes, razones de formación estelar, así como poblaciones raras como mergers, AGNs, poststarburst, etc. (Bundy et al. 2015). Al tener una muestra estadística tan grande, MaNGA busca obtener respuesta a varias interrogantes sobre la evolución galáctica al día de hoy.

MaNGA cuenta con 17 IFU's, cada uno de los cuales es arreglo hexagonal de fibras que van desde 19 hasta 127 fibras (que abarcan de los 12.5 - 32.5 arcsec de diametro en el cielo). El arreglo hexagonal ´ tiene un factor de llenado de 56% (área de las fibras / área del hexágono). Para cubrir los espacios vacíos, se hacen 3 observaciones de 15 minutos de integración sobre los vértices de un triangulo equilátero de 1.44 arcsec (dithering). Las fibras se conectan con el espectrografo BOSS, que obtiene el espectro entre ´ las longitudes de onda 3600 − 10300Å con una resolución espectral ( $R = \lambda / \Delta \lambda$ ) de  $R \sim 2000$  ( $R \sim 1800$ en 4000*A*˚ y *R* ∼ 2300 en 8500*A*˚). (Law et al. 2015).

Para cada observación se utiliza una placa metálica delgada con perforaciones en la localización de las imágenes en el plano focal del telescopio donde se conectan las fibras. Cada región del cielo tiene asociada una placa, y se identifica usando con un numero llamado "PlateID". El identificador de ´ MaNGA utiliza 3 números MaNGA-XXXX-YYYZZ. El primer número (XXXX) es el PlateID donde se encuentra el objeto. El segundo número (YYY) es el número de fibras del IFU que se utilizó. El tercer número (ZZ) sirve para diferenciar diferentes objetos que se observan con la misma configuración. Así por ejemplo, MaNGA-7495-12704, indica que esta galaxia se observó en la placa 7495, con un IFU de 127 fibras, y que fue el 4to objeto con estas características.

### 3.1. PIPE3D y los mapas de flujo estelar y velocidad estelar

Los mapas de flujo estelar y velocidad estelar que se requieren para el método de TW se obtuvieron por medio de la herramienta PIPE3D, la cual fue desarrollada para analizar los datos de IFU de CA-LIFA, MaNGA y SAMI. Su propósito es caracterizar las poblaciones estelares y el gas ionizado de la galaxia, modelando su espectro spaxel por spaxel por medio de la herramienta FIT3D. Como resultado, el programa devuelve varios subproductos, incluyendo los mapas que se utilizaron. En esta seccion´ explicaré brevemente cómo se hace este modelado del espectro y cómo se construyeron estos mapas. El proceso completo es bastante complejo, y es fácil perderse en los detalles técnicos, por lo que si se requiere ver una descripción más detallada se debe acudir a los papers originales (Sánchez et al. 2015) y (Sánchez et al. 2016)

#### 3.1.1. Modelando el espectro con FIT3D

El espectro observado de una galaxia es la suma total de muchas componentes que interactuan entre si y contribuyen ya sea emitiendo o absorbiendo luz. Tratar de separar las diferentes contribuciones no es un proceso sencillo pues hay que tomar en cuenta muchos procesos no lineales, degeneraciones, efectos de extinción, entre otros procesos físicos.

Por un lado tenemos las distintas poblaciones estelares que componen a la galaxia y dominan sobre el continuo en el espectro observado. Cada estrella emite de diferente forma dependiendo de parámetros como su edad, masa y metalicidad además de que hay un ensanchamiento hacía el rojo y el azul debido a su cinemática estelar. Por otro lado también tenemos contribuciones por el gas ionizado que emite en longitudes de onda especificas descritas por la física atómica, ensanchadas por la cinemática del gas. Finalmente también tenemos la contribución del polvo, el cual absorbe radiación en el óptico y ultravioleta, y emite en el infrarrojo.

Para poder descomponer un espectro en sus distintas componentes, el primer paso es definir las

poblaciones estelares simples (SSP por sus siglas en ingles). Una SSP se define como un conjunto de ´ estrellas con la misma edad y la misma composición química pero con diferentes masas. Se podría decir que todas las estrellas que se formaron de la misma nebulosa forman una SSP. El problema es que no siempre es posible observar directamente como se ve el espectro de una SSP por lo que muchas veces es necesario hacer modelos utilizando teoría de evolución estelar. Existen muchas bases de poblaciones estelares simples, y al querer ajustar el espectro observado hay que escoger una.

El problema de modelar el espectro consiste entonces en resolver un problema no lineal (modelar la cinemática y la atenuación del polvo) y un problema lineal (la combinación lineal de SSP que mejor reproduce el continuo). Esto es lo que hace la herramienta FIT3D con cada espectro; primero intenta resolver el problema no lineal, buscando la velocidad, dispersión de velocidad y atenuación que mejor funcionan y luego el problema lineal.

Para el problema no lineal, se le da a FIT3D estimaciones iniciales de la velocidad, la dispersion´ de velocidades y un rango de valores donde buscar. En su primera iteracion busca el mejor valor de ´ velocidad tomando el valor inicial que se le dio y varíandolo pseudo-aleatoriamente. Para cada valor de velocidad realiza el ajuste lineal con las SSP, y toma el valor de velocidad que da la  $\chi^2$  más pequeña. Con dicha velocidad, repite el proceso pero variando psuedo-aleatoriamente la dispersion de veloci- ´ dades. La iteracion se realiza dos veces, tomando como valor inicial los resultados de las iteraciones ´ anteriores. Una vez que se han determinado los mejores valores de velocidad y dispersion de velocidad, ´ hace un proceso similar con la atenuación del polvo.

Con los parámetros no lineales determinados, se vuelve a ajustar las SSP, pero en con un análisis más fino, simulando un ruido gaussiano con método Monte Carlo, eliminando componentes con pesos negativos, pesando cada longitud de onda con el ruido, enmascarando regiones con lineas de emision o ´ con efectos instrumentales, etc.

Una vez que el espectro ha sido ajustado, se pueden deducir varias propiedades tomando en cuenta las SSP que quedaron del ajuste: Edades y metalicidades de las poblaciones estelares pesadas por luz y por masa, la historia de formación estelar, la razón masa-luminosidad promedio entre otras.

#### 3.1.2. Obteniendo los mapas

Idealmente, nos gustaría poder ajustar el espectro de cada spaxel con FIT3D para tener la descripción más completa de la galaxia. Sin embargo, conforme nos alejamos del centro, la razón de señal a ruido (S/N) disminuye, haciendo que los espectros observados sean de mala calidad. Para solucionar este problema, se aumenta la razón S/N agregando la información de spaxels consecutivos hasta que se obtiene una razón S/N lo suficientemente buena. El problema de saber cuál es la mejor forma de juntar estos spaxels es bastante interesante.

Existen varios algoritmos que permiten segmentar la galaxia en regiones, tales que, la razón S/N en cada región este por arriba de un umbral deseado. Uno de los más sencillos es el llamado "Quadtree" que consiste en dividir la imagen en cuatro cuadrados iguales. Si la razón S/N en cada uno de los cuadrados está arriba del umbral deseado, se procede a dividir estos en cuadrados más pequeños, y así sucesivamente hasta que una división más implicaría tener regiones con S/N debajo del umbral (Samet 1984).

Otro algoritmo muy utilizado para datos IFU's es la segmentacion de Voronoi, el cual aprovecha al ´ máximo cada spaxel haciendo las regiones lo más compactas posible. Este algoritmo funciona usando una serie de puntos generados psudo-aleatoriamente en la imagen como generadores sobre los que se realiza un teselado de Voronoi. Después se calcula la razón S/N de cada región y se corrige hasta tener una razón S/N homogénea en todo el mapa (Cappellari & Copin 2003).

El problema con estos métodos es que no preservan la geometría de la galaxia, y las regiones resultantes pueden contener información de partes de la galaxia con propiedades físicas muy diferentes. Para resolver este problema, el algoritmo de PIPE3D empaqueta los spaxels revisando un mapa de flujo y usando una condición sobre la fracción del flujo en cada región. Esto hace que su empaquetamiento siga intrínsecamente las isofotas de la galaxia, preservando así la geometría de la galaxia.

Con la segmentación hecha, se obtienen los espectros promedio de cada región. Posteriormente a cada espectro se le hace un ajuste con FIT3D, como se describió en la sección anterior, obteniendo así las propiedades de las poblaciones estelares y el gas de dicha región. Finalmente se obtienen como subproductos mapas de todo tipo, incluyendo los mapas que utilicé en esta tesis: Un mapa de la banda V con el flujo de las poblaciones estelares y un mapa de la velocidad estelar.

## Capítulo 4

# Resultados: Comparando el PA fotométrico y cinemático

Al empezar a trabajar con los mapas de MaNGA, resulto claro que el PA del disco obtenido con ´ el análisis de isofotas no siempre coincidía con el PA cinemático que se observaba en los mapas de velocidad radial. Podemos pensar en el PA cinemático, como la dirección donde el cambio de velocidad radial es más grande. Esto debido a que un extremo del semieje mayor del disco se acerca mientras el otro se está aleja. Por otro lado en el semieje menor se debería observar una velocidad radial constante. El ejemplo más dramático de esta diferencia en PA's se muestra en la figura 4.1.

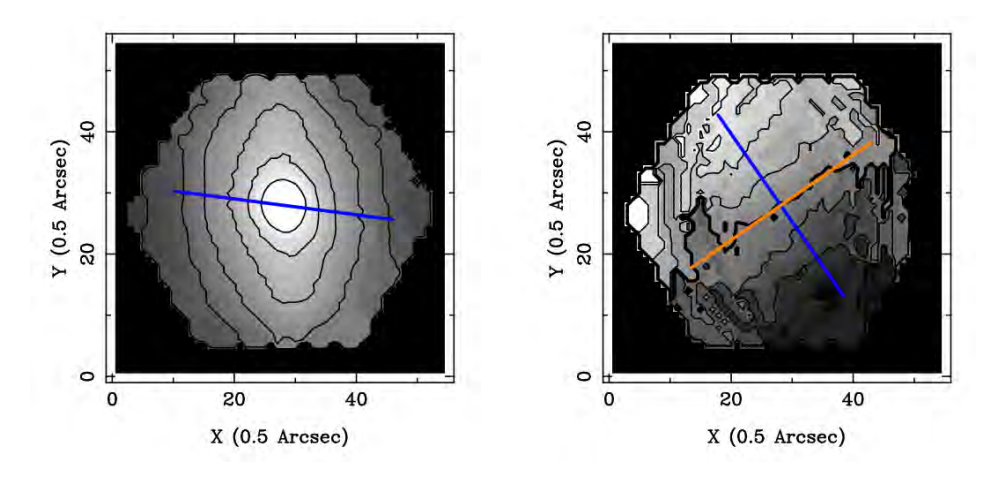

Figura 4.1: Mapas de flujo y velocidad estelar de MaNGA-8135-6103. a) Se muestra con azul el PA fotométrico que se obtuvo del análisis de isofotas en las imágenes de SDSS. b) En naranja se muestra la recta que mejor ajusta los pixeles que tienen un valor cercano a la velocidad sistémica, que vendría siendo el semieje menor de la galaxia. En azul se muestra el PA cinemático correspondiente.

Esto es un problema grave pues Debattista (2003) demostró que el método de TW es muy sensible a errores en el PA del disco; donde un error de 5◦ puede producir errores del 100%. Cualitativamente esto ocurre porque al escoger un PA equivocado, las rendijas separadas por un offset  $Y_0$  pesan más una región de la galaxia con  $V > 0$  o con  $V < 0$ , haciendo que las integrales cinemáticas dejen de ser impares. Este efecto se puede entender fácilmente observando la figura 4.2, donde se ilustra cómo se verían las rendijas en el campo de velocidad de una galaxia donde se escogió un PA equivocado.

Tambien se puede entender que, otra de las consecuencias de tomar un PA equivocado es obtener una ´ velocidad de patrón ficticia.

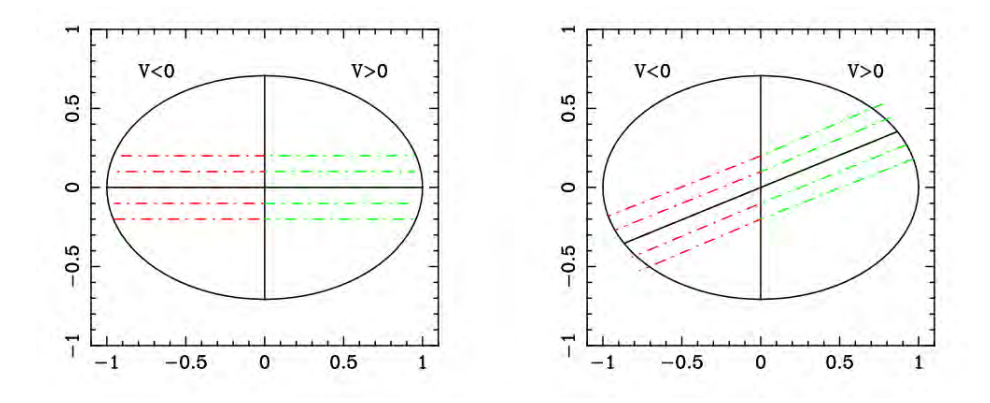

Figura 4.2: Efectos de escoger un PA equivocado. a) Cuando se escoge el PA correcto, las integrales de TW pesan ambos lados de la galaxia de igual forma. La presencia de la barra es lo único que evita que las integrales sean completamente impares. b) Cuando se escoge un PA equivocado las rendijas con  $Y > 0$  le dan más peso a la región con  $V < 0$  y viceversa. Al graficar los resultados se puede obtener una recta que representa una velocidad de patrón ficticia.

En este cap´ıtulo quiero exponer de manera detallada los resultados que se obtienen al realizar el metodo de TW usando ambos valores de PA. Las mediciones de ambos valores para las 7 galaxias ´ de la muestra se muestran en la tabla 5.1. El PA fotometrico se obtuvo promediando el PA de las ´ últimas 5 isofotas y el error asociado es la desviación estándar. Para el PA cinemático, primero se ajustó una recta a los pixeles con valores de velocidad cercanos a la velocidad sistémica. Esta recta estaría apuntando en la dirección del semieje menor, por lo que es necesario rotarla 90 °. Esto es:  $PA_{cinematico} = \arctan(m) \times 180/\pi + 90$ , donde *m* es la pendiente de la recta ajustada. El error asociado se obtuvo de propagar el error de la pendiente.

| Nombre           | PA fotométrico [°] | PA cinemático <sup>[°</sup> ] | $\Delta PA$   [ $^{\circ}$ ] |
|------------------|--------------------|-------------------------------|------------------------------|
| MaNGA-7495-12704 | $-8.68 \pm 0.51$   | 1,64<br>$-3,12\pm$            | 5.56                         |
| MaNGA-8133-3701  | $-77.07 \pm 4.97$  | $-75.01\pm_{2.1}^{3,3}$       | 2,06                         |
| MaNGA-8134-3701  | $88.43 \pm 0.78$   | $-72,14\pm_{2,60}^{3,02}$     | 19,43                        |
| MaNGA-8135-6103  | $82,60 \pm 4,49$   | $34,79\pm\frac{2,99}{3,22}$   | 47,81                        |
| MaNGA-8256-6101  | $-50,67 \pm 1,86$  | $-46.41\pm$                   | 4,26                         |
| MaNGA-8257-3703  | $-24,02 \pm 0,39$  | $-21,88\pm$                   | 2,14                         |
| MaNGA-8439-6102  | $47.52 \pm 1.61$   |                               | 0.44                         |

Tabla 4.1: Mediciones del PA del disco fotométrico y cinemático

Se puede dividir la muestra en 3 casos:

- $|\Delta PA| < 3$ : La diferencia entre ambos PA es muy pequeña y los resultados son consistentes dentro de las barras de error (MaNGA-8133-3701, MaNGA-8257-3703, MaNGA-8439-6102).
- 3 <  $|\Delta PA|$  < 5: La diferencia empieza a ser significativa, y los resultados ya no coinciden dentro de las barras de error (MaNGA-7495-12704, MaNGA-8256-6101).

 $|\Delta PA| > 5$ : La diferencia entre ambos PA es tan dramática que los resutados son completamente diferentes (MaNGA-8134-3701, MaNGA-8135-6103).

Para mostrar los resultados de la forma más ilustrativa posible he hecho seis imágenes para cada PA, las cuales contienen la siguiente información:

- 1,2: Muestran los mapas de flujo y velocidad radial donde se realizaron las integrales. En azul se muestran las rendijas de integración que se usaron, las cuales están separadas por una distancia de 2 pixeles, en rojo la posicion de la barra y en naranja la recta que mejor ajusta a los pixeles ´ con valores cercanos a la velocidad sistémica.
- 3: Nuevamente es el mapa de flujo, pero se ilustra graficamente donde se encuentran los radios ´ de la barra que se obtuvieron en el analisis de isofotas: En rojo ´ *Rbar*<sup>1</sup> y en azul *Rbar*2. Cuando es posible, también muestra en verde cual sería el radio de corrotación con la  $\Omega_p$  obtenida. Entre otras cosas este mapa es útil para comprobar que las rendijas más externas siguen dentro de la región de la barra.
- 4: La gráfica de  $\langle V \rangle$  *vs.*  $\langle X \rangle$  y el valor de Ω<sub>*p*</sub>, correspondiente. Para cada rendija se calcularon varias integrales variando el PA en un intervalo de  $\pm 3^{\circ}$  y el centro  $\pm 1$  pixel en la dirección del semi-eje menor. En la grafica se muestra el promedio de estas integrales, y el error asociado ´ como la desviación estándar. El ajuste de la recta toma en cuenta los errores asociados a cada punto.
- 5: La curva de velocidad obtenida con el modelo de tilted ring. Con naranja se muestra un estimado de la velocidad circular plana  $V_C$ , calculada usando los últimos 5 puntos. También se muestra el valor de el radio de corrotación que se obtiene usando  $R_{CR1} = V_C/\Omega_p$ .
- 6: La curva de velocidad angular obtenida de dividir la curva de velocidad entre el radio. Con verde se gráfica una recta con el valor de  $\Omega_p$  y su error asociado. Nuevamente, con rojo y azul se muestran los radios de la barra *Rbar*<sup>1</sup> y *Rbar*<sup>2</sup> respectivamente, con esto se puede visualizar fácilmente si la barra es rápida o lenta. También se muestra el radio de corrotación que se obtiene de la intersección de Ω<sub>*p*</sub> con la curva. Para esto simplemente me fijé entre que pixeles ocurría la intersección y tomé el punto medio.

Dicho esto, empecemos con los casos donde la diferencia de PA es mínima.

### 4.1. Diferencia de PA pequena˜ |∆*PA*| < 3

MaNGA-8439-6102 |∆*PA*| = 0,44◦ PA Fotométrico =  $47,52 \pm 1,61$ 

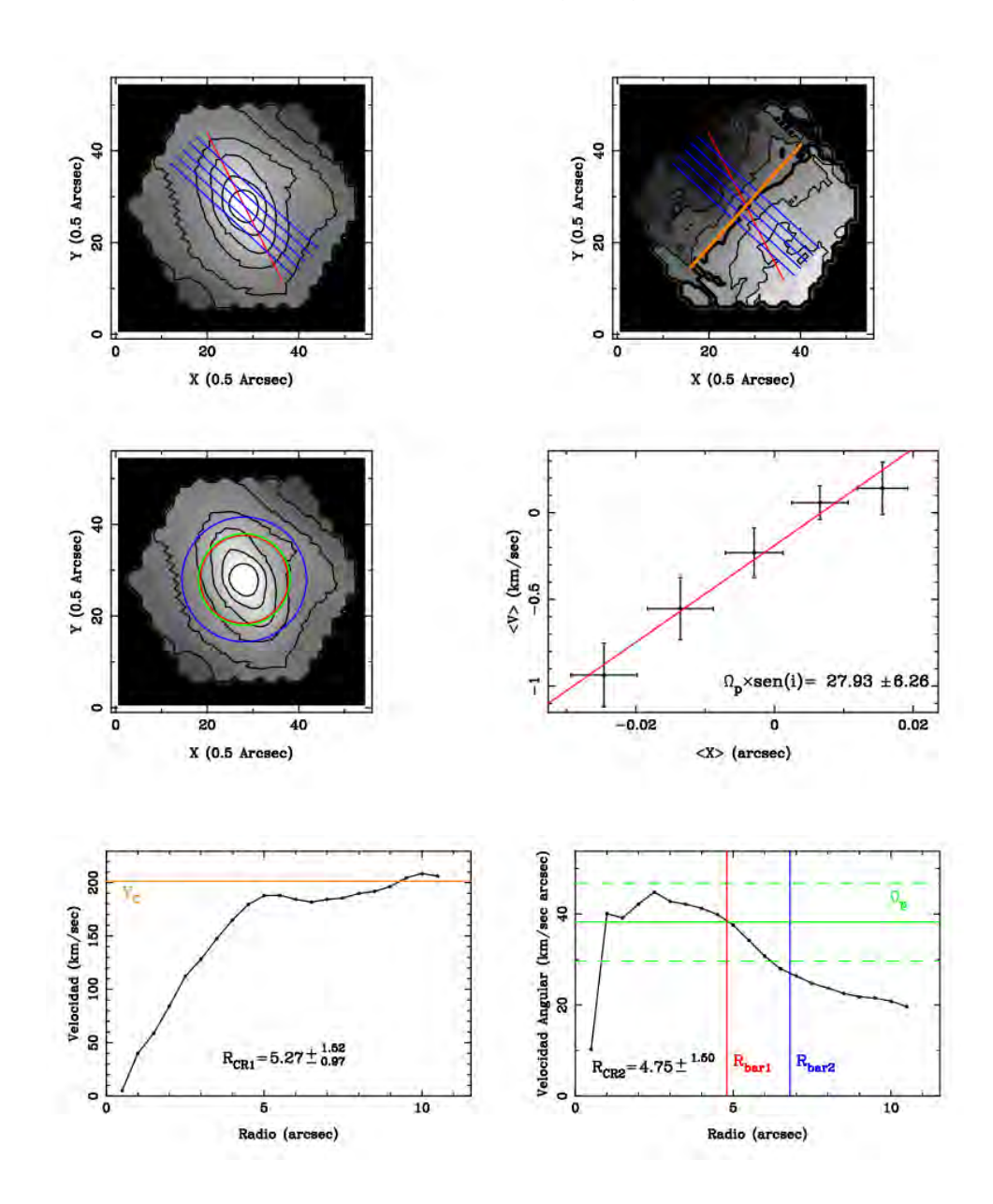

MaNGA-8439-6102 |∆*PA*| = 0,44◦ PA Cinemático =  $47,96\pm^{3,01}_{3,39}$ 

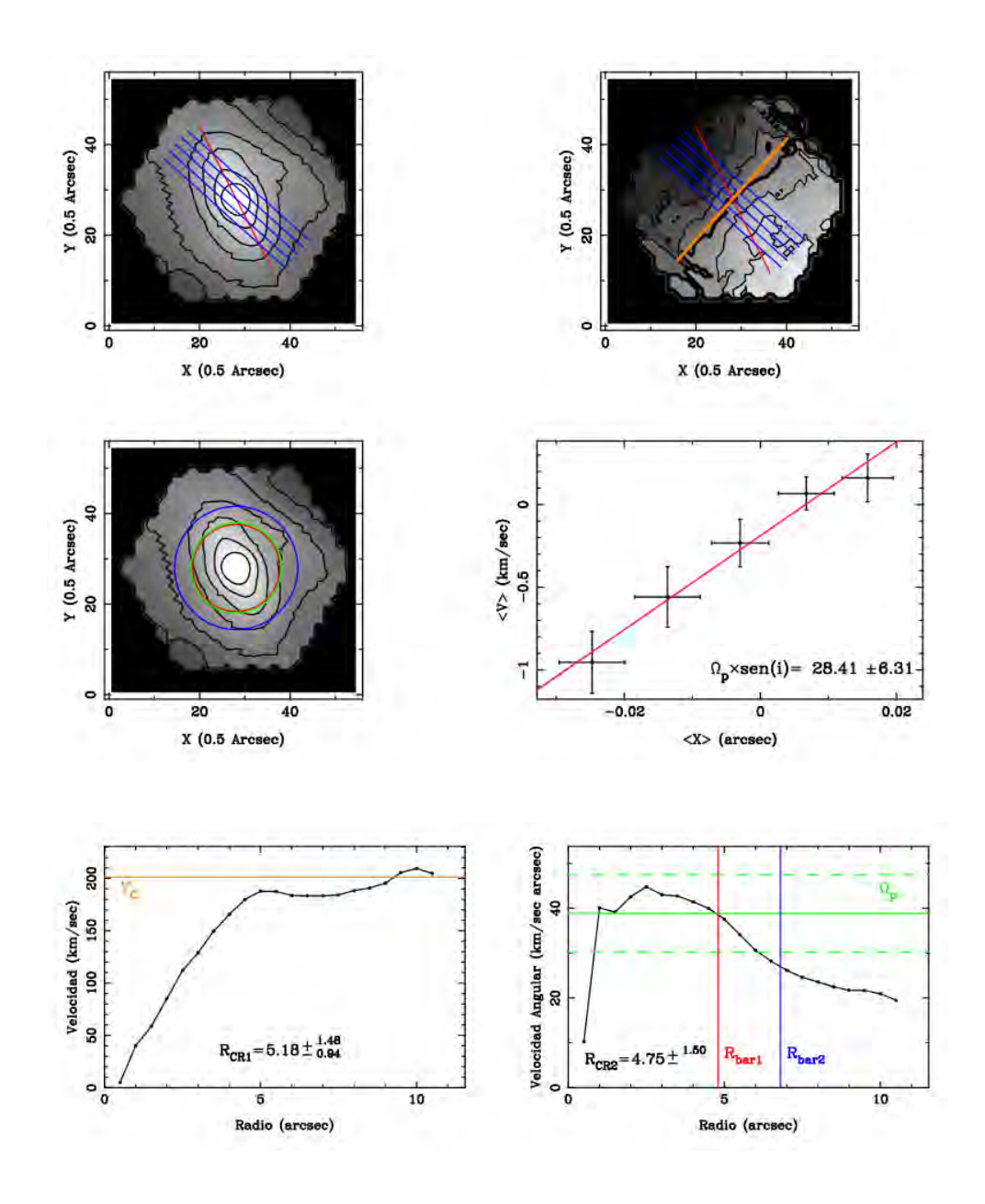

Como era de esperarse, para una diferencia de 0,44° los resultados son prácticamente los mismos. Se puede ver como el radio de corrotación se encuentra en la región donde termina la barra, por lo que se trata de una barra rápida. Además los valores de  $R_{CR1}$  y  $R_{CR2}$  son consistentes entre si.

MaNGA-8133-6103 |∆*PA*| = 2,06◦ PA Fotométrico  $=$   $-77,07 \pm 4,97$ 

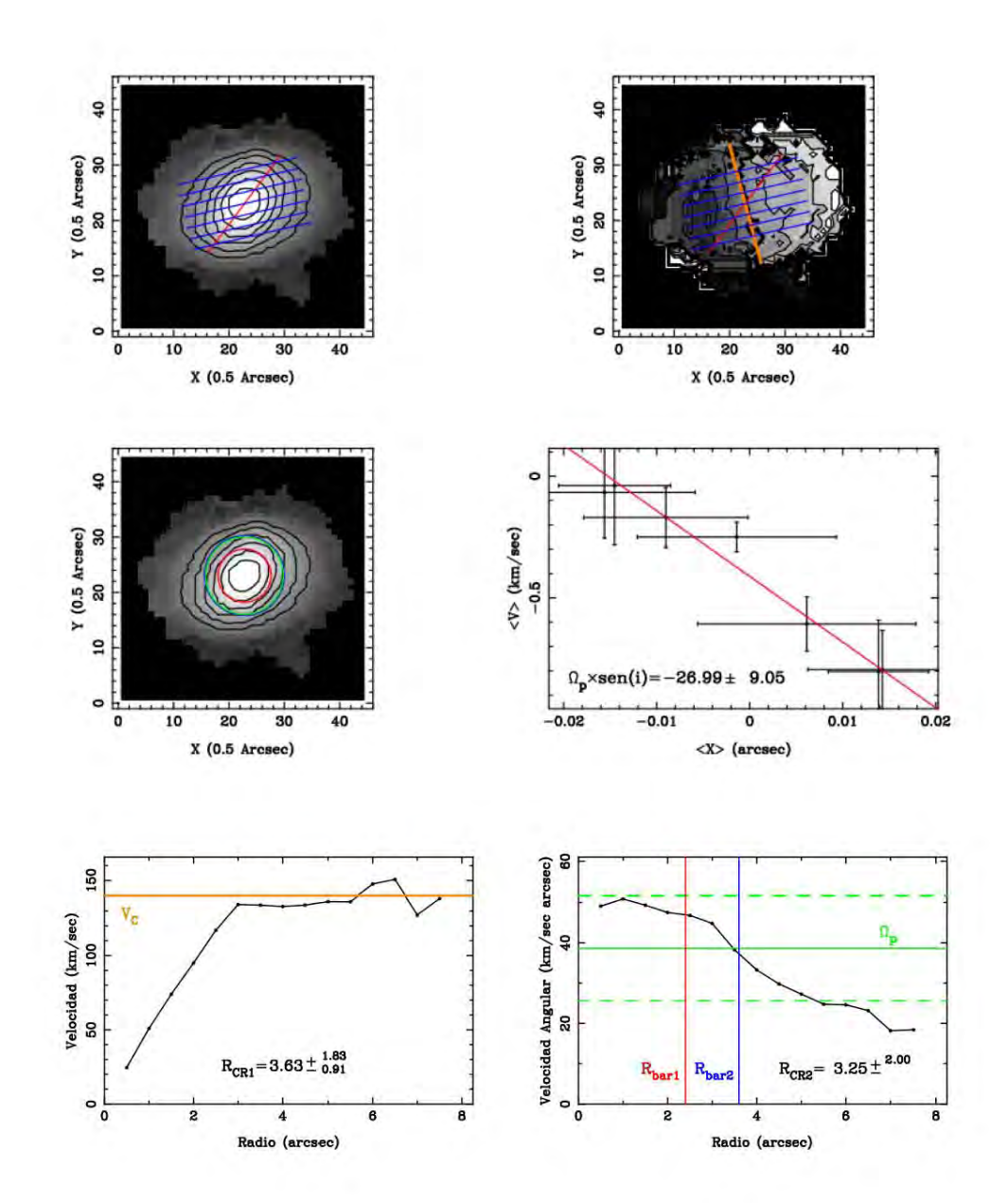

MaNGA-8133-6103 |∆*PA*| = 2,06◦ PA Cinemático =  $-75,01\pm_{3.15}^{5,34}$ 3,15

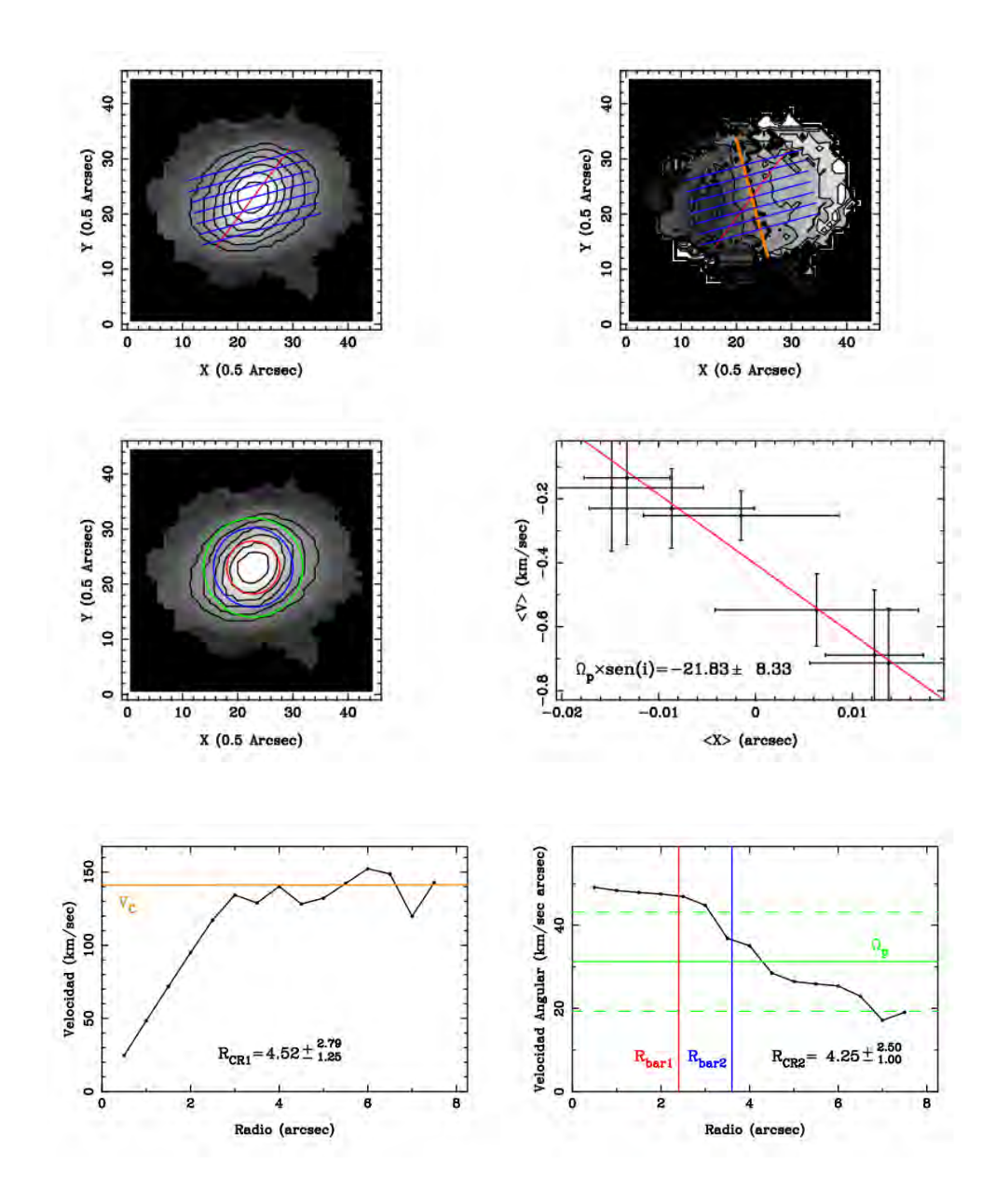

Nuevamente los valores de  $\Omega_p$  con PA fotométrico y cinemático son consistentes en dentro de los errores asociados. Dentro de los errores la barra puede ser tanto rapida como lenta. Como veremos en ´ el capítulo 6, el problema con esta galaxia es que tiene una razón señal a ruido muy pequeña a pesar de la segmentación. Esto provoca que se tengan que usar rendijas más pequeñas y las barras de error sean muy grandes.

MaNGA-8257-3703 |∆*PA*| = 2,14◦ PA Fotométrico =  $-24,02 \pm 0,39$ 

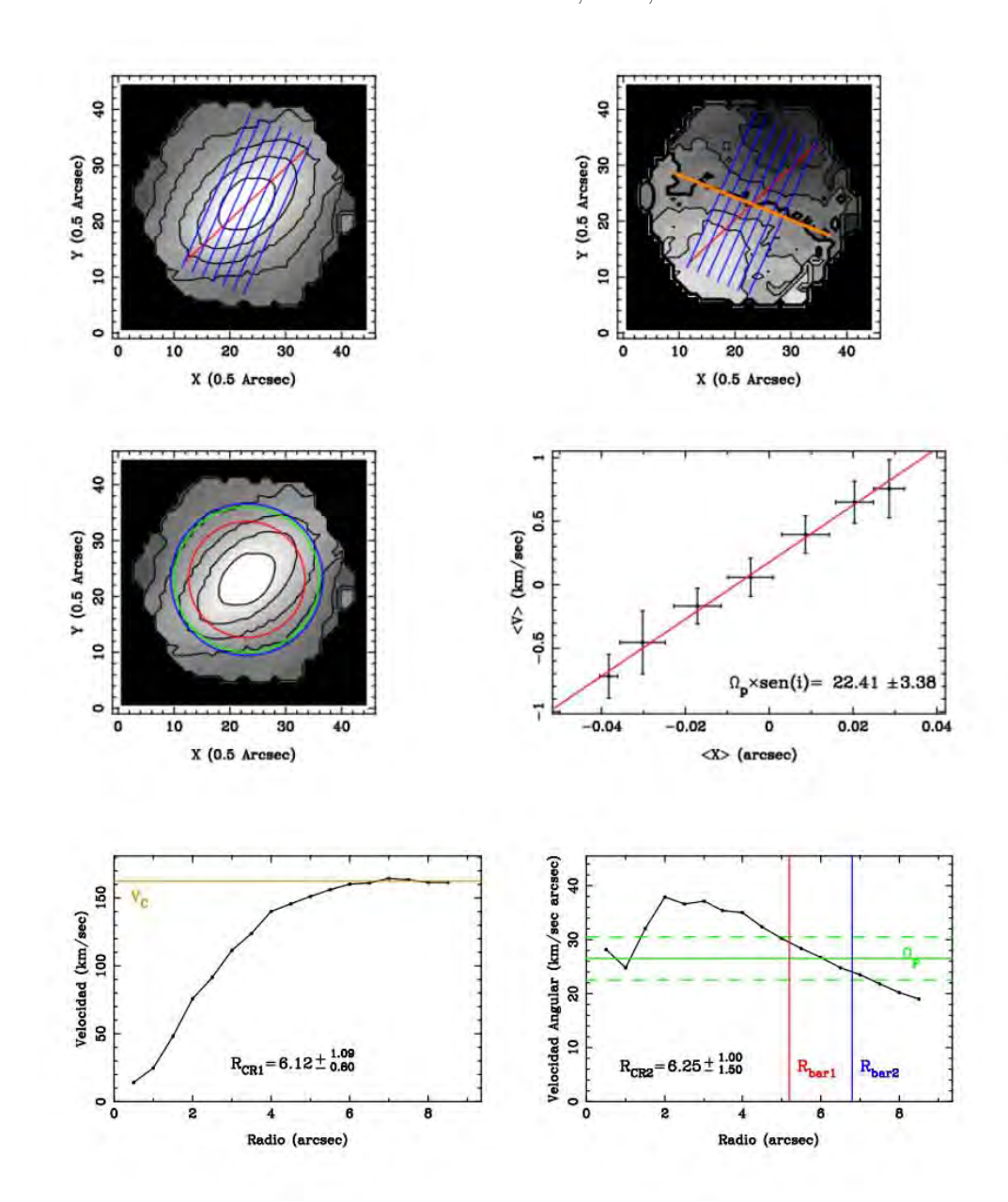

**MaNGA-8257-3703**  $|\Delta PA| = 2,14$ <sup>○</sup> PA Cinemático =  $-21,88\pm^{1,73}_{1,69}$ 1,69

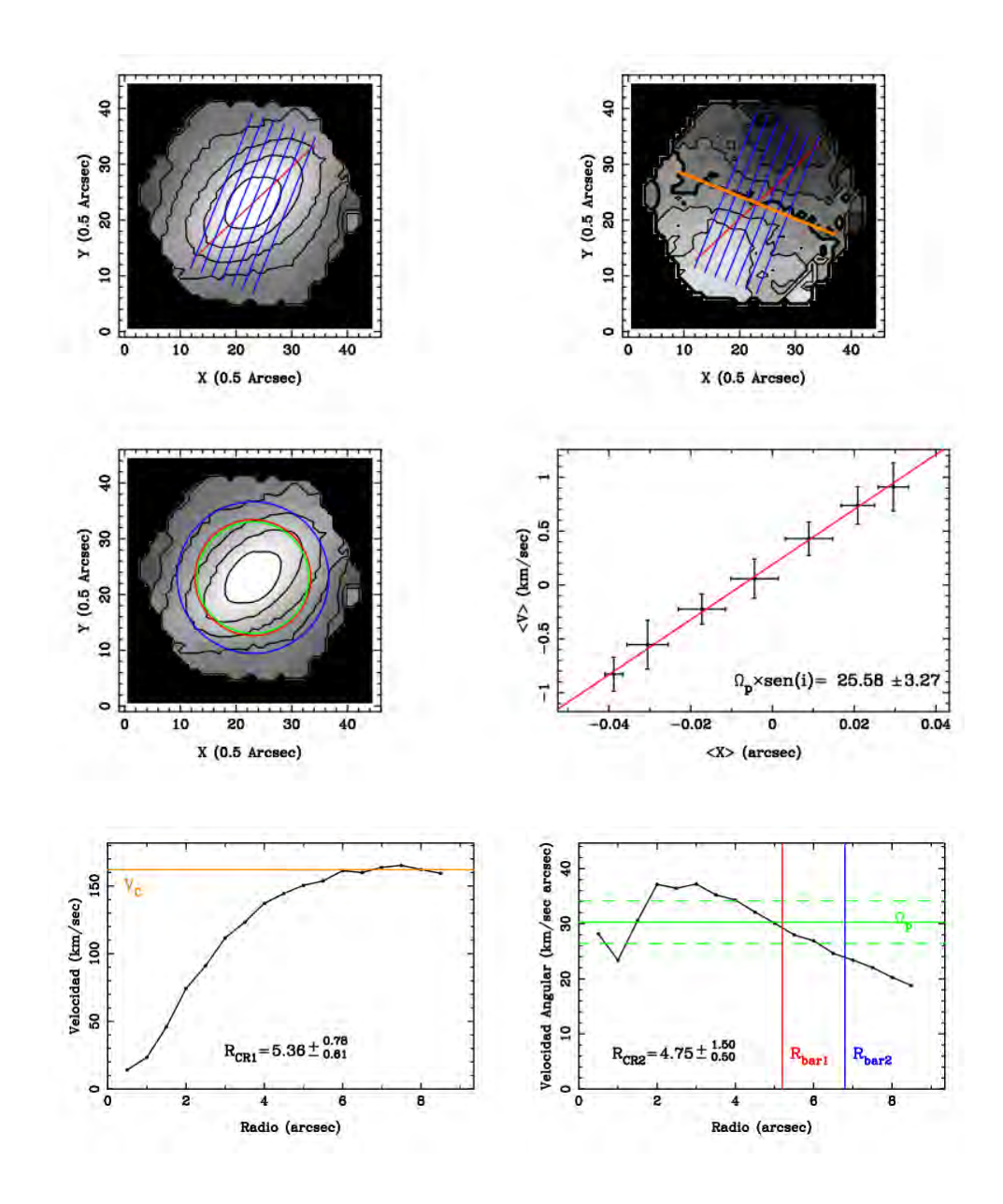

Una de las galaxias mejor comportadas en la muestra. Al igual que MaNGA-8439-6102, los resultados con ambos PA siguen siendo consistentes dentro de los errores. Los radios de corrotación obtenidos nos dicen que se trata de una barra rápida.

### 4.2. Diferencia de PA significativa 3 < ∆*PA* < 5

MaNGA-8256-6101 |∆*PA*| = 4,26 ◦ PA Fotométrico  $-50,67 \pm 1,86$ 

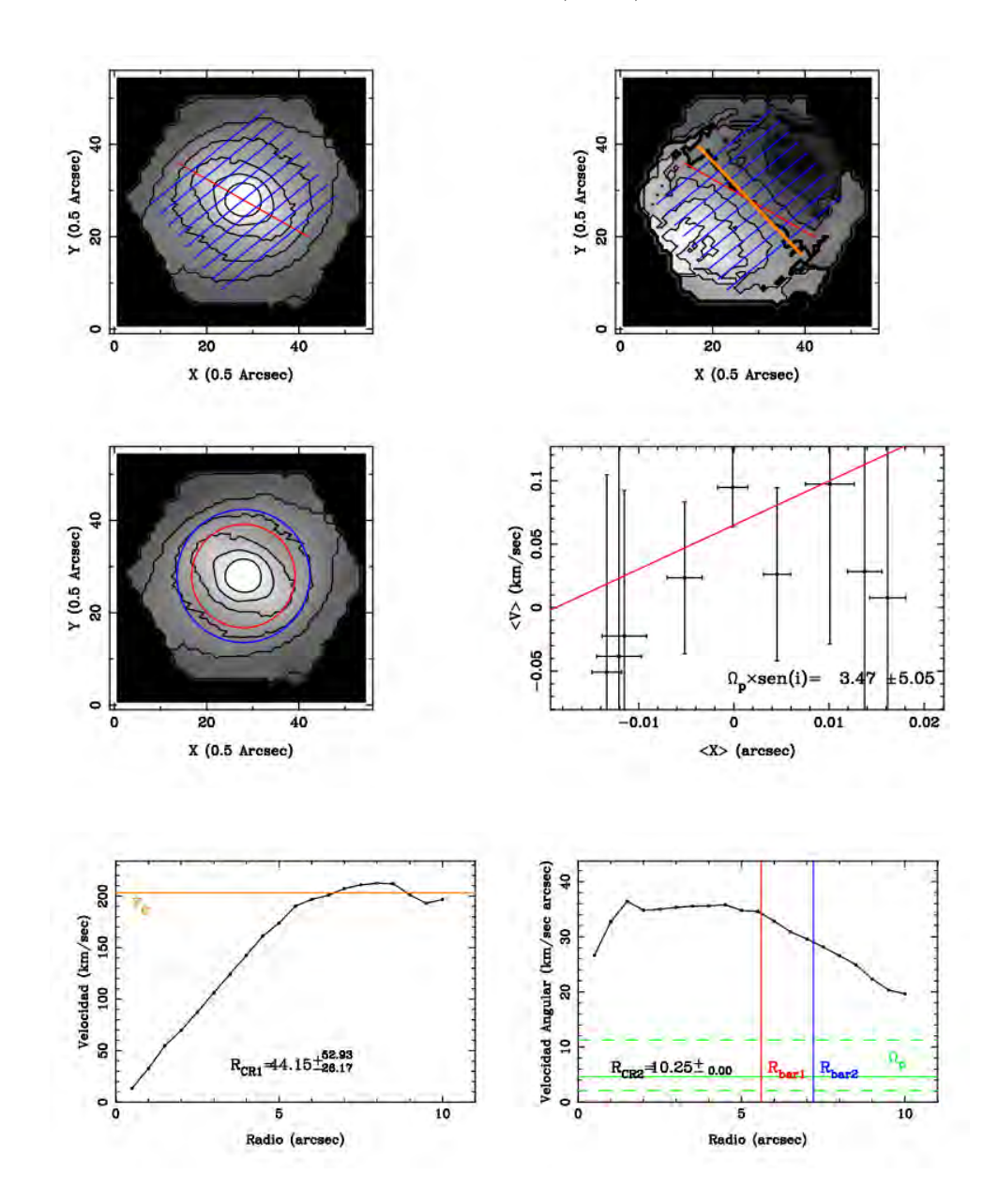

**MaNGA-8256-6101**  $|\Delta PA| = 4,26$  ° PA Cinemático  $-46,41\pm_{1.75}^{1,88}$ 1,75

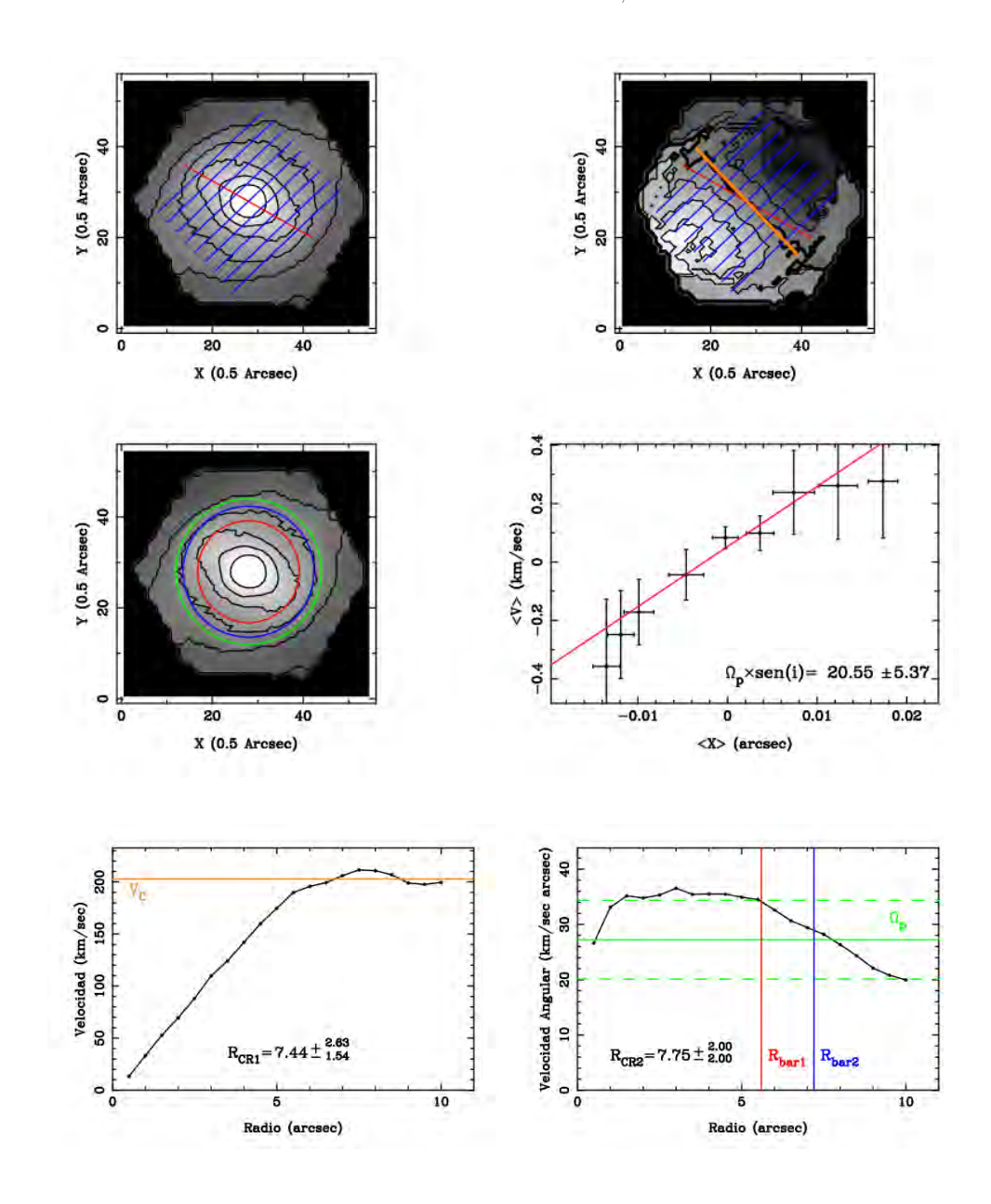

Este es el primer ejemplo donde podemos observar una diferencia bastante clara entre usar el PA fotométrico y el cinématico. Existe una muy buena razón por la que la pendiente es casi cero al usar el PA fotométrico, como veremos en el siguiente capítulo cuando veamos los efectos de variar el PA del disco. Por lo pronto, los resultados usando el PA cinemático sugieren que se trata de una barra rápida.

### MaNGA-7495-12704 |∆*PA*| = 5,56 ◦ PA Fotométrico  $= -8,68 \pm 0,51$

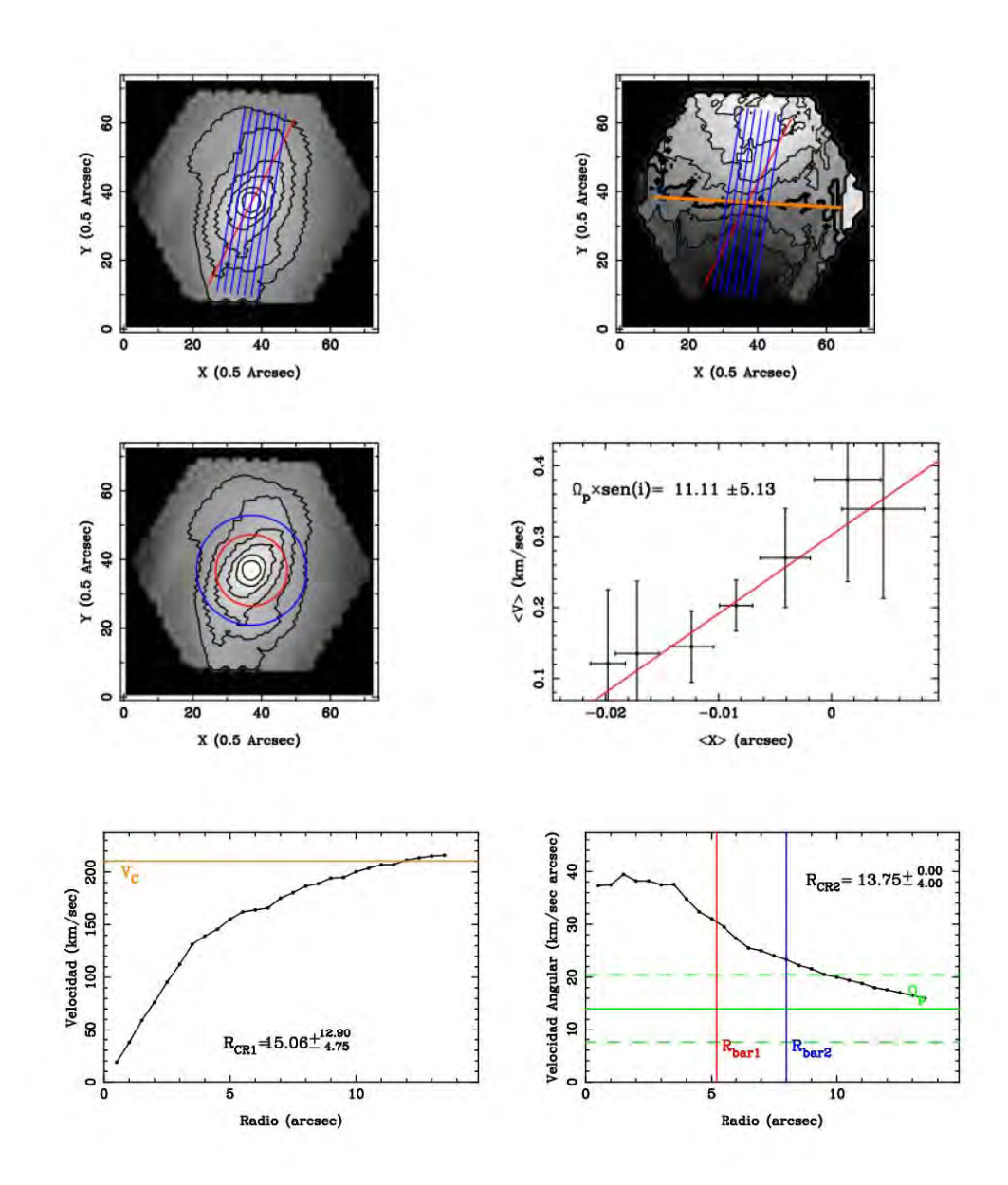

MaNGA-7495-12704 |∆*PA*| = 5,56 ◦ PA Cinemático  $= -3.12 \pm {}^{1.64}_{1.64}$ 1,64

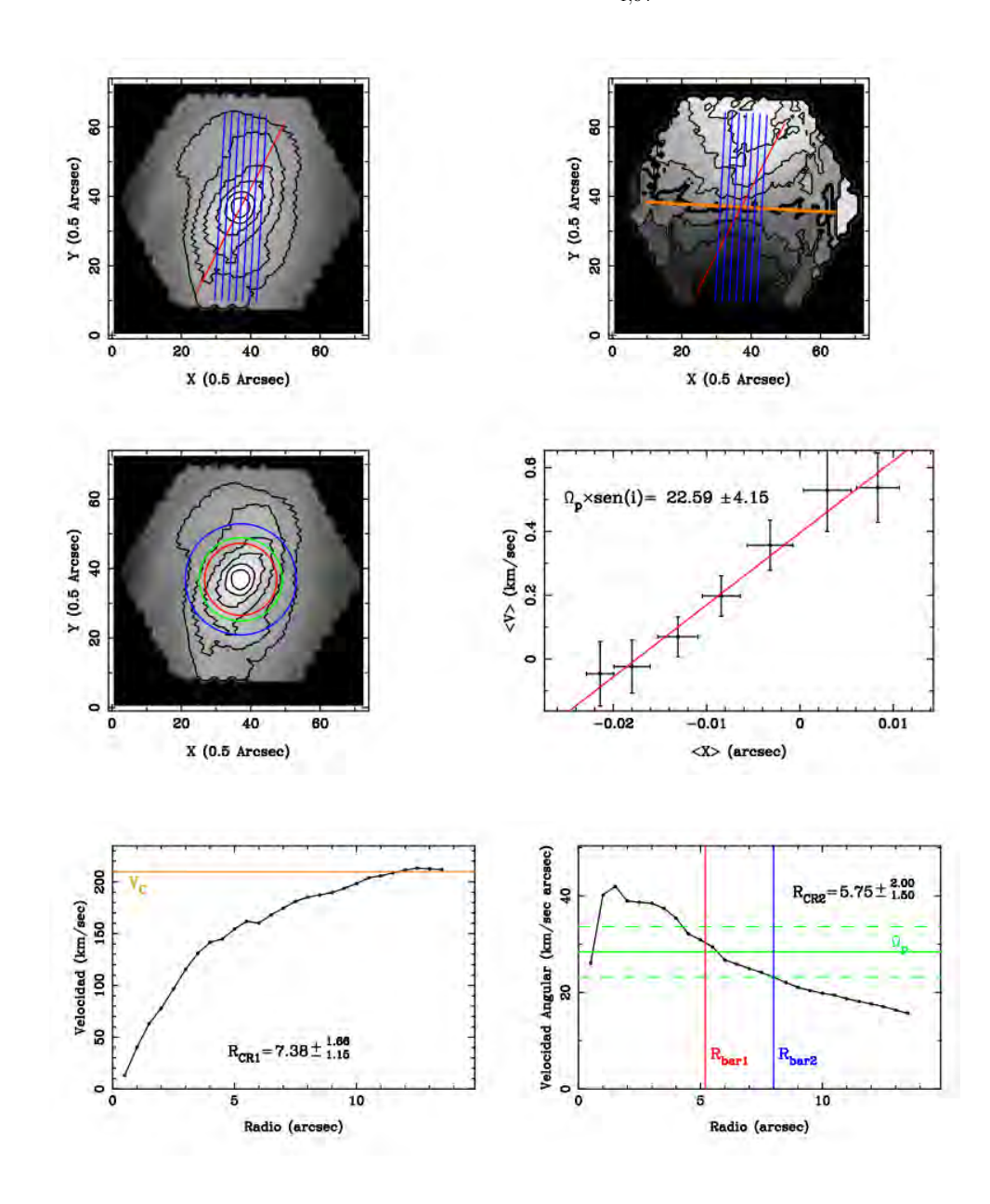

Nuevamente, la diferencia entre ambos resultados es bastante significativa. Al igual que la galaxia anterior, el PA fotométrico da un valor de  $\Omega_p$  pequeño. Este comportamiento se explicará mejor en el siguiente capítulo. En el caso cinemático el valor de  $\Omega_p$  si cruza la curva de velocidad angular y da como resultado una barra rápida.

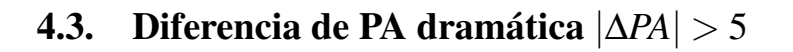

MaNGA-8134-3701 |∆*PA*| = 19,43◦ PA Fotométrico  $88,43 \pm 0,78$ 

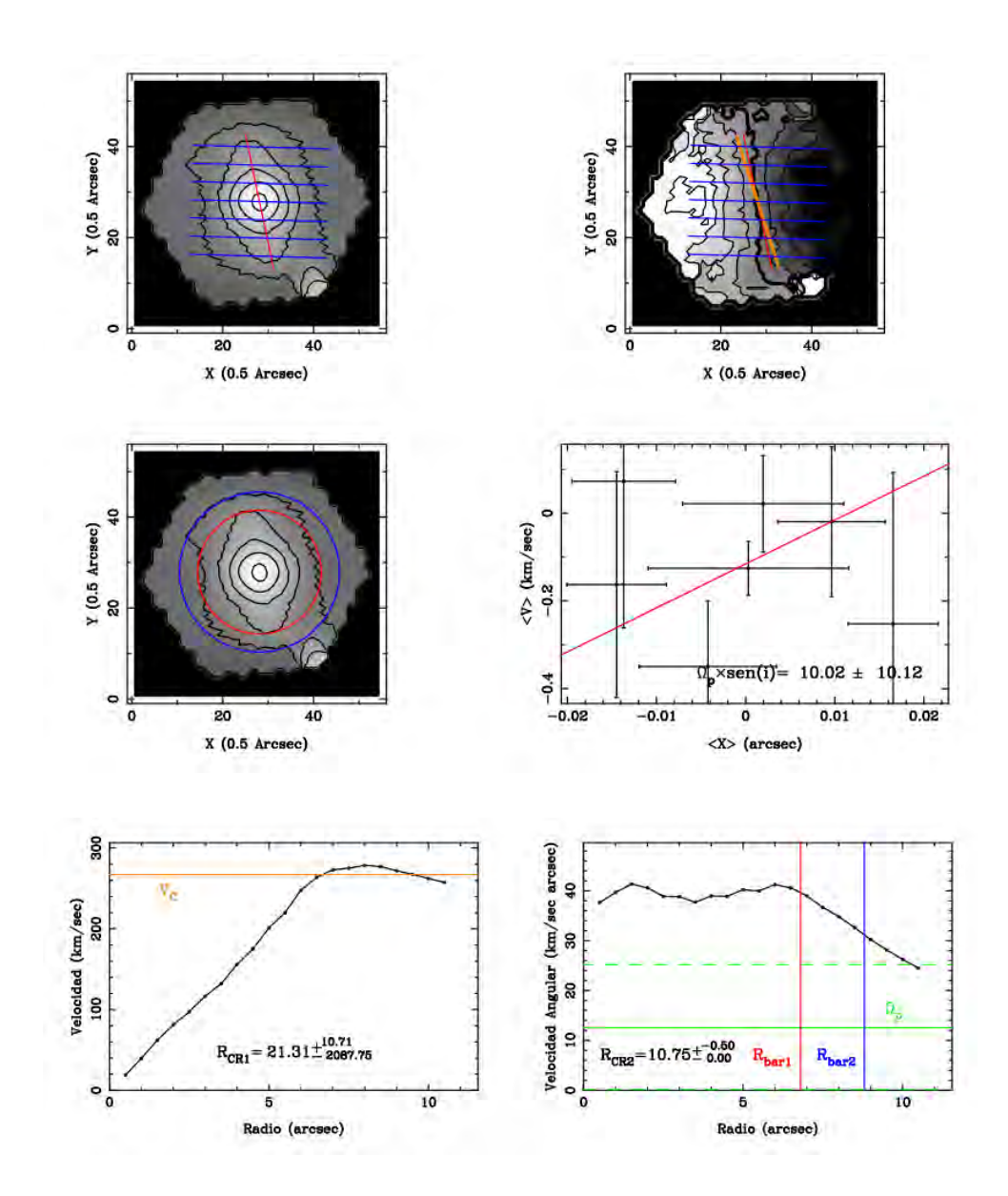

**MaNGA-8134-3701**  $|\Delta PA| = 19,43$ ° PA Cinemático  $-72,14\pm\frac{3,62}{60}$ 2,60

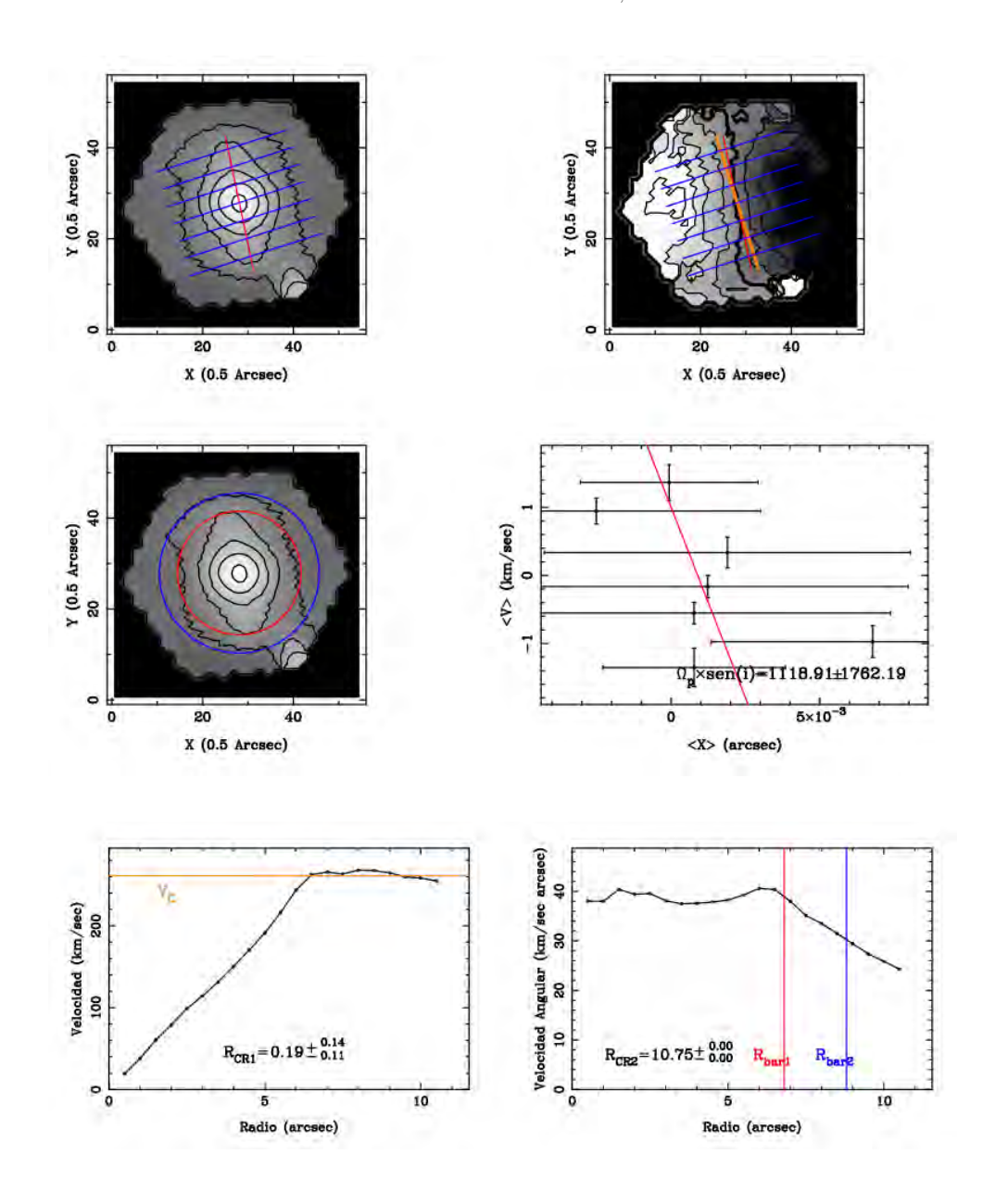

Este caso es bastante curioso. Fotométricamente, la galaxia cumple los criterios requeridos para poder aplicar el método de TW, pues la de PA entre la barra y el semi-eje menor es mayor a 10°. Sin embargo, cuando pasamos al PA cinematico, encontramos que la diferencia entre el PA de la barra y ´ el semi-eje mayor es casi 0 °, por lo que no debería ser posible aplicar el método. Como resultado, ninguno de los PA's usados da resultados razonables.

### **MaNGA-8135-6103**  $|\Delta PA| = 47,81$  ° PA Fotométrico  $82,60 \pm 4,49$

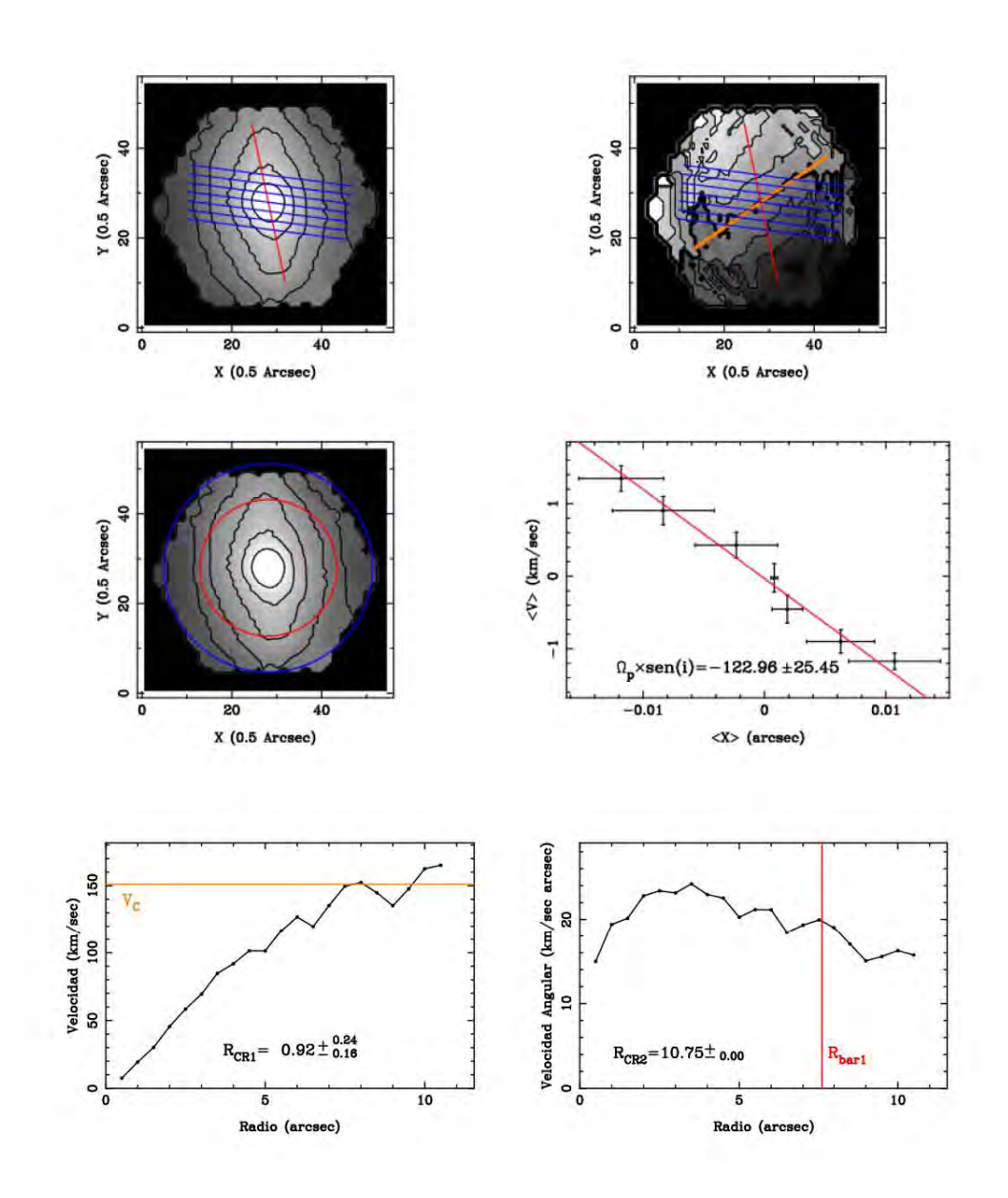

**MaNGA-8135-6103**  $|\Delta PA| = 47,81$  ° PA Fotométrico 34,79 $\pm^{2,99}_{3,22}$ 

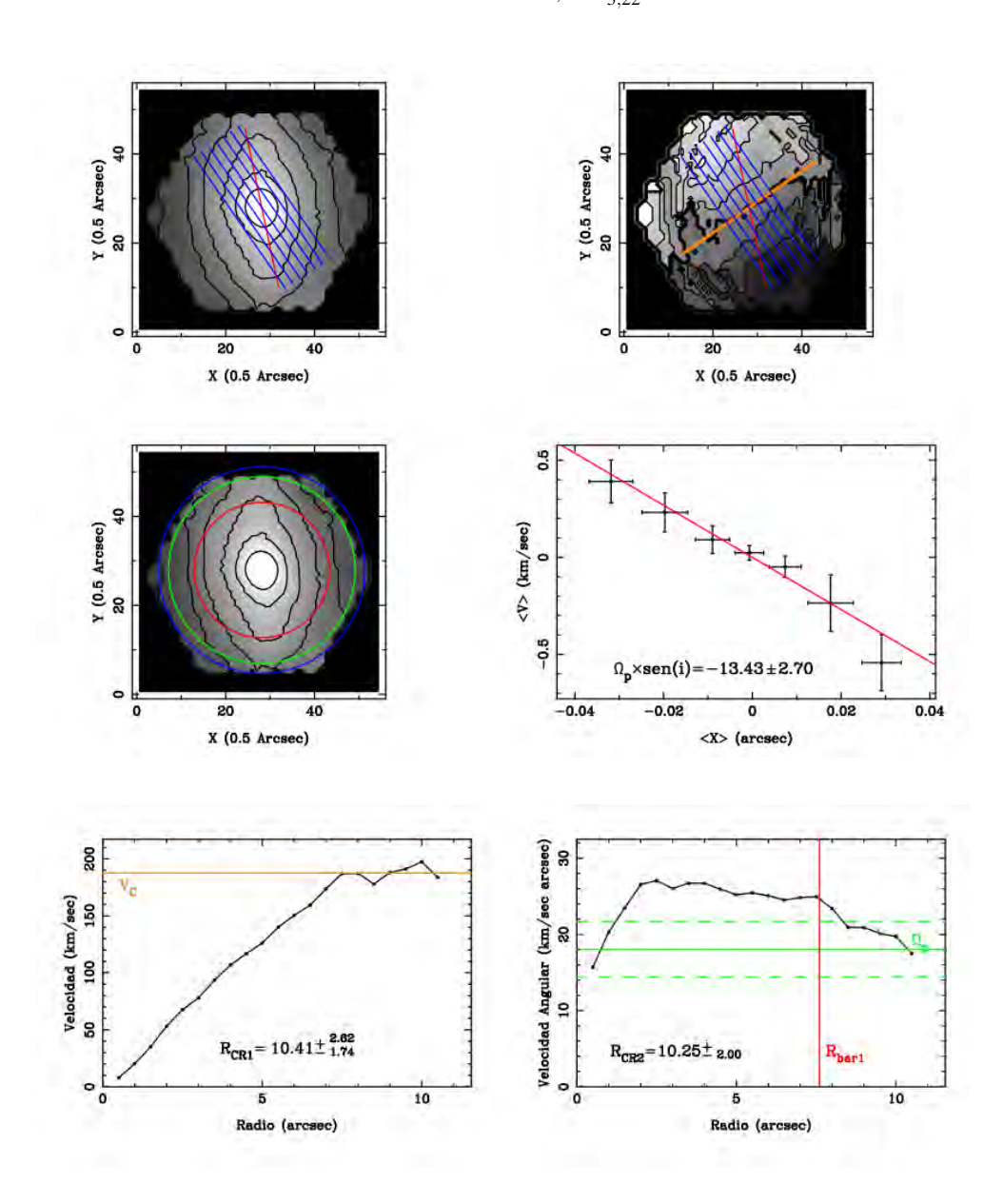

Finalmente el caso más dramático. Cuando se utiliza el PA fotométrico, se observa el efecto que se ejemplificaba en la figura 4.2. Los resultados de las integrales parecen ajustarse bien a una recta en la gráfica de  $\langle V \rangle$  *vs.*  $\langle X \rangle$ , pero esta es una velocidad de patrón ficticia, que no se puede hacer corresponder con la curva de velocidad angular. En cambio, usando el PA cinematico, encontramos ´ que las integrales se ajustan bien a una recta, que tiene sentido físicamente. Nuevamente, el radio de corrotación se encuentra en donde termina la barra, dando como resultado una barra rápida.

### 4.4. Discusión

Los resultados obtenidos, sugieren que el mejor método para determinar el PA es elegir un PA basado en la cinemática estelar. En el siguiente capítulo exploraremos con más detalle cuál es la diferencia de PA donde los resultados empiezan a diferir significativamente, pero preeliminarmente parece razonable decir que esto ocurre entre 3 y 4 ◦ .

Algo que no he mencionado es que no siempre es sencillo ajustar una recta al semieje menor usando los pixeles con velocidad cercana a la velocidad sistemica. Debido a la complejidad del mapa de veloci- ´ dades, a veces es necesario restringir la región espacial para buscar estos pixeles. Tampoco es evidente cual debería ser el rango de velocidades cercanas a la velocidad sistémica para obtener el mejor ajuste. En varias ocasiones la mejor recta se obtuvo a base de prueba y error. Sin duda, este procedimiento se puede mejorar, tal vez escogiendo el PA como el ángulo donde el gradiente de velocidades es más grande.

Todas las barras en la muestra son parecen ser rápidas con la excepción de MaNGA-8133-6103 que puede ser tanto rápida como lenta, debido a las grandes barras de error. Esto se puede deber a que uno de los criterios para elegir la muestra era tener barras prominentes. Como estas barras se extienden a grandes radios es probable que se extiendan hasta el radio de corrotación, implicado que son rápidas. La única forma de enfrentar este problema, es hacer la medición en una muestra lo suficientemente grande.

# Capítulo 5

# Resultados II: Variando el ángulo de posición del disco

En el capítulo anterior vimos que el método de TW da mejores resultados usando un PA del disco basado en la cinematica estelar. Sin embargo, queda abierta la pregunta sobre cuanto es un error ´ aceptable en el PA y si hay que efectos se pueden observar al tomar un PA erróneo.

Para estudiar esta idea se utilizaron las galaxias MaNGA-8257-3703 y MaNGA-8439-6102, que, como vimos en el capítulo anterior tienen una diferencia de PA cinemático y fotométrico pequeña. En las figuras 5.1 y 5.2, se muestran los resultados de variar el PA cinemático sumando una diferencia entre -10 ◦y 10 ◦ . Es conveniente recordar que el PA se mide desde el norte de la imagen y en sentido antihorario. Lo que se desea ilustrar en estas imágenes es el comportamiento cualitativo de estos cambios, los valores exactos de las pendientes se aprecian mejor en la tabla 5.1.

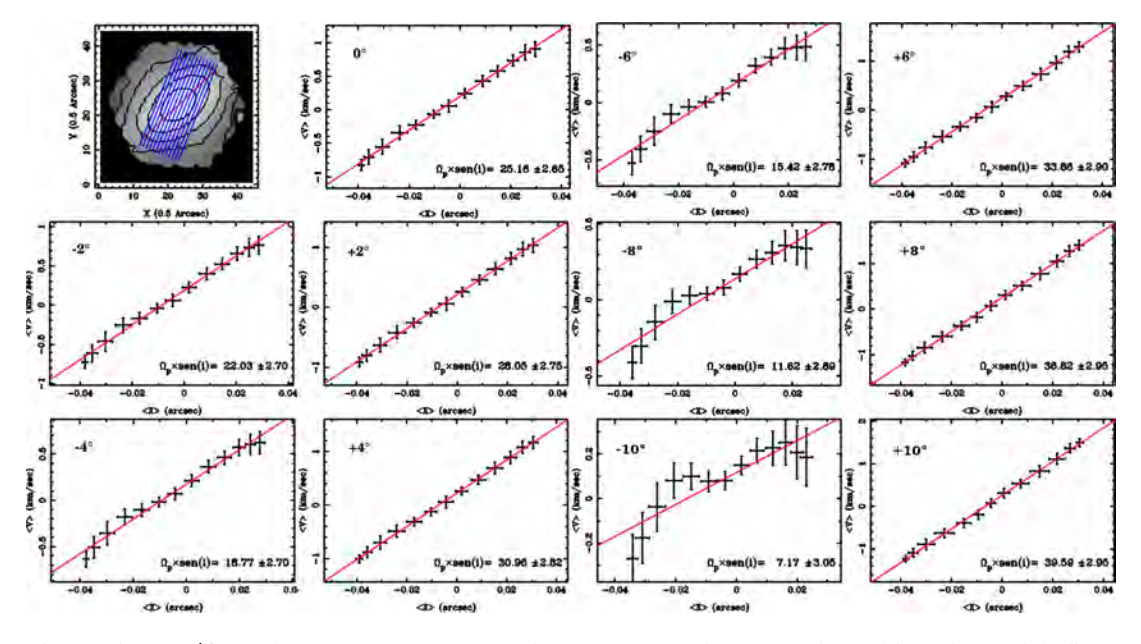

Figura 5.1: Gráficas de  $\langle V \rangle$  vs.  $\langle X \rangle$  de MaNGA 8257-3703, al cambiar el PA del disco  $0^{\circ}, \pm 2^{\circ}, \pm 4^{\circ}, \pm 6^{\circ}, \pm 8^{\circ}$  y  $\pm 10^{\circ}$ . Cualitativamente, se observa que cuando las rendijas se acercan a la barra (cambios en PA positivos) la pendiente disminuye, y vicecersa.

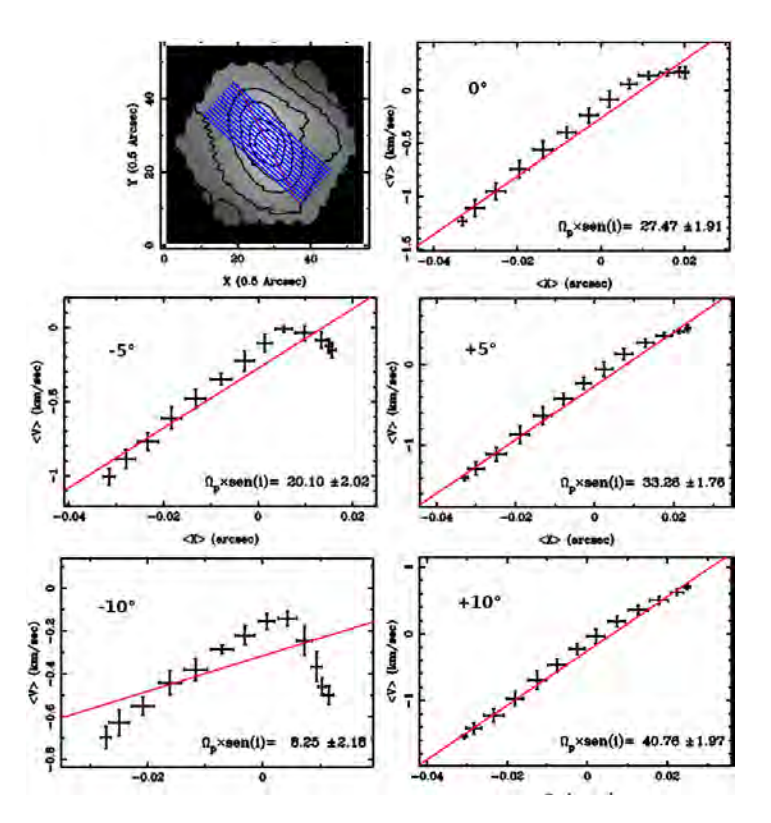

Figura 5.2: Gráficas de < *V* > *vs.* < *X* > de MaNGA 8439-6102 para cambios de PA del disco de  $0^{\circ}, \pm 5^{\circ}, y \pm 10^{\circ}$ . Se observa el mismo comportamiento, la pendiente disminuye cuando las rendijas se acercan al PA de la barra.

| MaNGA-8257-3703 |                  | MaNGA-8439-6102 |                  |  |
|-----------------|------------------|-----------------|------------------|--|
| PА              | $\Omega_n$ sen i | РA              | $\Omega_p$ sen i |  |
| 10              | $39.59 \pm 2.95$ | 10              | $40.76 \pm 1.96$ |  |
| 8               | $36.82 \pm 2.65$ | 8               | $38.03 \pm 1.88$ |  |
| 6               | $33.86 \pm 2.90$ | 6               | $34.67 \pm 1.78$ |  |
| 5               | $32.39 \pm 2.85$ | 5               | $33.26 \pm 1.76$ |  |
| 4               | $30.96 \pm 2.64$ | 4               | $31.96 \pm 1.76$ |  |
| 3               | $29.49 \pm 2.78$ | 3               | $30.46 \pm 1.76$ |  |
| 2               | $28.05 \pm 2.75$ | 2               | $29.51 \pm 1.86$ |  |
| 1               | $26.60 \pm 2.72$ | 1               | $28.63 \pm 1.95$ |  |
| 0               | $25.16 \pm 2.65$ | 0               | $27.47 \pm 1.91$ |  |
| $-1$            | $23.58 \pm 2.65$ | -1              | $25.86 \pm 1.88$ |  |
| $-2$            | $22.03 \pm 2.70$ | $-2$            | $24,19 \pm 1,79$ |  |
| $-3$            | $20.41 \pm 2.73$ | $-3$            | $23.09 \pm 1.82$ |  |
| $-4$            | $18.77 \pm 2.70$ | -4              | $21.85 \pm 1.96$ |  |
| $-5$            | $17.15 \pm 2.73$ | -5              | $20.10 \pm 2.02$ |  |
| -6              | $15.42 \pm 2.78$ | -6              | $18.39 \pm 2.07$ |  |
| -8              | $11.62 \pm 2.69$ | -8              | $14.06 \pm 2.00$ |  |
| -10             | $7.17 \pm 3.05$  | $-10$           | $8.25 \pm 2.18$  |  |

Tabla 5.1: Resultados de variar el PA

Resulta interesante que se obtienen ajustes lineales muy buenos a pesar del error en PA. En otras palabras, obtener un ajuste lineal con el metodo de TW no implica que este ha sido aplicado correc- ´ tamente. Como se puede observar en la tabla 5.1, los errores de PA menores a 3 grados se podrían considerar razonables, pues coinciden con las barras de error de Δ*PA* = 0. Por esta razón, este fue uno

de los criterios para separar la muestra en grupos en el capítulo anterior.

Lo más remarcable de estas imágenes es que el comportamiento de la pendiente es distinto si el cambio de PA va dirigido hacia la barra o contra la barra. Cuando las rendijas se acercan al PA de la barra la pendiente disminuye, y cuando se aleja,la pendiente aumenta.

Este efecto se puede entender fácilmente si volvemos a revisar cualitativamente el método de TW. Como vimos en el capítulo anterior, tomar un PA del disco erróneo altera los valores de las integrales debido a que se pesa más una región con velocidad positiva o negativa, independientemente de la barra. En la figura 5.3, se vuelve a ilustrar este efecto, pero ahora tomando en cuenta la presencia de la barra.

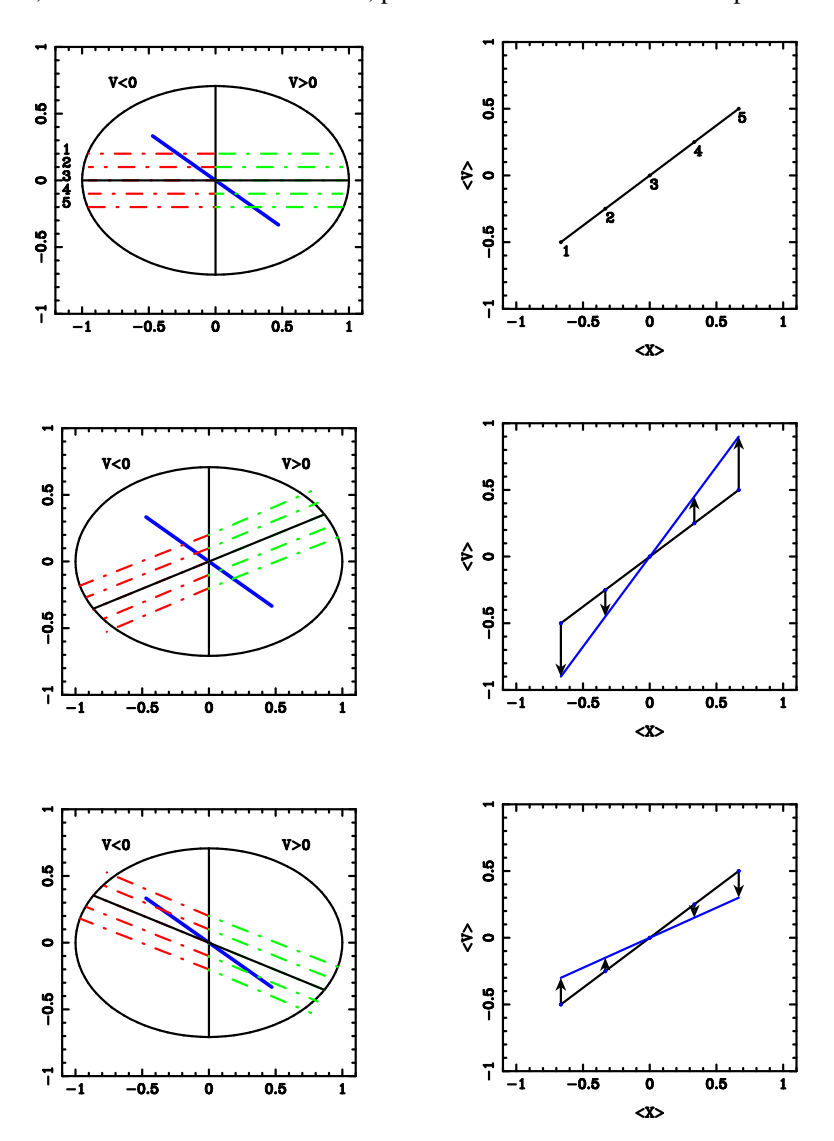

Figura 5.3: a,b) Cuando se aplica correctamente el método, se obtiene una recta con pendiente  $\Omega_p$  sen*i*, si etiquetamos cada rendija podemos ver que punto les corresponde en la gráfica  $\langle V \rangle$  *vs.*  $\langle X \rangle$ . c,d) Si el error en PA va contra la dirección de la barra, la pendiente aumenta. e,f) Si el error en PA va en dirección de la barra, la pendiente disminuye.

Es conveniente fijarnos en el comportamiento de las rendijas 1 y 5. Cuando se mide correctamente el PA del disco, la rendija 1 pesa más la región con velocidad negativa y posición negativa gracias al brillo de la barra. Lo opuesto ocurre para la rendija 5. Cuando el PA del disco se aleja de la barra, la rendija 1 pesa más la región con velocidad negativa y la rendija 5 pesa más la región positiva, y por lo tanto la pendiente aumenta. Lo contrario ocurre cuando el PA del disco se acerca a la barra.

Uno podría pensar que este efecto se debe únicamente la forma del mapa de velocidades, y no tanto a la posicion relativa entre el PA del disco y la barra. Sin embargo, es la presencia de la barra la que ´ dicta que región pesa más en cada rendija, y por tanto es con respecto a esta que se deberían notar los cambios de PA. En la figura 5.4 se muestra que aún si la barra hubiera estado orientada al revés, el efecto es el mismo.

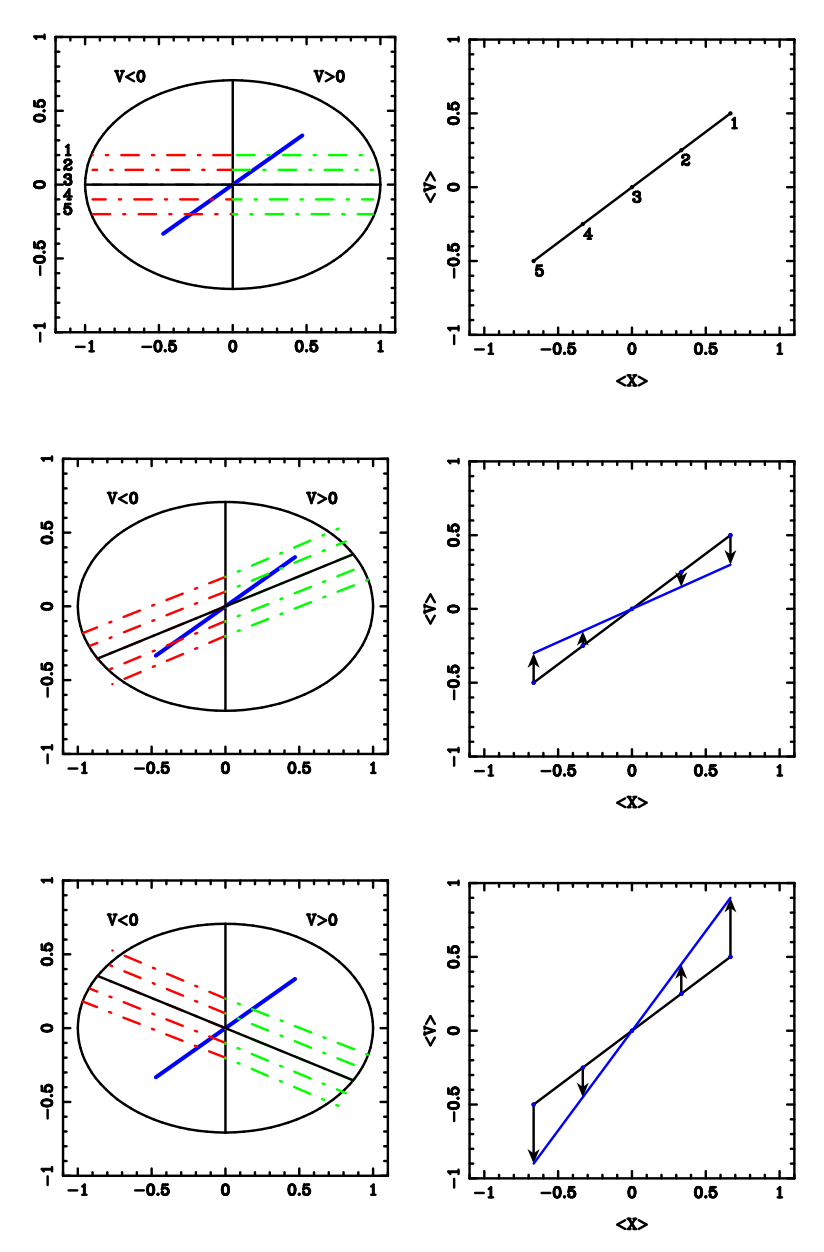

Figura 5.4: Cambiando la orientacion de la barra. Los papeles de las rendijas 1 y 5 se han invertido, ´ ahora la rendija 1 pesa más la región con velocidad positiva y la 5 la negativa. El efecto observado es el mismo: Cuando el PA del disco se acerca al de la barra la pendiente disminuye, y viceversa.

Estos efectos ya los habíamos observado en el capítulo anterior, cuando la diferencia de PA era significativa. Como el lector podrá comprobar, en las galaxias MaNGA-8256-6101 y MaNGA-7495-12704 el PA fotométrico se encuentra más cerca del PA de la barra y por tanto la pendiente es menor comparando con el PA cinemático. En cambio en la galaxia MaNGA-8135-6103, el PA fotométrico se aleja de la barra y por lo tanto la pendiente crece. En la galaxia MaNGA-8134-3701 (aquella donde no se puede aplicar el método de TW) se observan los dos efectos. El PA fotométrico de esta galaxia se acerca al PA de la barra y la pendiente disminuye; por su parte, el PA cinemático se aleja de la barra y la pendiente aumenta.

## Capítulo 6

# Resultados III: Variando el número, tamaño y separación entre rendijas

Hasta el momento hemos visto los efectos dramáticos que tiene la elección del PA del disco sobre el método de TW. Sin embargo, algo de lo que casi no se ha hablado en la literatura es cómo escoger las rendijas de integración. Estas dependen de varios parámetros, incluyendo el número, el tamaño y la separación entre rendijas consecutivas. En este capítulo veremos los efectos que tienen estos parámetros en el resultado final y que criterios se deben tomar en cuenta a la hora de escoger estos valores. Se utilizó la misma metodología del capítulo anterior: Variar los valores dentro de un intervalo y observar los cambios en la pendiente de la gráfica  $\langle V \rangle$  *vs.*  $\langle X \rangle$ .

### 6.1. Número de rendijas

Cómo vimos en el capítulo 1, la fórmula de TW utiliza una función de peso  $h(Y)$  impar de deltas de Dirac que especifica las coordenadas *Y* donde se colocan las rendijas. Esta función determina el número y la separación entre las rendijas. Usualmente se utiliza una separación suficiente para prevenir el uso repetido de información.

Nuevamente vamos a realizar las pruebas sobre la galaxia MaNGA-8257-3703. Hasta el momento, todos los resultados que se han mostrado para esta galaxia han usado 7 rendijas con una separación de 2 pixeles entre ellas, por lo que la separacion entre las rendijas externas siempre ha sido de 12 pixeles. ´ Para esta prueba, se dejo fija esta distancia entre las rendijas externas, y simplemente se agregaron ´ rendijas en la region intermedia. En la figura 6.1 se muestran los resultados y se resumen en la tabla ´ 6.1.

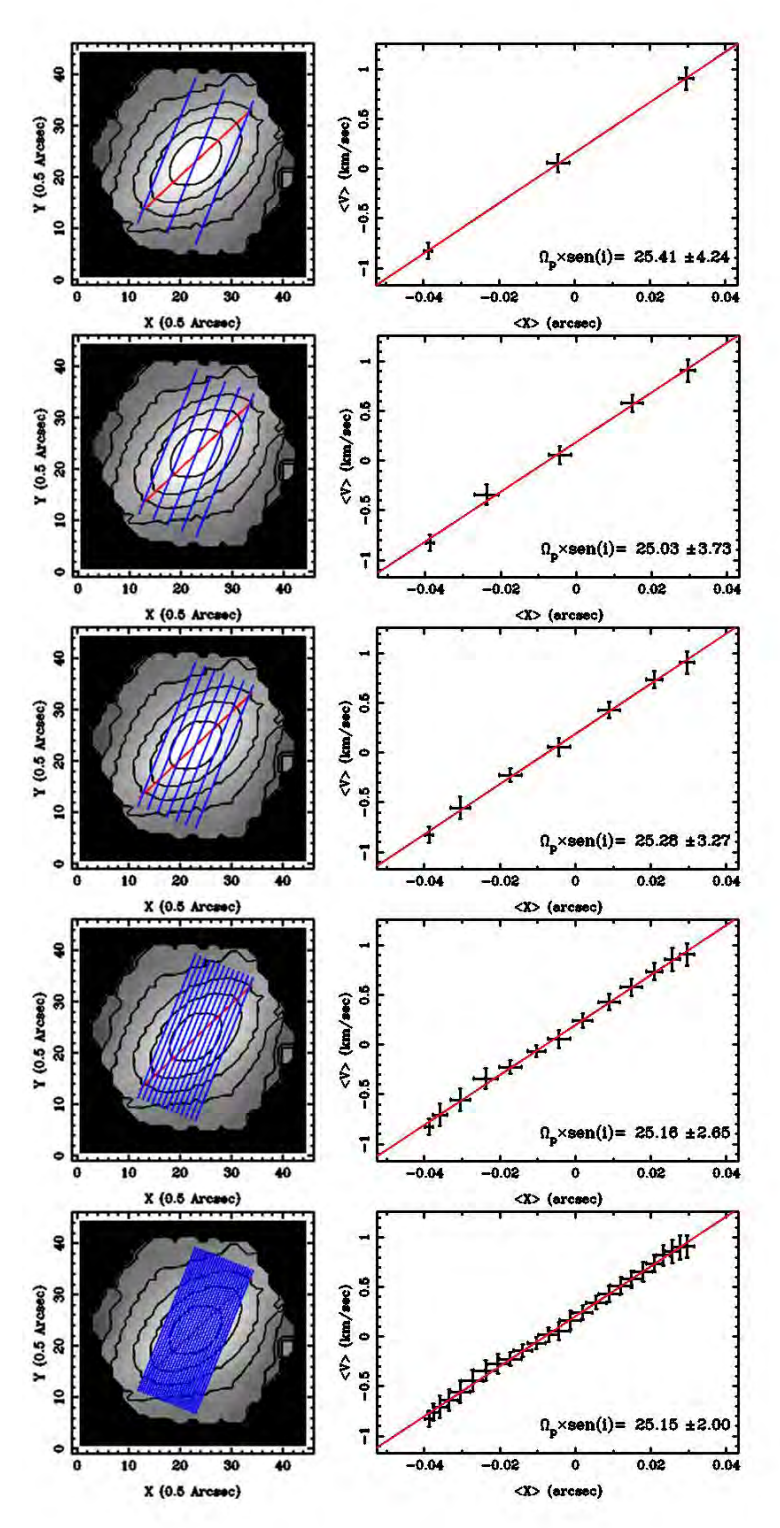

Figura 6.1: Resultados de usar 3,5,7,13 y 25 rendijas en la galaxia MaNGA-8257-3703. La distancia entre las rendijas externas (12 pixeles) se mantuvo constante. Las barras de error se dividieron a la mitad para una mejor apreciación.

Tabla 6.1: Variando el número de rendijas

| Número de rendijas | Separación [pix] | $\Omega_n$ sen i |
|--------------------|------------------|------------------|
|                    |                  | $25.41 \pm 4.24$ |
|                    |                  | $25.03 \pm 3.73$ |
|                    |                  | $25.26 \pm 3.27$ |
| 13                 |                  | $25.16 \pm 2.65$ |
| 25                 | 0.5              | $25.15 \pm 2.00$ |

Como era de esperarse, la pendiente de  $\langle V \rangle$  *vs.*  $\langle X \rangle$  no debería cambiar por agregar puntos intermedios. Hay una clara tendencia en el error asociado, que disminuye conforme aumenta el número de rendijas. Sin embargo, hay que tomar en cuenta que, cuando la separación es de 0.5 y 1 pixeles, es inevitable que las rendijas consecutivas compartan pixeles entre si. Esto hace que se reduzca artificialmente el error debido a la repetición de datos y se debería evitar. Por lo tanto, se debería usar el mayor número de rendijas posible para tener más puntos para graficar y reducir el error, siempre y cuando, se evite la repetición de datos. La separación inicial que se tenía de 2 pixeles entre rendijas suena razonable.

En esta sección se varió la separación entre las rendijas pero solo dentro de la región de la barra. Veamos ahora que ocurre cuando la separación permite colocar rendijas fuera de la región de la barra.

### 6.2. Separación entre las rendijas

En este caso la galaxia MaNGA-8257-3703 no se presta para variar la separacion de las rendijas ´ fuera de la región con barra, pues las rendijas más externas ya se encuentran cerca del borde de la imagen. En su lugar, se utilizaron las galaxias MaNGA-7495-12704 y MaNGA-8439-6102, las cuales se prestan mas para este análisis. Como veremos a continuación las rendijas dentro y fuera de la barra se comportan de distinta forma en la gráfica de  $\langle V \rangle$  *vs.*  $\langle X \rangle$ . En ambos casos se utilizaron 13 rendijas, pues as´ı siempre hay una cantidad razonable de rendijas dentro y fuera de la barra y se puede hacer una mejor comparacion. Para poder distinguir los puntos asociados a las rendijas en la barra de las rendijas ´ fuera, se trazó con azul la pendiente que se obtuvo usando la separación mínima. Los resultados se muestran en las figuras 6.2 y 6.3 y se resumen en la tabla 6.2.

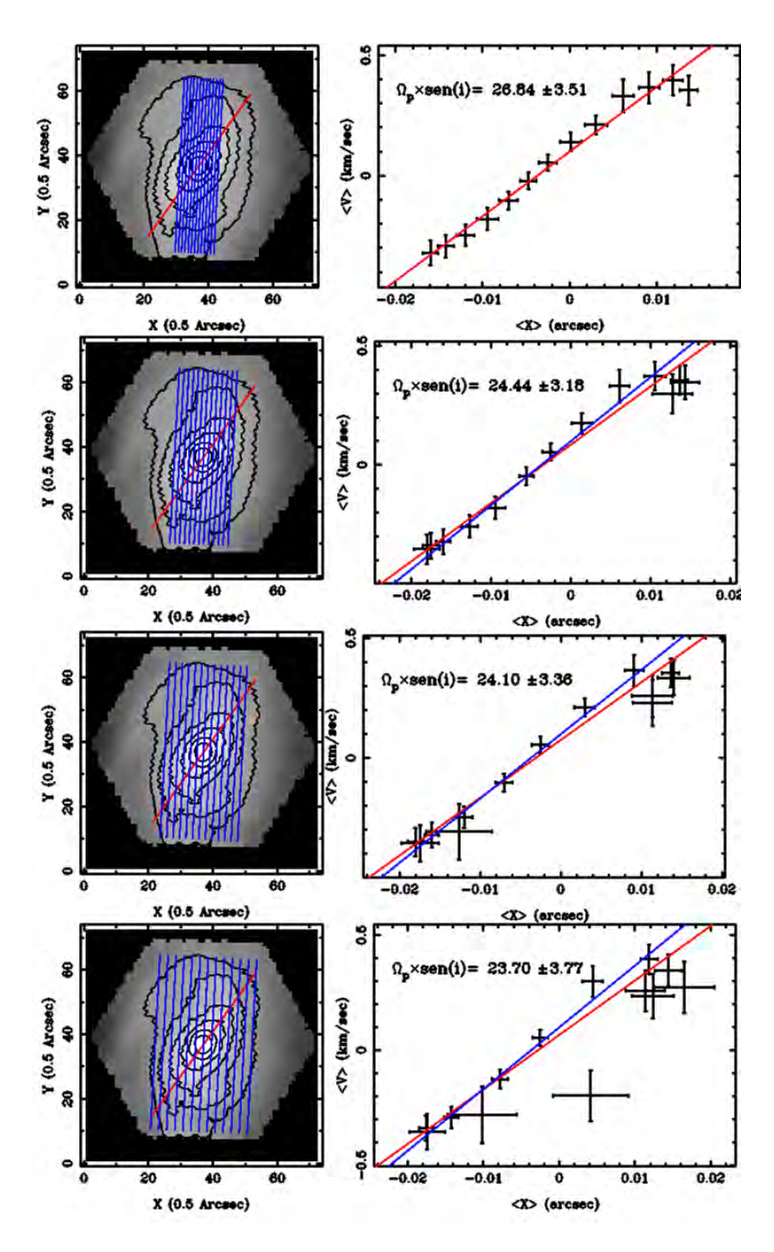

Figura 6.2: Resultados de separar las 13 rendijas 1, 1.5, 2 y 2.5 pixeles en MaNGA-7495-12704. En las gráficas de  $\langle V \rangle$  *vs.*  $\langle X \rangle$ , se traza con azul el ajuste que se obtiene usando la separación de 1 pixel. Las barras de error se dividieron a la mitad para una mejor apreciación.

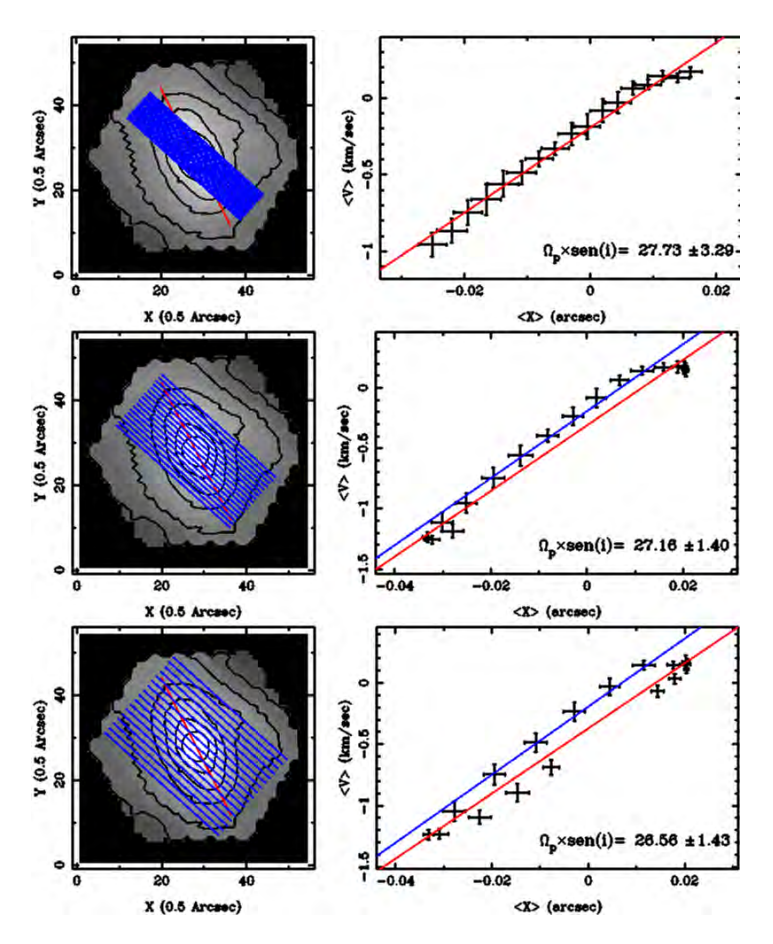

Figura 6.3: Resultados de separar las 13 rendijas 0.5, 1 y 1.5 pixeles en MaNGA-8439-6102. En las gráficas de  $\langle V \rangle$  *vs.*  $\langle X \rangle$ , se traza con azul el ajuste que se obtiene usando la separación de 0.5 pixeles. Las barras de error se dividieron a la mitad.

| MaNGA-7495-12704 |                  | MaNGA-8439-6102  |                  |  |
|------------------|------------------|------------------|------------------|--|
| Separación [pix] | $\Omega_n$ sen i | Separación [pix] | $\Omega_n$ sen i |  |
| 1.0              | $26.84 \pm 3.51$ | 0.5              | $27.73 \pm 3.29$ |  |
| 1.5              | $24,44 \pm 3,18$ | 1.0              | $26.16 \pm 1.40$ |  |
| 2.0              | $24.10 \pm 3.36$ | 1.5              | $26.56 \pm 1.43$ |  |
| 2.5              | $23.70 \pm 3.77$ |                  |                  |  |

Tabla 6.2: Resultados de variar la separacion´

Al igual que el número de rendijas, la separación entre estas parece no tener un impacto importante en el valor de la pendiente. Sin embargo, se observa claramente que los puntos asociados a las rendijas que se encuentran fuera de la barra, se alejan del ajuste hecho con las rendijas dentro de la barra. En el caso de MaNGA-7495-12704, los errores asociados aumentan significativamente. Esto se puede deber en parte a un cambio importante en la razón señal a ruido, que ya no cuenta con la señal de la barra. En resumen, al escoger qué rendijas usar en el método de TW, se debería buscar lo siguiente:

Maximizar el número de rendijas, con una separación mínima que evite la repetición de informacion para no reducir el error artificialmente. ´

Evitar poner rendijas fuera de la región de la barra, pues estas dan puntos en la gráfica de  $\langle V \rangle$  $vs. < X >$  que se separan de la tendencia de las rendijas en la barra.

Esta es otra razón por la que es útil tener una medición del radio de la barra antes de utilizar el método de TW, pues se puede usar esa información para saber dónde colocar las rendijas externas. Un buen criterio sería colocar las rendijas externas a un radio similar a la proyección de la barra sobre el eje *Y* (recordar que el eje *Y* es el semieje menor).

### 6.3. Tamaño de las rendijas

Como se vio en la introducción, el tamaño de las rendijas viene dado por la integral sobre el eje *X* que va desde desde  $-\infty$  hasta  $\infty$ . La teoría dice que estás integrales se pueden realizar de  $-X_0$  a  $X_0$ siempre y cuando el disco sea axi-simétrico para  $|X| > X_0$ , pues la contribuciones de ambos lados se cancelan. Existen varias razones para querer cortar el largo de las rendijas. Por ejemplo, la presencia de una estructura que altere el brillo superficial (como los brazos espirales) o una razón de señal a ruido muy pobre que altere los valores de las integrales.

Para saber el impacto que tiene este parámetro, se variaron los tamaños de rendijas en las galaxias MaNGA-7495-12704 y MaNGA-8133-3701. Por su parte MaNGA-7495-12704 es la galaxia de la muestra más grande en pixeles (pues es la única que fue observada con 127 fibras) y permite apreciar con más detalle hasta donde se puede variar el largo de la rendija sin obtener valores inconsistentes. En cambio, MaNGA-8133-3701 se caracteriza por tener la razón señal a ruido más pobre de la muestra, por lo que reducir el largo de las rendijas mejora los valores de Ω*<sup>p</sup>* razonablemente. Los resultados se pueden observar en las figuras 6.4 y 6.5 y se resumen en la tabla 6.3.

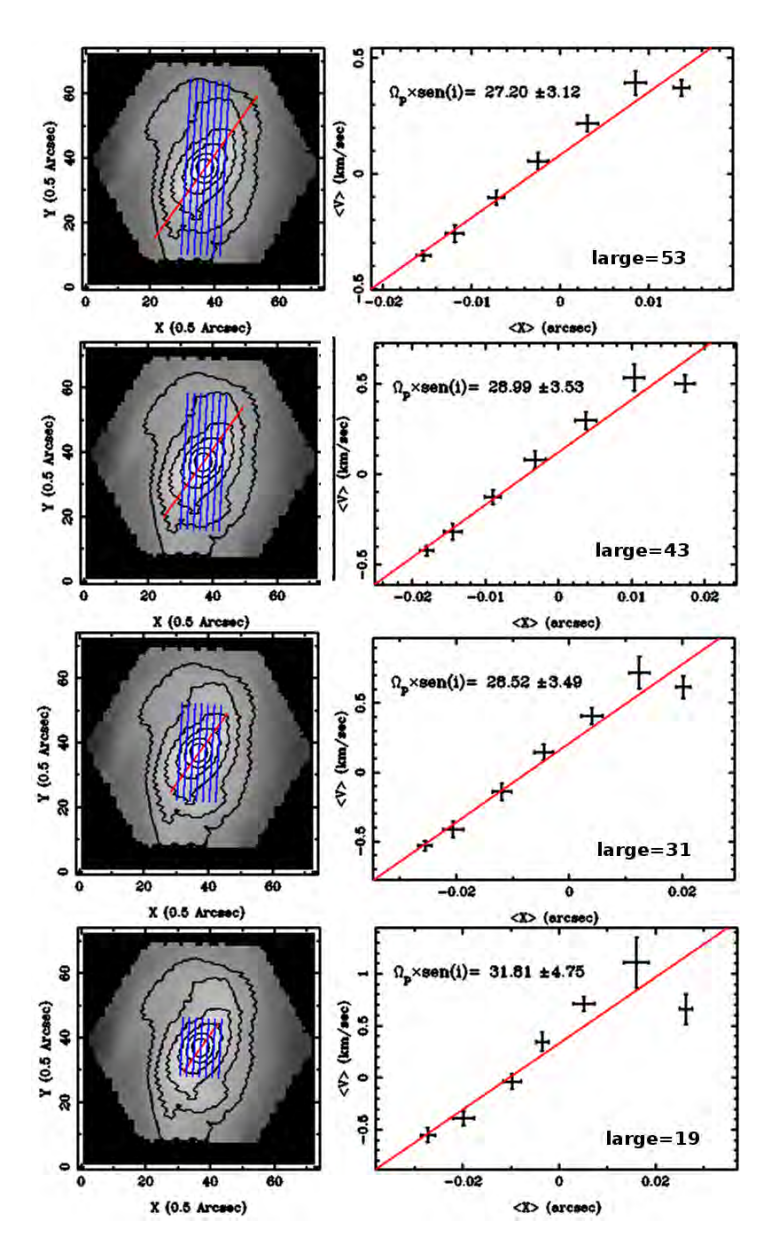

Figura 6.4: Resultados al usar largos de rendijas de 19, 31, 43 y 53 pixeles en MaNGA-7495-12704. Las barras de error se dividieron a la mitad.

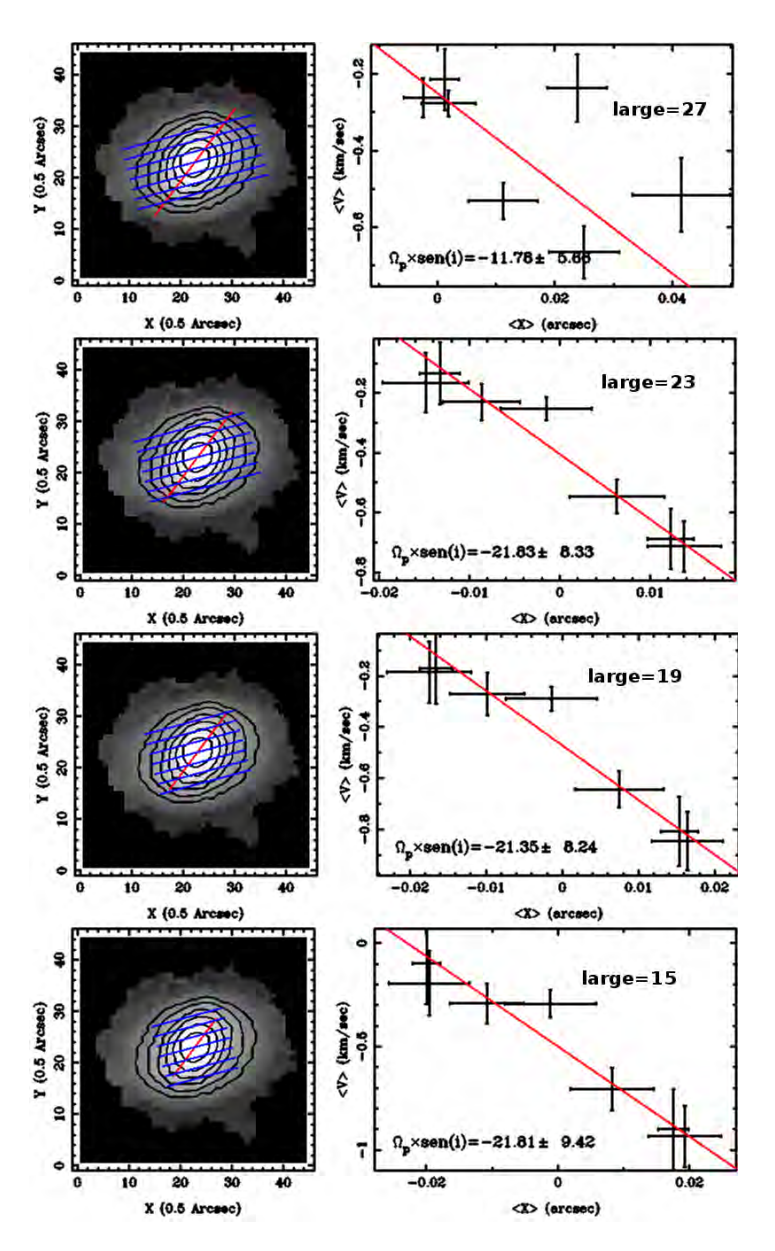

Figura 6.5: Resultados al usar largos de 15, 19, 23 y 27 pixeles en MaNGA-8133-3701. Las barras de error se dividieron a la mitad.

| MaNGA-8133-3701      |                   | MaNGA-7495-12704 |                  |  |
|----------------------|-------------------|------------------|------------------|--|
| Largo $[\text{pix}]$ | $\Omega_n$ sen i  |                  | $\Omega_n$ sen i |  |
| 27                   | $-11.78 \pm 5.66$ | 54               | $27.20 \pm 3.12$ |  |
| 25                   | $-18,74 \pm 8,24$ | 43               | $25.99 \pm 3.53$ |  |
| 23                   | $-21,83 \pm 8,33$ | 31               | $25.52 \pm 3.49$ |  |
| 21                   | $-21.63 \pm 8.13$ | 19               | $31,81 \pm 4,75$ |  |
| 19                   | $-21.35 \pm 8.24$ |                  |                  |  |
| 17                   | $-21.95 \pm 8.78$ |                  |                  |  |
| 15                   | $-21,81 \pm 9,42$ |                  |                  |  |

Tabla 6.3: Resultados de variar el largo de las rendijas

Los resultados de MaNGA-7495-12704 indican que el método de TW es robusto con respecto al cambio en el largo de las rendijas. Solo cuando el tamaño de las rendijas fue similar al tamaño de la barra se observó un cambio en la pendiente significativo. Esto parece indicar que se puede aplicar el método tomando únicamente en cuenta la región de la barra.

Por otro lado, los resultados de MaNGA-8133-3701 muestran que cuando la razón señal a ruido es pobre, los resultados del metodo no son confiables. En este caso reducir el largo de las rendijas a 23 ´ pixeles o menos da resultados más confiables. En la figura 6.6 se comparan los mapas de SN de ambas galaxias. Estos mapas se obtuvieron de los subproductos de PIPE3D.

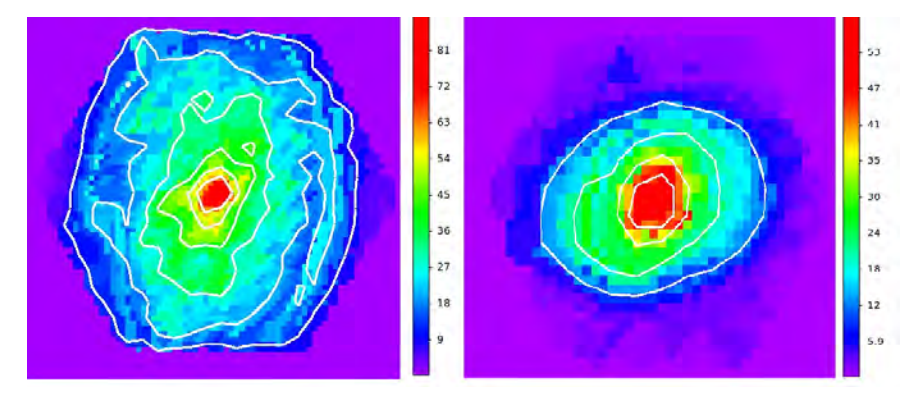

Figura 6.6: Mapas de razón S/N en las galaxias MaNGA-7495-12704 y MaNGA-8133-3701. En blanco se muestran los contornos de los valores múltiplos de 10.

El valor de razón S/N para el cual el método de TW dejó de funcionar en MaNGA-8133-3701 fue aproximadamente 10-12. Para MaNGA-7495-12704, ese valor solo se alcanza en los ultimos pixeles, ´ por lo que la calidad de los datos nunca fue problema en esta galaxia. Lo mismo ocurre con los datos de las otras galaxias en la muestra. Es decir, todas cruzan el umbral de 10 hasta la orilla de la imagen.

Cabe aclarar que este umbral de razón S/N no es necesariamente el mismo para todas las galaxias, pero al menos es evidencia que se debe tomar en cuenta la calidad de los datos para usar el metodo de ´ TW. Estos resultados sugieren que, si llega a ser necesario, es posible reducir el tamano de las rendijas ˜ a una región donde la razón S/N sea lo suficientemente alta.

## Capítulo 7

# Conclusiones y resultados finales

Podemos resumir los resultados de los últimos tres capítulos en los siguientes puntos:

- 1. Escoger un PA basado en la cinemática estelar da mejores resultados que un PA fotométrico.
	- Puede ocurrir que una galaxia cumpla los requisitos para aplicar el metodo de TW fotome- ´ tricamente, pero no cinematicamente.
- 2. El PA del disco es el parámetro más sensible en el método de TW. Se estima que para errores mayores a 3 o 4°los resultados pueden ser completamente diferentes.
- 3. Cualitativamente, el error en el PA del disco puede aumentar o disminuir la pendiente en a grafica ´  $de < V > vs. < X >$ .
	- Si el PA del disco se acerca al PA de la barra, la pendiente disminuye, y si se aleja, aumenta.
- 4. El numero de rendijas no afecta significativamente los resultados. Se debe buscar maximizar el ´ número de rendijas para reducir el error. Para ello es importante encontrar la separación mínima que evite el uso repetido de información.
- 5. La separacion entre no altera los resultados, pero se debe procurar que se encuentren dentro de la ´ región de la barra.
- 6. El tamaño de las rendijas tampoco cambia significativamente los resultados, siempre y cuando estas sean lo suficientemente grandes para cubrir la region de la barra. Idealmente se debe escoger ´ el tamaño más grande posible, pero si hubiera una estructura que altere el brillo de la galaxia o una razón S/N muy baja, se puede reducir el tamaño y obtener resultados confiables.

Tomando en cuenta todas estas consideraciones, se obtuvieron los resultados finales que se muestran en la tabla 7.1. En esta tabla se muestra el valor de Ω*<sup>p</sup>* considerando el error de la pendiente y el error en sen*i*. Se muestra el tamaño de la barra promedio que se obtuvo en el capítulo 2 tres métodos distintos: Tomando el máximo en el perfil de elipticidad  $R_{bar1}$ , la diferencia de 5 ° en PA con respecto al máximo de elipticidad  $R_{bar2}$ , y el ajuste de GALFIT  $R_{bar3}$ . También se muestra el radio de corrotación promedio que se obtuvo de dos formas: Usando la velocidad circular plana *RCR* = *Vc*/Ω*<sup>p</sup>* y observando la intersección de  $\Omega_p$  con la curva de velocidad angular. El valor reportado es el promedio pesado por error de estos dos métodos. Finalmente se muestra el valor del parámetro  $R = R_{CR}/R_{bar}$ , que nos dice si las barras son rápidas (si  $R$  < 1,4) o lentas (si  $R$  > 1,4).

| Nombre           | Tipo Morfológico      | $\Omega_n$        | Tamaño de la barra | Radio de corrotación | R               |
|------------------|-----------------------|-------------------|--------------------|----------------------|-----------------|
|                  |                       |                   | [arcsec]           | [arcsec]             |                 |
| MaNGA-7495-12704 | SB <sub>bc</sub>      | $34.22 \pm 3.92$  | $5.93 \pm 1.81$    | $5.49 \pm 0.58$      | $0.93 \pm 0.30$ |
| MaNGA-8133-3701  | <b>SBa</b>            | $31.48 \pm 10.12$ | $3.06 \pm 0.61$    | $4.38 \pm 1.18$      | $1.43 \pm 0.48$ |
| MaNGA-8135-6103  | SBab                  | $18.09 \pm 2.96$  | $10.00 \pm 2.12$   | $10.32 \pm 1.31$     | $1.03 \pm 0.25$ |
| MaNGA-8256-6101  | <b>SB<sub>b</sub></b> | $27.96 \pm 3.19$  | $6.67 \pm 0.92$    | $7.46 \pm 0.64$      | $1.12 \pm 0.18$ |
| MaNGA-8257-3703  | <b>SB<sub>b</sub></b> | $29.80 \pm 2.81$  | $6.13 \pm 0.83$    | $5.38 \pm 0.43$      | $0.88 \pm 0.14$ |
| MaNGA-8439-6102  | SBb                   | $38.35 \pm 3.69$  | $5.87 \pm 1.01$    | $5.09 \pm 0.42$      | $0.87 \pm 0.17$ |

Tabla 7.1: Resultados finales para las 6 galaxias de la muestra. Velocidad de Patrón, Tamaño de la barra, Radio de corrotación y Parámetro R

Con la excepcion de MaNGA-8133-3701 que parece tener una barra lenta, todas las galaxias de la ´ muestra son rápidas. Esto coincide con los resultados que se han obtenido en la literatura, pues casi todas las barras a las que se les ha medido su velocidad de patrón han resultado ser rápidas.

Existe mucha discusión sobre la dependencia de el parámetro R, con el tipo morfológico. Rautiainen et al. (2008) modelaron una muestra de 38 galaxias, y concluyeron que las galaxias tardías pueden tener tanto barras lentas como rápidas, mientras que las tempranas solo tienen barras rápidas. Por su parte Buta & Zhang (2009) no observaron ninguna tendencia. Aguerri et al. (2015) menciona que las galaxias tardías son sistemáticamente más rápidas, pero las barras de error no permiten dar una conclusión definitiva.

Para comparar con otros resultados ya publicados, en la figura 7.1 se muestra el valor del parámetro *R* en función del tipo morfológico para todas las galaxias a las que se les ha medido la velocidad de patrón con el método de TW(Aguerri et al. 2015). En esta figura, se agregaron los 6 valores medidos que se obtuvieron en este trabajo que se muestran como puntos naranjas.

Para ver si existe alguna tendencia con el tipo morfológico, se agruparon los resultados en 3 grupos: SB0 + SB0a, SBa + SBab y SBb + SBbc que son los mismos grupos que utilizo Rautiainen et al. ´ (2008). Como se ha mencionado antes, la incertidumbre asociada al parámetro  $R$  es demasiado grande para poder obtener una conclusión definitiva, pero en promedio los valores de R son menores en galaxias de tipo tardío (SBb + SBbc). En los resultados obtenidos en este trabajo se observó la misma tendencia.

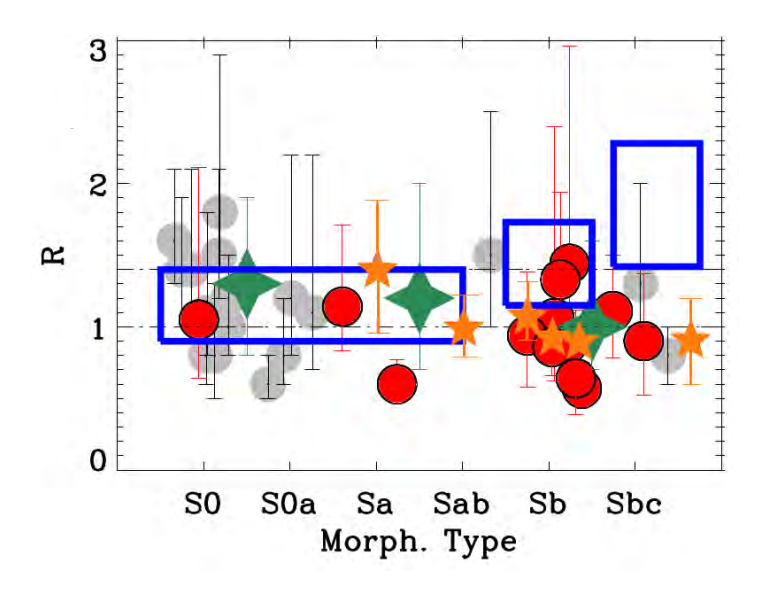

Figura 7.1: Valor de *R* en función del tipo morfológico de Hubble para todas las galaxias a las que se les ha medido la velocidad patrón con el método de TW. Los puntos grises son valores medidos en la literatura compilados por (Corsini 2011). Los puntos rojos son los valores medidos por (Aguerri et al. 2015) en la muestra de CALIFA. Los puntos naranjas son los valores obtenidos en este trabajo. Con verde se muestra el valor promedio de cada grupo (SB0 + SB0a, SBa + SBab y SBb + SBbc). En azul se muestran los valores predecidos por Rautiainen et al. (2008).

Varios trabajos sugieren que la velocidad patrón de la barra también depende de la evolución de la galaxia, aunque los resultados y predicciones son contradictorios. Por un lado Debattista & Sellwood (1998) sugieren la barra interacciona con el halo de materia oscura intercambiando momento angular, haciendo que la barra pierda velocidad. Por su parte Valenzuela & Klypin (2003) mostraron que aunque si existe un intercambio de momento angular, este no es tan dramatico. Por el momento, las mediciones ´ obtenidas con el método de TW sugiere que todas las barras son rápidas, indicando que debe haber poco intercambio de momento angular con el halo de materia oscura a lo largo de sus vidas.

## Capítulo 8

# Trabajo a futuro

El siguiente paso evidente es aplicar el método de TW a un mayor número de galaxias y aprovechar la ventaja estadística que ofrece la muestra de MaNGA. El proceso completo, tiene mucho potencial para ser optimizado y mejorado en varios aspectos.

Por ejemplo, el parámetro R depende de una buena determinación de la curva de rotación. El método de Tited Ring se utilizó en este trabajo, solo una aproximación a primer orden, por lo que un análisis más fino permitiría obtener valores del radio de corrotación más confiables.

Otro punto que hace falta explorar con más detalle es cual es la mejor forma de determinar el PA fotometrico. En este trabajo se ajusto una recta a los pixeles que tuvieran velocidad cercana a la ´ velocidad sistémica, y después se rotó 90 °.La ventaja de este método es que fue sencillo de programar y aplicar. Otra opción hubiera sido buscar la dirección donde el gradiente de velocidades es más grande, o bien ver en cual dirección los datos son cinemáticos son más simétricos.

Ya se vio que el largo de las rendijas no afecta significativamente el método, por lo que ahora surge la pregunta si es posible utilizar el metodo de TW usando rendijas seccionadas en partes. Esto puede ser ´ útil para no pesar a luz de ciertas estructuras. No está claro si el método de TW se puede utilizar para medir la velocidad de patrón de los brazos espirales, pero está podría ser una posibilidad para atacar el problema.

# **Bibliografía**

- Abazajian, K. N., et al. 2009, The Astrophysical Journal Supplemental Series, 182, 543
- Abraham, R. G., & Merrifield, M. R. 2000, The Astronomical Journal, 120, 2835
- Aguerri, J. A. L., Debattista, V. P., & Corsini, E. M. 2003, Monthly Notices of the Royal Astronomical Society, 338, 465
- Aguerri, J. A. L., et al. 2015, Astronomy and Astrophysics, 576, A102
- Aguerri, J. A. L., Muñoz-Tuñón, C., Varela, A. M., & Prieto, M. 2000, Astronomy and Astrophysics, 361, 841
- Allen, J. T., et al. 2015, Monthly Notices of the Royal Astronomical Society, 446, 1567
- Athanassoula, E. 1992, Monthly Notices of the Royal Astronomical Society, 259, 345
- Athanassoula, E. 2003, Monthly Notices of the Royal Astronomical Society, 341, 1179
- Bacon, R., et al. 2010, in Proceedings of the SPIE, Vol. 7735, Ground-based and Airborne Instrumentation for Astronomy III, 773508
- Binney, J., & Tremaine, S. 2008, Galactic Dynamics: Second Edition (Princeton University Press)
- Bundy, K., et al. 2015, Astrophysical Journal , 798, 7
- Buta, R., & Block, D. L. 2001, Astrophysical Journal , 550, 243
- Buta, R. J., & Zhang, X. 2009, The Astrophysical Journal Supplemental Series, 182, 559
- Cappellari, M., & Copin, Y. 2003, Monthly Notices of the Royal Astronomical Society, 342, 345
- Cappellari, M., et al. 2011, Monthly Notices of the Royal Astronomical Society, 413, 813
- Combes, F., & Elmegreen, B. G. 1993, Astronomy and Astrophysics, 271, 391
- Contopoulos, G., & Papayannopoulos, T. 1980, Astronomy and Astrophysics, 92, 33
- Corsini, E. M. 2011, Memorie della Societa Astronomica Italiana Supplementi, 18, 23
- Croom, S. M., et al. 2012, Monthly Notices of the Royal Astronomical Society, 421, 872
- de Vaucouleurs, G. 1948, Annales d'Astrophysique, 11, 247
- de Zeeuw, P. T., et al. 2002, Monthly Notices of the Royal Astronomical Society, 329, 513
- Debattista, V. P. 2003, Monthly Notices of the Royal Astronomical Society, 342, 1194

Debattista, V. P., & Sellwood, J. A. 1998, Astrophysical Journal, Letters, 493, L5

Debattista, V. P., & Sellwood, J. A. 2000, Astrophysical Journal , 543, 704

Erwin, P. 2005, Monthly Notices of the Royal Astronomical Society, 364, 283

Eskridge, P. B., et al. 2000, The Astronomical Journal, 119, 536

Freeman, K. C. 1970, Astrophysical Journal , 160, 811

- Gerssen, J., & Debattista, V. P. 2007, Monthly Notices of the Royal Astronomical Society, 378, 189
- Hubble, E. P. 1926, Astrophysical Journal , 64
- Hunter, J. H., Jr., England, M. N., Gottesman, S. T., Ball, R., & Huntley, J. M. 1988, Astrophysical Journal , 324, 721
- Jedrzejewski, R. I. 1987, Monthly Notices of the Royal Astronomical Society, 226, 747

Laine, S., Shlosman, I., Knapen, J. H., & Peletier, R. F. 2002, Astrophysical Journal , 567, 97

- Laurikainen, E., Salo, H., & Buta, R. 2005, Monthly Notices of the Royal Astronomical Society, 362, 1319
- Law, D. R., et al. 2015, The Astronomical Journal, 150, 19

Lynden-Bell, D. 1979, Monthly Notices of the Royal Astronomical Society, 187, 101

Marinova, I., & Jogee, S. 2007, Astrophysical Journal , 659, 1176

- Martin, P. 1995, The Astronomical Journal, 109, 2428
- Merrifield, M. R., & Kuijken, K. 1995, Monthly Notices of the Royal Astronomical Society, 274, 933
- Miwa, T., & Noguchi, M. 1998, Astrophysical Journal , 499, 149
- Ohta, K., Hamabe, M., & Wakamatsu, K.-I. 1990, Astrophysical Journal , 357, 71
- Peng, C. Y., Ho, L. C., Impey, C. D., & Rix, H.-W. 2002, The Astronomical Journal, 124, 266
- Puerari, I., & Dottori, H. 1997, Astrophysical Journal, Letters, 476, L73

Quillen, A. C., Frogel, J. A., & Gonzalez, R. A. 1994, Astrophysical Journal , 437, 162

- Rautiainen, P., Salo, H., & Laurikainen, E. 2008, Monthly Notices of the Royal Astronomical Society, 388, 1803
- Rogstad, D. H., Lockhart, I. A., & Wright, M. C. H. 1974, Astrophysical Journal , 193, 309
- Samet, H. 1984, ACM Comput. Surv., 16, 187
- Sánchez, S. F., et al. 2012, Astronomy and Astrophysics, 538, A8
- Sánchez, S. F., et al. 2016, ArXiv e-prints
- Sánchez, S. F., et al. 2015, ArXiv e-prints
- Sánchez-Menguiano, L., Pérez, I., Zurita, A., Martínez-Valpuesta, I., Aguerri, J. A. L., Sánchez, S. F., Comerón, S., & Díaz-García, S. 2015, Monthly Notices of the Royal Astronomical Society, 450, 2670

Sanders, R. H., & Tubbs, A. D. 1980, Astrophysical Journal , 235, 803

Sellwood, J. A. 1981, Astronomy and Astrophysics, 99, 362

Sellwood, J. A., & Wilkinson, A. 1993, Reports on Progress in Physics, 56, 173

- Sheth, K., et al. 2008, Astrophysical Journal , 675, 1141
- Sheth, K., Regan, M. W., Scoville, N. Z., & Strubbe, L. E. 2003, Astrophysical Journal, Letters, 592, L13
- Teuben, P. J., & Sanders, R. H. 1985, Monthly Notices of the Royal Astronomical Society, 212, 257
- Tody, D. 1993, in Astronomical Society of the Pacific Conference Series, Vol. 52, Astronomical Data Analysis Software and Systems II, ed. R. J. Hanisch, R. J. V. Brissenden, & J. Barnes, 173

Tremaine, S., & Weinberg, M. D. 1984, Astrophysical Journal, Letters, 282, L5

Valenzuela, O., & Klypin, A. 2003, Monthly Notices of the Royal Astronomical Society, 345, 406

- van Gorkom, J. H. 2004, Clusters of Galaxies: Probes of Cosmological Structure and Galaxy Evolution, 305
- Weinberg, M. D. 1985, Monthly Notices of the Royal Astronomical Society, 213, 451
- Wozniak, H., Friedli, D., Martinet, L., Martin, P., & Bratschi, P. 1995, Astronomy and Astrophysics, Supplement, 111, 115
- Wright, G. S., et al. 2004, in Proceedings of the SPIE, Vol. 5487, Optical, Infrared, and Millimeter Space Telescopes, ed. J. C. Mather, 653

York, D. G., et al. 2000, The Astronomical Journal, 120, 1579